# **Modellierung der Formstoffströme beim Vollformgießen**

Der Fakultät für Maschinenbau, Verfahrens- und Energietechnik

der Technischen Universität Bergakademie Freiberg

eingereichte

# **DISSERTATION**

zur Erlangung des akademischen Grades

eines Doktor-Ingenieurs

(Dr.-Ing.)

vorgelegt

von Diplom-Ingenieur Roman Kotov

geboren am 26. September 1979 in Foki (Russland)

Freiberg, den 11. Februar 2008

# **Danksagung**

Mein besonderer Dank gilt Herrn Prof. Dr.-Ing. habil. J. Bast, als meinem wissenschaftlichen Betreuer für seine freundliche und professionelle Unterstützung. Für die umfassende Unterstützung und erfolgreiche Zusammenarbeit bei der Durchführung meiner Promotion möchte ich den Mitarbeitern des Lehrstuhls für Hütten- Gießerei- und Umformmaschinen danken.

Weiterhin bedanke ich mich bei Herrn Prof. Dr. H. Konietzky sowie bei Frau Dr.-Ing. L. Sacharuk für die Begutachtung meiner Arbeit.

# Inhaltverzeichnis

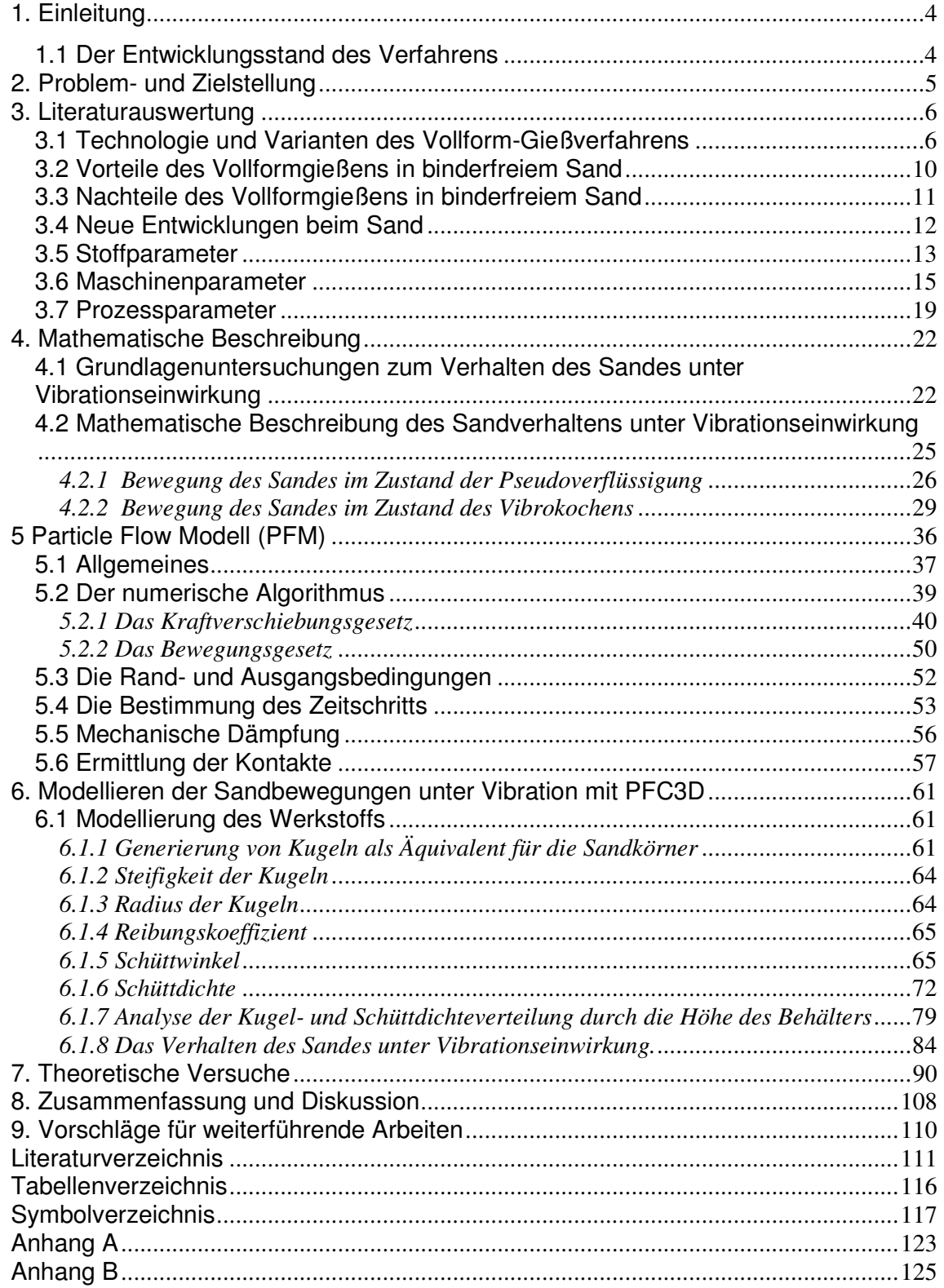

## **1. Einleitung**

Die Grundlage des Vollformgießverfahrens beruht auf einer Erfindung von H. F. Shroyer [1], der erstmals einen neuartigen Modellwerkstoff in Form von leichten, vergasbaren Schaumstoffmodellen anwendete. Diese neuen Formteile lassen sich sehr leicht bearbeiten, verbleiben beim Gießen in der Form und werden durch das einströmende Gießmetall vergast. Das erstarrte Metall nimmt den Raum des Schaumstoffmodells ein, dadurch entsteht ein metallisches Bauteil. Anfänglich wurden die einzelnen Schaumstoffteile meist aus großen Blöcken gesägt, gefräst oder mit einem Heißdraht geschnitten. Später wurden die Modelle geschäumt, so dass sie direkt in Form des zu gießenden Bauteils vorlagen.

## 1.1 Der Entwicklungsstand des Verfahrens [2]

Nach jahrelangen Versuchen sowohl im Labor als auch auf vorindustrieller Stufe kann nunmehr festgestellt werden, dass für das Lost-Foam-Verfahren der Zeitpunkt der industriellen Verbreitung und Konsolidierung gekommen ist.

Dies bedeutet aber nicht, dass das Verfahren ausgereift und für alle Gießereien zugänglich ist.

Auch kann noch nicht festgelegt werden, wo sich die Grenzen der Anwendung dieses Verfahrens befinden, vor allem in Bezug auf die verschiedenen herzustellenden Gussteiltypen.

Große Fortschritte wurden erzielt, einige Schwierigkeiten sind jedoch nach wie vor zu überwinden, vor allem was die Entwicklung neuer Produkte und die Einführung des Verfahrens in neue Gießereien betrifft.

Es ist insbesondere darauf hinzuweisen, dass dieser Prozess heute vor allem, wenn nicht ausschließlich, für Gussteile angesetzt wird, die für die Fahrzeugindustrie bestimmt sind. Es handelt sich dabei um Teile aus Grauguss oder Aluminiumlegierung, die in Großserienfertigung hergestellt werden.

An verschiedenen Stellen wurden und werden Studien und Forschungen angestellt, um den Einsatzbereich dieses Verfahrens auch auf die Gussteilfertigung in mittleren oder kleinen Serien zu erweitern. Wenn die einzelnen Gussteile für das Verfahren geeignet sind, können die für die Großserienfertigung entwickelten Maschinen und Anlagen problemlos eingesetzt werden, da sie höchstens optimiert oder vereinfacht werden müssen, um die Kosten zu senken.

Die eigentlichen Hindernisse liegen bei den umfangreichen Verfahrensparametern, die zur Fertigung qualitätsgerechter Gussteile richtig eingestellt werden müssen und daher zu hohen Kosten führen, die bei geringen Produktionsumfängen nur schwer zu amortisieren sind.

Eine weitere bedeutende Schwierigkeit liegt bei den hohen Werkzeugkosten zum Schäumen und Kleben der Modelle. Um maßlich und qualitativ einwandfreie Modelle und Gussteile zu erhalten, wie sie heute von den Anwendern gefordert werden, muss das Niveau der Fertigungstechnik und der Werkzeugqualität entsprechend hoch sein, unabhängig von den voraussichtlichen Produktionsumfängen.

#### **2. Problem- und Zielstellung**

Die Qualität der hergestellten Gussteile wird in entscheidendem Maße von der Formherstellung beeinflusst. Sie umfasst das Füllen des Formbehälters mit Sand und dessen Vibrationsverdichtung. Um dem metallstatischen Druck während des Gießens Widerstand zu leisten, sollte die Form fest und stabil in allen Formbereichen sein. Die Stabilität der ungebundenen Form hängt entscheidend von der erreichten Packungsdichte des Quarzsandes ab.

Bei der Vibrationsverdichtung des Sandes können folgende Probleme auftreten:

1. Während der Vibrationsverdichtung entstehen immer mehr oder weniger ausgeprägte Sandströmungen im Formbehälter, die zu Modellverzug oder Modellzerstörung und damit zum Ausschuss des Gussstücks führen können. Die

Sandströmungen können auch die Schlichteschicht des Modells beschädigen und damit die Penetrationsgefahr erhöhen. Momentan existieren keine zuverlässigen Hinweise darauf, wie die Sandströmungen minimiert werden können.

2. Auch beim Hinterfüllen von komplizierten Hohlräumen und Hinterscheidungen des Modells können Probleme auftreten. Dabei kommt es oftmals zu langen Vibrationszeiten, die eine nachteilige Auswirkung auf die Effektivität des gesamten Produktionsprozesses haben und zu Modellbeschädigung führen.

3. Bei zu intensiver Vibration kommt es zu einer Auflockerung des Sandes statt zur Verdichtung. Die aufgelockerten Stellen der Form sind Ursache für nicht reparable Gussfehler, wie starke Penetration oder Auswüchse am Gussteil.

Es existieren keine systematischen wissenschaftlichen Untersuchungen zu dieser Problematik. In der Praxis werden die Prozessparameter bei der Formherstellung auf empirischer Weise nach dem "Versuch-und-Fehler-Prinzip" ermittelt. Dabei kommt es zu langen und teueren Vorversuchen bei jedem Wechsel im Produktionsprogramm.

Deshalb wäre es sinnvoll, die Verdichtungsprozesse des Sandes zu modellieren, um die Bewegungen des Sandes unter Vibrationseinwirkung in Abhängigkeit von den Prozessparametern vorherzusagen. Dies sollte zum Ersparnis der Materialkosten, wenn statt der Vorversuche das Modellieren angewendet wird, sowie zur Verbesserung der Qualität der Gussstücke und zu geringeren Ausschussraten im Produktionsprogramm führen.

## **3. Literaturauswertung**

#### 3.1 Technologie und Varianten des Vollform-Gießverfahrens [3 - 8]

Der Ursprung eines nach dem Vollform-Gießverfahren hergestellten Gussteils liegt in der Herstellung eines Modells aus einem Material mit geringer Dichte, beispielsweise einem Schaumstoff. Für Aluminium kommt vorzugsweise expandierbares Polystyrol (EPS) zum Einsatz, für Eisenguss werden überwiegend Polymethylmethacrylat (PMMA) oder aber Mischungen aus EPS und PMMA,

sogenannte Copolymere, eingesetzt. Das Rohmaterial entspricht in seiner Form dem Ausgangsmaterial für Verpackungsteile, die Streubreite der Größenverteilung des Rohmaterials liegt in engeren Grenzen und die Materialkennwerte können sich unterscheiden.

Zunächst wird das Ausgangsmaterial mit der Perlengröße von etwa 0,3 bis 0,5 mm Durchmesser vorgeschäumt. Nach dem Zwischenschritt des Konditionierens folgt der Prozess des Fertigschäumens. Die fertiggeschäumten Modellsegmente werden nun zu fertigen Modellen gefügt. Mehrere Modelle können zusammen mit dem ebenfalls aus Schaumstoff bestehenden Gieß- und Anschnittsystem zu Gießtrauben verbunden werden.

Diese Modelltrauben werden anschließend mit einer feuerfesten keramischen Schlichte umhüllt. Zunächst werden die Teile getrocknet, bis die Schlichte gasdurchlässig wird, und danach in einen Formkasten mit binderfreiem Formstoff, meist Quarzsand, eingebettet. Während des Einfüllvorgangs wird der Sand durch Vibration fluidisiert, so dass eine gute Sandverdichtung sowie die Ausfüllung aller Hohlräume des Modells gewährleistet werden.

Während des Gießvorgangs zersetzt die Hitze des einströmenden Gießmetalls den Schaumstoff und nimmt so den freiwerdenden Raum im Modell ein. Als zusätzliche Unterstützung kann ein Unterdruck an den Formkasten angelegt werden, der sowohl eine stützende Wirkung auf den Formstoff im Bereich des "Spaltes" ausübt als auch für eine raschere Abfuhr der entstehenden Gase sorgt und somit einen Einfluss auf die Formfüllung ausübt. Nach dem Erstarren des Gussstücks kann dieses problemlos aus dem binderfreien Sand herausgelöst werden. In einer Aufbereitung erfolgen Entstaubung und Kühlung des Sandes, bevor die anschließende Rückführung in den Produktionsprozess erfolgt. In der Abbildung 3-1 sind die wichtigsten Fertigungsstufen des Vollformgießverfahrens dargestellt.

Aufgrund von technischen Unzulänglichkeiten des Verfahrens oder den im Vergleich zu anderen Gießverfahrens geringeren mechanischen Eigenschaften, verursacht durch erhöhte Porosität infolge der Schaumstoffzersetzung, wurden stetig neue bzw. abgewandelte Vollformgießverfahren entwickelt. Einige diese Verfahrensvarianten sind z. B. das Niederdruck-Vollformgießen, der Replicast-CS-Prozess, der Castyral®-Prozess, das Polyform-Verfahren oder der Gamodar-Prozess.

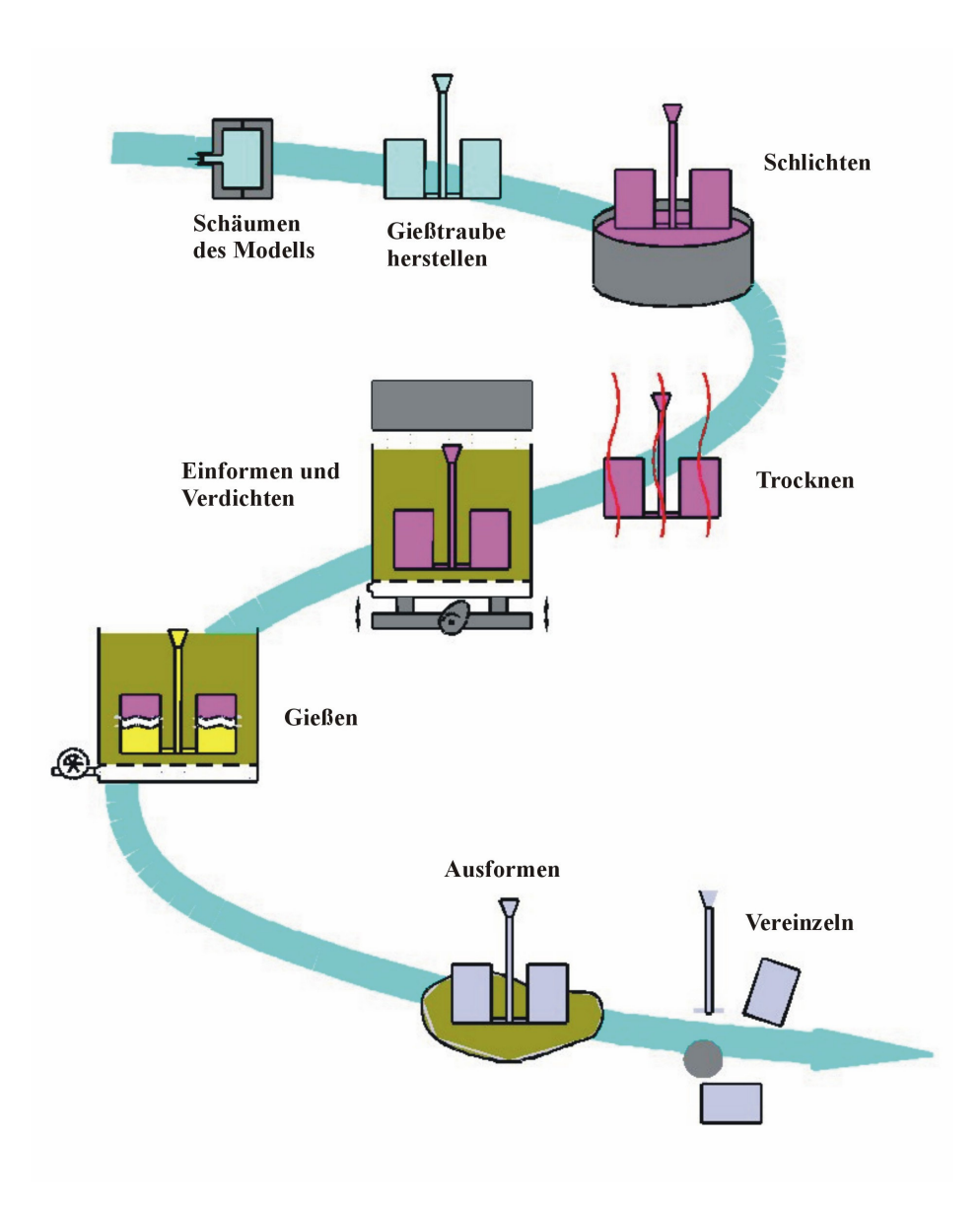

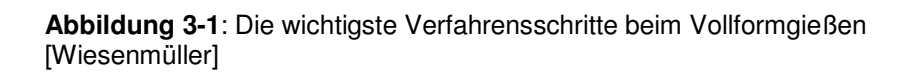

Beim Niederdruck-Vollformgießen wird der Formkasten mit dem Schaumstoffmodell auf eine angepasste Niederdruck-Gießeinheit aufgesetzt, die Steuerung der Formfüllung erfolgt in Abhängigkeit von der Modellvergasungskinetik gezielt über die Metallsteiggeschwindigkeit. Aufgrund der sehr guten Gasabführung besteht die Möglichkeit, Modelle mit höherer Dichte und Festigkeit einzusetzen. Mit diesem Verfahren wurden bereits Gießversuche ohne den Einsatz von Modellüberzügen erfolgreich durchgeführt.

Der Replicast-CS (Ceramic Shell)-Prozess ist mit dem Wachsausschmelzverfahren (Feinguss) vergleichbar. Die Gießtraube wird mit einer keramischen Schlichte umhüllt, anschließend erfolgt ein Brennvorgang in mehreren Stufen zur Aushärtung der "Keramikschale". Während dieses Prozesses vergast der Modellwerkstoff und eine hohle Keramikform bleibt zurück. Ein Vorteil des Verfahrens ist z. B. bei Aluminiumguss der Wegfall der schaumstoffbedingten Porositätsprobleme. Entgegen stehen aber niedrige Produktivität sowie höhere Prozesskosten.

Eine Verbesserung der mechanischen Eigenschaften zeichnet den Castyral®-Prozess aus. Durch Erstarrung unter isostatischem Druck mit bis zu 10 bar verringert sich die bei Aluminiumgusslegierungen erhöhte Gasporosität. Der Formbehälter wird dabei nach dem Gießen sofort druckdicht verschlossen und stufenweise mit Druck beaufschlagt, der bis zum Ende der Erstarrung bestehen bleibt. Die Schwindungsporosität geht gegenüber dem normalen Vollformgießen um den Faktor 3 bis 5 zurück, das Niveau der mechanischen Eigenschaften erhöht sich bis zu dem von guten Sandgussteilen. Die Dehnung steigt fast auf das Niveau von Kokillengussteilen.

Das Polyform-Verfahren ähnelt, wie das Replicast CS-Verfahren, dem Feingießverfahren. Die Schaumstoffmodelle werden, einschließlich der Gieß- und Anschnittsysteme, dreimal mit einer keramischen Schlichte überzogen und anschließend luftgetrocknet. Die Einformung der Modelltraube findet anschließend in einem heißen (800 $^{\circ}$  – 1100 $^{\circ}$  F entsprechend 427 $^{\circ}$  – 593 $^{\circ}$  C) fluidisierten Sandbett statt. Das Modell zersetzt sich unter dem Einfluss der Temperatur und vergast. Vorteile des Verfahrens sind der Wegfall der Porositätsprobleme, weniger Luftverschmutzung sowie geringere Energiekosten.

In der Ukraine wurde das Gamador-Verfahren entwickelt, das eine optimale Formfüllgeschwindigkeit durch Gießformfüllen unter hohem Druck ermöglicht. Durch

die Druckeinwirkung sowie eine optimierte Prozesssteuerung kann die Formfüllgeschwindigkeit verdoppelt bis vervierfach werden. Dadurch sind bei der Gießtemperatur je nach verwendetem Legierungstyp Einsparungen von 30 bis 70 K möglich. Das Ausbringen steigt gegenüber dem normalen Vollformgießen von 75 % bis auf etwa 95 %. Gleichzeitig sind bessere Oberflächenqualitäten auf dem Niveau von Feinguss erreichbar und die mechanischen Eigenschaften verbessern sich um 30 bis 50 %. Letztendlich können durch das Verfahren Gussstücke mit sehr dünnen Wandstärken ohne Gussfehler realisiert werden.

# 3.2 Vorteile des Vollformgießens in binderfreiem Sand [9 - 11]

- 1. Endabmessungsnahes Gießen (Near net shape)
	- Gusstoleranzen besser als beim Kokillen- oder Sandguss
	- Modellschrägen betragen max.  $0.5^\circ$
	- Bearbeitungszugaben können reduziert werden
	- Weniger Nacharbeit (keine Gratbildung und kein Versatz durch geteilte Form)
	- Oberflächenrauhigkeit besser als beim Sandguss
- 2. Umweltbelastung
	- Keine Kerne (d. h. keine Kernbinderzersetzung beim Gießen)
	- Binderfreier Sand (d. h. die Menge des deponierenden bzw. regenerierenden Sandes wird verringert)
	- Emissionen aus der Schaumstoffzersetzung fallen an drei Stellen (Gießen, Ausleeren und Entstauben) konzentriert an
	- Emissionen können durch Biofilter gereinigt werden
- 3. Gussteildesign
	- Fast unbegrenzte Freiheiten bei der Konstruktion der Gussteile
	- Mehrere Einzelteile können in einem Teil gegossen werden, weil Schaumstoffteile zu komplexen Bauteilen zusammengeklebt werden können. Dadurch werden ggf. Dichtungen und Verschraubungen überflüssig
- 4. Wirtschaftlichkeit
	- Werkzeugverschleiß ist gering
- Investitionssumme für Maschinen ist kleiner im Vergleich zum Sand-, Kokillen- oder Druckguss
- Fertigteil ist nach der Bearbeitung preisgünstiger als bei anderen Umformverfahren

Gerade hinsichtlich des endabmessungsnahen Gießens und des Gussteildesigns bietet das Lost-Foam-Verfahren entscheidende Vorteile. Der Wegfall von Bearbeitungszugaben, die minimalen Modellschrägen und die Verwendung von ungeteilten Formen verringern die erforderliche Nacharbeit. So treten keine Grate mehr auf, die umständlich weggeschliffen werden müssen. Es ist möglich, Bauteile gießtechnisch aus einem Stück herzustellen, die sonst in zahlreichen Arbeitsgängen aus vielen Einzelteilen montiert werden müssen. Dabei wirkt sich der Wegfall von Verschraubungen und Dichtungen positiv auf den Fertigteilpreis aus.

## 3.3 Nachteile des Vollformgießens in binderfreiem Sand [9, 10]

- 1. Verfahrensbedingte Gussfehler
	- Glanzkohlenstoffeinschlüsse bei Gusseisen mit Lamellengraphit (GG) bzw. Gusseisen mit Kugelgraphit (GGG) aufgrund der Schaumstoffzersetzung
	- Aufkohlung bei Stahlguss aufgrund der Schaumstoffzersetzung
- Gasporosität bei Nichteisenmetallguss aufgrund der Schaumstoffzersetzung
- Mögliche Deformation des Modells bei falscher Vibrationstechnik
- 2. Umweltbelastung
	- Entstehung von Kohlenwasserstoff-Verbindungen bei der Schaumstoffzersetzung
- 3. Gussteildesign
	- Reproduzierbare Genauigkeit derzeit ungenügend untersucht
	- Wandstärken unter 2,5 3 mm schwierig realisierbar
	- Ungünstiges Verhältnis von Länge zu Breite des Gussteils bereitet Probleme
- 4. Wirtschaftlichkeit
	- Werkzeugkosten sind vergleichbar mit denen beim Kokillen- Druckguss, jedoch höher als beim Sandguss
	- Werkzeugänderungen sind teuer

- Gussteil ist in der Regel teurer als bei anderen Form- und Gießverfahren

Zur Vermeidung verfahrensbedingter Gussfehler wurden neue Schaumstoffsorten und Vibrationstechniken entwickelt, mit denen eine Minimierung dieser Gussfehler möglich ist. Die Kohlenwasserstoffemissionen können durch Biofilter aufgespalten werden, wo diese von Bakterien "aufgefressen" werden. Für die Pilotphase können günstige Werkzeuge aus Kunststoff-Aluminium-Werkstoffen eingesetzt werden, die aber keine hohe Lebensdauer aufweisen.

Das Gussteil ist zwar teurer als bei anderen Gießverfahren, der wirtschaftliche Vorteil liegt aber in der Betrachtung des Fertigteilpreises. Durch Einsparungen bei der Nacharbeit, Bearbeitung und Montage liegt der Fertigteilpreis sehr viel niedriger als bei anderen Gießverfahren.

#### 3.4 Neue Entwicklungen beim Sand

In Deutschland wird meist Quarzsand mit der Körnung H32 oder H31 eingesetzt, im Eisenguss auch regenerierter Sand. In den USA haben neuere Untersuchungen mit synthetischem Mullit (Ceramacore) verbesserte Maßgenauigkeit und Konturtreue der Gussstücke ergeben. Durch ein spezielles Herstellungsverfahren sind alle Sandkörner nahezu gleich groß und kugelförmig. Die Vorteile von Ceramacore sind: gute Regenerierungseigenschaften, dadurch reduzierte Deponiekosten und Umweltbeeinträchtigungen sowie verbesserte Fließeigenschaften des Sandes durch die runde Form. Für eine verbesserte Verdichtung wird so weniger Energie benötigt. /Littleton et al. 1998/ berichten, dass zudem bei einer Verwendung von Mullit die Befüllung der Gießbehälter um das 2- bis 3-fache schneller ablaufen kann als bei der Verwendung von Quarzsand. Das ist vor allem für einen beschleunigten Fertigungstakt wichtig, da dieser meist durch Befüllung und Verdichtung bestimmt ist. Nachteilig ist der erhöhte Preis dieses synthetisch hergestellten Sandes.

Für einen qualitativ hochwertigen Lost-Foam-Guss ist in diesem Zusammenhang auch die Verdichtung des rieselfähigen Sandes Gießbehälter

während der Vibration von Bedeutung im /Littleton et. al 1998, Krysiak 1995/. Eine unzureichende Verdichtung erfolgt meist an Problemstellen, wie zum Beispiel Kanälen mit geringem Durchmesser, Hinterschneidungen usw. Aufgrund einer mangelnden Abstützung der Schlichte durch den Sand während der Formfüllung kommt es zu Gussfehlern, die von Penetrationen bis zum Verschieben ganzer Kanäle reichen. Meist führen sie zum Ausschuss der Teile.

Die Entwicklung solcher runden Sande gibt Anlaß, die Verdichtungsprozesse für das Vollformgießverfahren mit dem in der Kapitel 5 beschriebenen Simulationsprogramm PFC3D zu modellieren, denn das PFC3D-Programm beschreibt und modelliert die Bewegung und die Zusammenwirkung der sphärischen Teilchen (Kugeln).

#### 3.5 Stoffparameter

Folgende Werkstoffe müssen bei der Formherstellung berücksichtigt werden: der Quarzsand und der mit der Schlichte überzogene Modellwerkstoff.

Der zur Herstellung von Formen für das Lost-Foam-Verfahren verwendete Quarzsand sollte trocken und binderfrei sein und bestimmte Anforderungen hinsichtlich Kornform, Kornverteilung, Kornoberfläche, Staubanteil, Gasdurchlässigkeit, Feuerfestigkeit und chemischer Zusammensetzung erfüllen [12].

Die dichteste Packung der Sandkörner lässt sich bei einer Kornverteilung erreichen, bei der neben großen Körnern auch ein entsprechender Feinkornanteil vorliegt, der die Poren des großen Körnerverbandes ausfüllt. Leider steht dieser für die Erzielung einer hohen Dichte positiven Erscheinung eine gleichlaufende und für das Abströmen der gasförmigen Modellzersetzungsprodukte unerlässliche Verringerung der Gasdurchlässigkeit gegenüber. Hier gilt es einen Kompromiss zu finden, der beiden Anforderungen gerecht wird, wobei sich grobkörnige, runde Sande (AFS-Feinheits-Nr. 25 bis 45) [13] als geeignet erwiesen haben, die auch ein gutes Fließvermögen aufweisen. Dazu muss der im System umlaufende Sand entstaubt werden, um entstandene Feinanteile zu entfernen. Feuerfestigkeit und chemische Zusammensetzung der Sande werden in Übereinstimmung mit dem zu vergießenden

Metall ausgewählt, wobei Quarz-, Zirkon-, Chromit- oder Olivinsand als mögliche Varianten in Frage kommen.

Das Fließvermögen der Sande wird durch die Reibung der Sandkörner untereinander (innere Reibung) bestimmt. Dies wird auch in der Simulation durch die Ermittlung eines Reibungskoeffizienten nachvollzogen. Ein qualitativer Ausdruck dieser Größe ist der Schüttwinkel, wobei man den Schüttwinkel der Ruhe und den Schüttwinkel der Bewegung unterscheidet. Beim Schütten eines trockenen Sandes auf eine waagerechte Unterlage wird sich nach einiger Zeit ein Schüttkegel einstellen, dessen Seitenlinie mit der Grundfläche einen Winkel von etwa 35 bis 40° (Schüttwinkel der Ruhe) einschließt. Wenn sich die Unterlage in Bewegung befindet, das heißt, wenn Kräfte auf die Sandkörner einwirken, dann wird sich ein Winkel von etwa 15° (Schüttwinkel der Bewegung) ausbilden (Abbildung 3-2). Um ein Fließen des Sandes in schwer zugängliche Modellpartien zu erreichen, muss dieser Winkel beim Umhüllen der Modelle noch weiter herabgesetzt werden [14].

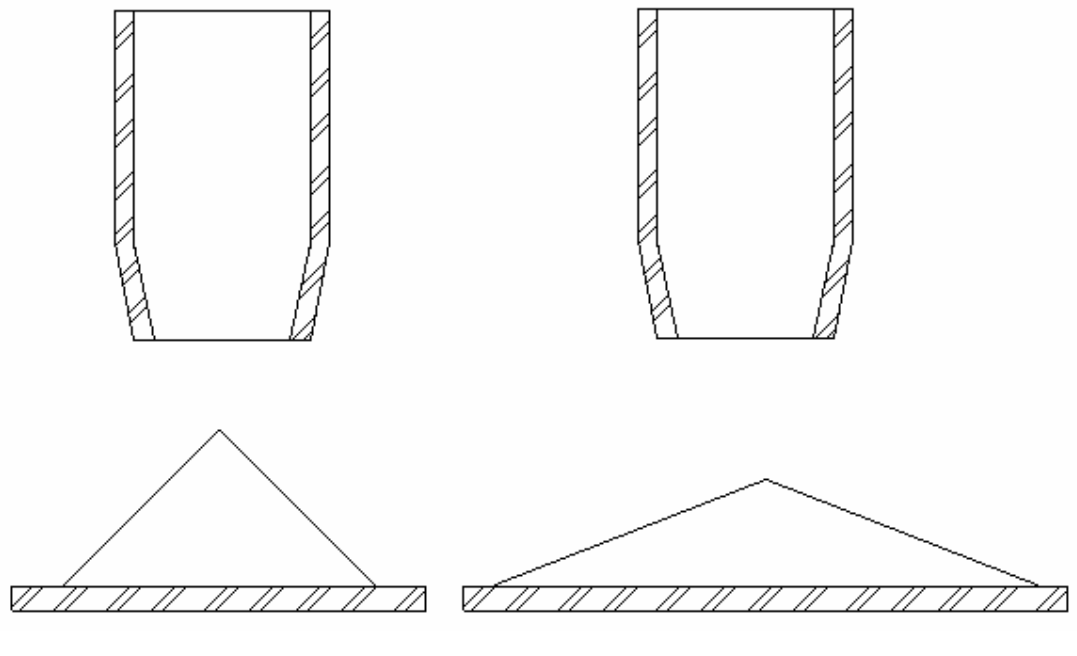

Ruhe =  $35^{\circ}$  Bewegung =  $15^{\circ}$ 

**Abbildung 3-2**: Schüttwinkel des Quarzsandes

# 3.6 Maschinenparameter

Die zur Realisierung des Einbettprozesses notwendigen maschinentechnischen Aggregate (Abbildung 3-3) umfassen:

- Haltevorrichtung für das Modell,
- Sandbunker,
- Formbehälter und
- Vibrationstisch.

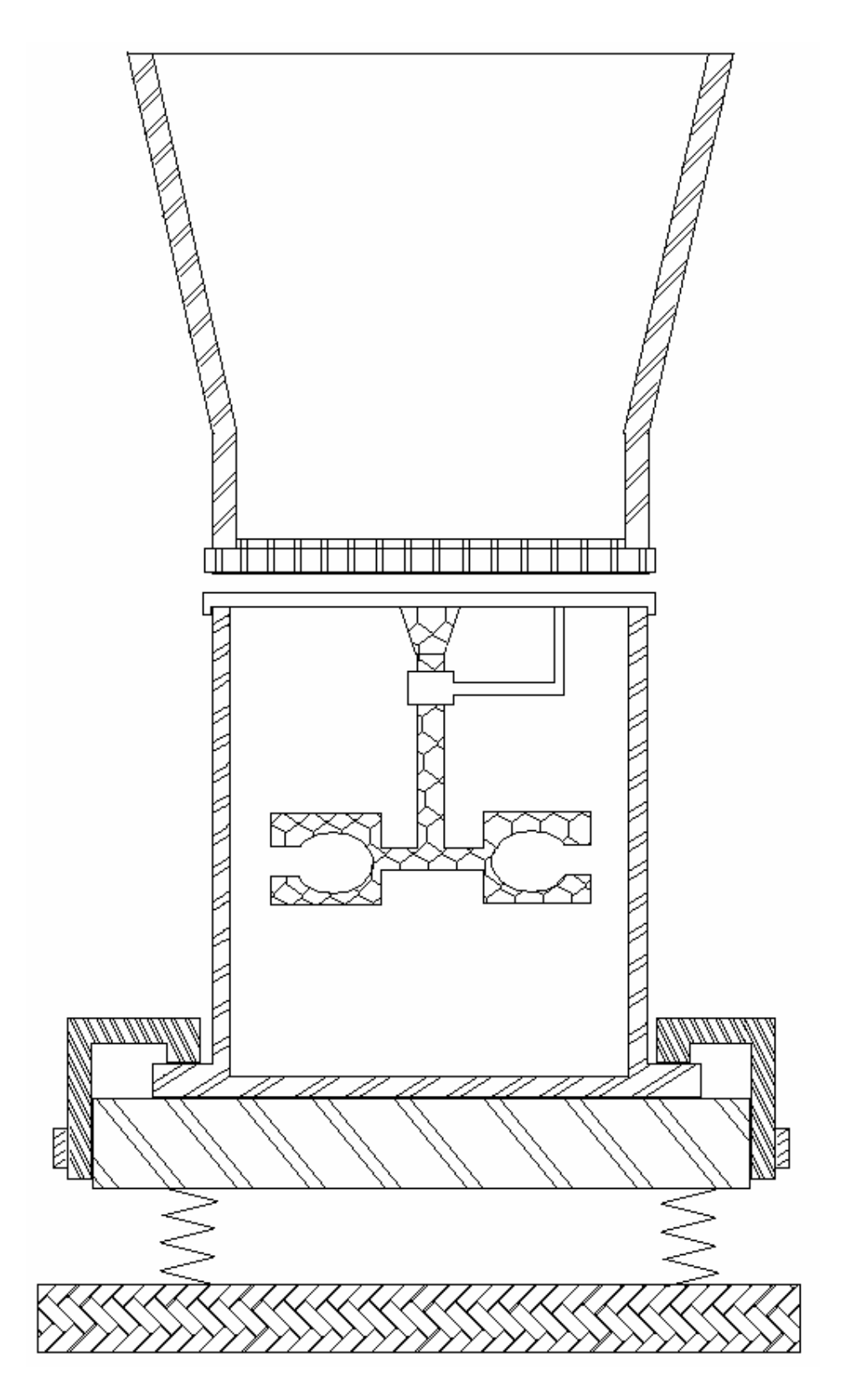

**Abbildung 3-3**: Modelleinbettstation beim Vollformgießen

Während des Umhüllens treten immer die Sandströme auf, die eine Bewegung des Modells verursachen können. Deshalb ist das Halten des Modells sehr wichtig. Die Haltevorrichtung kann sich dabei außerhalb des Formbehälters oder direkt auf ihm abstützen. Im ersten Fall bleibt das Modell unbeweglich gegenüber der einsetzenden Vibration. Eine solche Haltevorrichtung wird auch in den theoretischen Versuchen (Kapitel 7) realisiert. Dadurch aber erhöht sich die Wahrscheinlichkeit des Verziehens oder Zerstörens der Modelle. Bei einer Befestigung des Modells am Formbehälter kann es sich mit dem Formbehälter mitbewegen. Als vorteilhaft haben sich dabei federnde Greifelemente erwiesen. Die Modellierung der Modellbefestigung direkt am Formbehälter erfordert aber lange Rechenzeiten und hohe Rechnerleistungen.

Die Modelle können auch auf ein vorgefülltes Sandbett abgelegt werden.

Die Sandzufuhr aus dem Vorratsbunker in den Formbehälter sollte zügig und gleichmäßig vorgenommen werden. Um das Abreiben der Schlichte von der Modelloberfläche zu vermeiden, sollte die Fallhöhe des Sandes auf einen minimal möglichen Wert beschränkt werden. Der Sand kann mit Hilfe von flexiblen Rohren, über Rutschen oder nach dem "Regenfallprinzip" aus mehreren Bunkerauslauföffnungen in den Formbehälter einfließen. Bei nur einseitiger Sandzufuhr besteht die Gefahr des Kippens und Verziehens der Modelle, deshalb sollte der Quarzsand das Modell gleichmäßig von allen Seiten umschließen [13].

Das Volumen und die Gestalt des Formbehälters müssen sich nach dem herzustellenden Gussteilsortiment richten. Der Behälter sollte so klein wie möglich sein, um den Sandbedarf, den Energieaufwand bei der Verdichtung, das Auftreten von Sandströmen sowie die Umhüll- und Verdichtungszeiten zu minimieren. Das günstigste Verhältnis zwischen Grundfläche und Höhe ergibt sich bei einem runden Behälter. Eine derartige Form ist auch bezüglich der Stabilität vorteilhaft. Die Version 2.0 des in der Kapitel 5 beschriebene PFC3D-Programms bietet leider keine Möglichkeit, einen runden Behälter zu erstellen (es ist aber möglich bei späteren Versionen von PFC3D), deshalb werden für die Untersuchungen quadratische oder rechteckige Behälter verwendet. In der Produktion müssen diese aber zur Erreichung äquivalenter Stabilitätswerte in ihren Wandungen dicker bzw. mit entsprechenden

Versteifungsstreben ausgeführt werden. Dadurch nimmt die in Schwingungen zu versetzende Masse zu.

Die Behälter sollten mit gasdurchlässigen Boden- oder Seitenwänden ausgestattet werden, um die während des Gießens entstehenden Gase und Dämpfe abzuziehen. Durch diese Kanäle kann während des Umhüllens und Verdichtens des Quarzsandes Luft eingeblasen werden, die sein Fluidisieren bewirkt.

Um die innere Reibung des Sandes herabzusetzen, werden in den meisten Fällen Vibrationseinrichtungen verwendet. Eine solche Vorrichtung (Abbildung 3-4) besteht aus:

- Grundplatte (1),
- Federelementen (2),
- Behälterverklammerung (3) und
- Vibrationsantrieb (4).

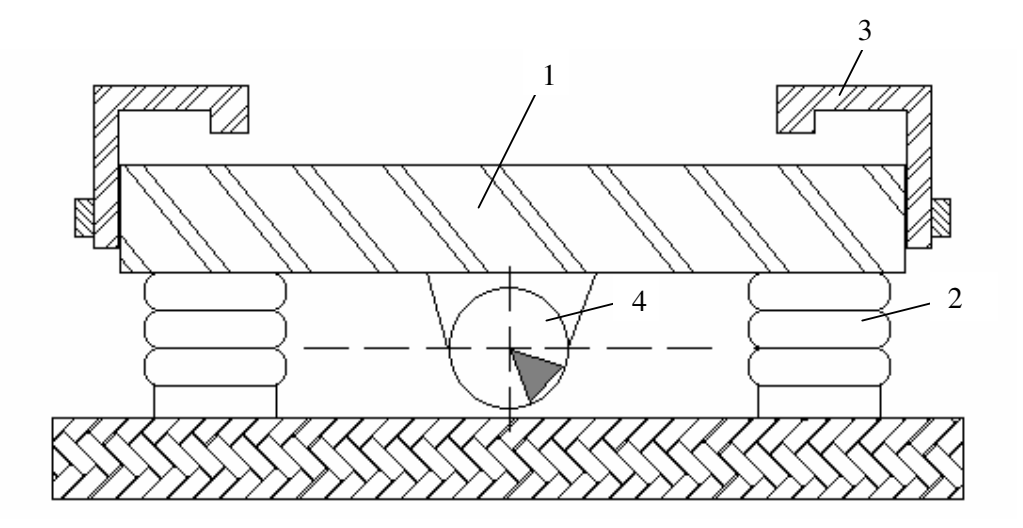

**Abbildung 3-4**: Vibrationseinrichtung

Die Behälterverklammerung schafft die Voraussetzungen, dass der Behälter fest mit der Grundplatte verbunden ist und so die Schwingungen des Vibrationsantriebs über den Behälter in den Sand gelangen. Die Grundplatte muss sich auf elastischen Federelementen abstützen, damit die Grundplatte und der darauf befindliche Behälter überhaupt in Schwingungen versetzt werden können.

Als Vibrationsantriebe können Unwuchtvibratoren, Freikolbenschwinger sowie elektrodynamische oder servohydraulische Erreger genutzt werden. Die beiden letztgenannten Antriebe zeichnen sich durch relativ hohe Kosten aus, so dass in den meisten Fällen auf Unwuchtvibratoren zurückgegriffen wird.

Bei diesem Vibratortyp befinden sich auf angetriebenen Wellen exzentrisch angeordnete Massestücke. Durch eine Kombination der Drehzahl, der Gewichte und Winkelverschiebung der Massestücke sowie der Wellendrehrichtung können die für das Einbetten erforderlichen Prozessparameter realisiert werden. Die Frequenz dieser Vibratoren stimmt mit der Wechselstromnetzfrequenz (50 Hz) überein [13].

In der vorliegenden Arbeit wird bei der Simulation keine solche Vibrationseinrichtung verwendet, sondern der Formbehälter wird selber in Schwingungen versetzt, d. h. die Erregerkräfte werden direkt an den Behälterwände angreifen.

#### 3.7 Prozessparameter

Durch das Zusammenführen der Komponenten Stoff und Maschine lässt sich der Einbettprozess vollziehen. Ein Prozessablauf wird sich in Abhängigkeit von den maschinentechnischen und stofflichen Parametern einstellen und durch die Größen

- Amplitude,
- Geschwindigkeit,
- Beschleunigung,
- Richtung und
- **Zeit**

gekennzeichnet.

Bei ausreichender Beschleunigung der Unterlage erfolgen 90 % der Verdichtung eines ungebundenen, trockenen Quarzsand in den ersten 30 s, so dass eine Vibrationszeit über diese Zeitspanne hinaus nicht sinnvoll ist. Da der Umhüllprozess langsamer als die Verdichtung erfolgt, sollte sich die Auswahl der Vibrationsdauer in erster Linie nach diesem Vorgang richten. Man kann bereits während des Einfüllens des Sandes in den Formbehälter mit der Vibration beginnen, um die Zeit des Modelleinbettens zu verkürzen.

Zur optimalen Vibrationsrichtung existieren widersprüchliche Aussagen. In der Praxis werden Vibrationstische verwendet, die in horizontaler, vertikaler oder gleichzeitig in beiden Richtungen Schwingungen erzeugen. In Abhängigkeit vom Vibratortyp und dessen Anordnung am Vibrationstisch können sowohl gerichtete als auch Drehschwingungen erzeugt werden. Es ist ebenfalls möglich, eine Kombination beider Schwingungsarten zu verwenden. Da mit den unterschiedlichsten Vibrationstischen Modelle erfolgreich eingebettet werden können, scheint keine bevorzugte Vibrationsrichtung zu existieren [15-16]. Nach E. L. Wegscheid [15] ist bei bestimmten Beschleunigungen die horizontale Vibrationsrichtung besser als die vertikale.

Nach der Schwingungstheorie hängen Frequenz (f), Beschleunigung (b) und Amplitude (a) wie folgt zusammen:

$$
b = a \cdot (2 \cdot \pi \cdot f)^2 \tag{1}
$$

In der Abbildung 3-5 ist diese Beziehung graphisch dargestellt. Laut Literaturangaben [17, 18, 19] arbeiten Vibrationstische in den angegebenen Bereichen. Theoretisch lässt sich ableiten, dass die Beschleunigung des Quarzsandes und damit auch des Vibrationstisches mindestens 1g betragen muss, damit die Sandkörner überhaupt eine Verschiebung gegeneinander vornehmen und sich in einer neuen Packungslage orientieren. In der Literatur findet man im allgemeinen Werte um 2,5g bis 4g (g = Erdbeschleunigung).

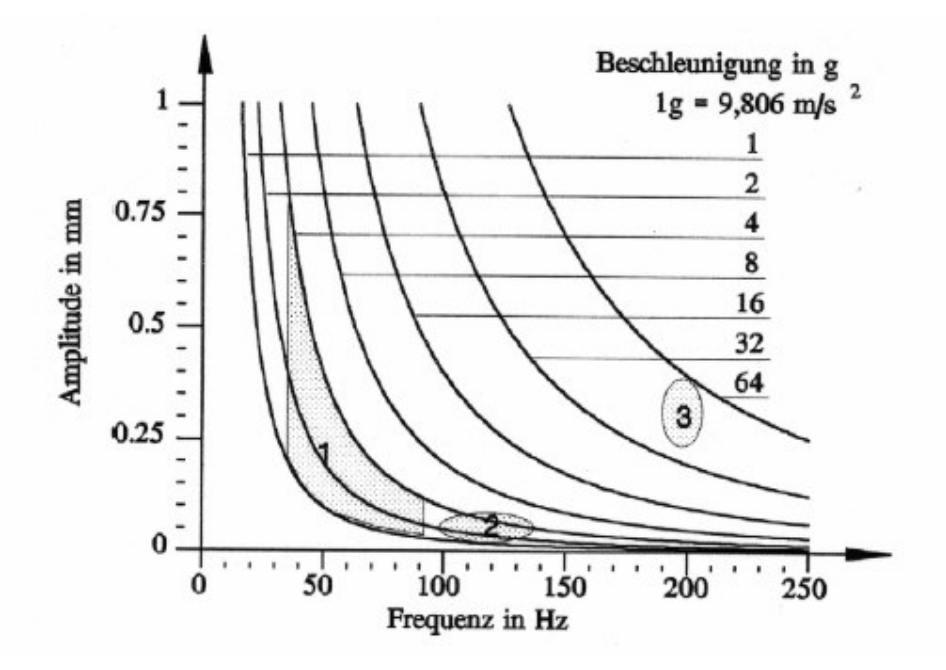

**Abbildung 3-5**: Frequenz- und Beschleunigungsbereiche bei der Vollformherstellung [58]

#### **4. Mathematische Beschreibung**

# 4.1 Grundlagenuntersuchungen zum Verhalten des Sandes unter Vibrationseinwirkung

Das Verhalten des Schüttkörpers bzw. des Sandes unter Vibrationseinwirkung wird von der Intensität der Vibration beeinflusst. Mit der Zunahme der Vibrationsintensität im Rahmen der Vibrationsbeschleunigungen, die kleiner als die Erdbeschleunigung sind, bekommt der Sand eine Beweglichkeit, eine sogenannte Pseudofließbarkeit oder Pseudoverflüssigung. In diesem Zustand des Sandes werden die innere Reibung und die Porosität geringer, somit kommt es zu einer dichteren Packung der Sandkörner. Bei Vibrationsbeschleunigungen, die nahe der Erdbeschleunigung liegen, wird eine maximale Sandverdichtung erreicht.

Bei der weiteren Erhöhung der Vibrationsintensität werden die Kontakte zwischen den Sandkörner und dem Formbehälter zerstört, d. h. erfolgt eine Trennung der Sandkörner vom Formbehälter (wenn dieser kraftschlüssig mit dem Vibrationstisch verbunden ist). Dabei wird der Sand aufgelockert und die Sandkörner zirkulieren verstärkt. Dieser Zustand des Sandes wird als ein Zustand des Vibrokochens bezeichnet.

Wenn die Vibrationsbeschleunigungen die Erdbeschleunigung übersteigen, findet ein Übergang von der Pseudoverflüssigung zum Vibrokochen statt. Die kritischen Beschleunigungen und der Energieaufwand hängen unter anderen von den Sandeigenschaften, der Schichtgröße und der inneren Reibung ab. Eine Energiedissipation in den Schüttkörpern stellt eine sehr komplizierte Erscheinung dar. Dies kann unter anderen bei Reibung von trockenen oder feuchten Teiloberflächen miteinander, beim Bewegungswiderstand von Festkörpern in flüssigen oder gasförmigen Phasen, wenn unterschiedliche Adhäsionskräfte vorhanden sind, auftreten. Normalerweise wirken einige Dissipationsarten gleichzeitig. Das Vorhandensein von Dissipationskräften bedingt das Auftreten von nichtlinearen Effekten in den vibrationsbehandelten Schüttkörpern. In der Praxis werden die komplizierten Widerstandsarten normalerweise auf den zähflüssigen und trockenen Widerstand zurückgeführt.

Der Verlauf von Stoffaustauschprozessen in Schüttkörpern unter Vibrationseinwirkung beim Übergang von den grobverteilten zu den hochkonzentrierten mikroheterogenen Systemen hängt wesentlich von der Oberflächenprozessen auf der Zwischenphasengrenze und den Adhäsionskräften zwischen den Partikeln ab.

Die Raumstruktureigenschaften der hochkonzentrierten mikroheterogenen Schüttkörpern werden durch die Oberflächenprozesse auf der Zwischenphasengrenze und die Arten der Kontakte zwischen den Partikeln der festen Phase bestimmt. Den schwächsten Charakter haben die Koagulationskontakte, sie werden als erste zerstört. Solche Kontakte entstehen zwischen den Teilchen der festen Phase, die mehrere flüssige Dispersionsmittelschichten in sich einschließen. Festere Kontakte haben die Strukturen mit den unmittelbaren punktbezogenen Wechselwirkungen, die sich üblicherweise in den feinstverteilten Pulvern entwickeln.

Unter der Vibrationseinwirkung werden Deformationswellen in den Körpern hervorgerufen. Eine Monoschicht, die im Kontakt mit der Vibrationsquelle tritt, erhält Kraftimpulse von dieser Quelle. Diese Impulse werden von den unterliegenden Monoschichten zu den oberliegenden Monoschichten übertragen und infolge sowohl der Trägheit und des Vorhandenseins von Reibungskräften, als auch von den irreversiblen Deformationen, werden sie je nach ihrer Übertragung von einer Monoschicht zur anderen nach und nach schwächer. Dabei wird der Grad ihrer Schwächung sowohl durch die Mediumseigenschaften, als auch durch den Charakter und die Größe der Kraftimpulse bestimmt. Die Energie der Schwingungsbewegung von der Vibrationsquelle wird im Prozess der Wellendurchdringung auf die Beschleunigung des behandelnden Mediums und auf die Ergänzung von Verlusten bei irreversiblen Deformationen aufgewendet.

Bei der Vibrationsbehandlung von Schüttkörpern beobachtet man eine Phasenverschiebung in der Bewegung von benachbarten Monoschichten. Beim Zusammenführen von Vibrationsbehandlung und Transportprozess beobachtet man eine Reduzierung der mittleren Verschiebungsgeschwindigkeit je nach Entfernung von der Vibrationsquelle. Bei einem Vibrationsregime mit dem Wurf des Schüttkörpers beginnt die untere Monoschicht mit der Zeit, wenn sie ihre ganze kinetische Energie an darüber liegenden Schichten übertragen hat, sich wieder zurück zu bewegen, obwohl die oberen Monoschichten dabei ihre Bewegung nach

oben fortsetzen können. Zu diesem Zeitpunkt tritt eine Auflockerung des Schüttkörpers auf.

Das beschriebene Vibrationsbehandlungsregime ist nur bei einer genügenden Schichtgröße realisierbar und wird dadurch charakterisiert, dass es sich in zwei Zonen teilen lässt. In einer zur Vibrationsquelle naheliegenden Zone finden die intensiven Schwingungen des Schüttkörpers statt. In der weiter von der Vibrationsquelle entfernten Zone befindet sich der Schüttkörper im sogenannten Zustand des Schwebens.

Die Phasenverschiebung in der Bewegung der Schüttkörperschicht und des Vibrationstisches kann sehr bedeutend sein. Durch die Phasenverschiebung wird der Energieaufwand während der Vibrationsbehandlung von Schüttkörper und dem Nacheilen der Trennungsmomente des Sandes von der vibrierenden Oberfläche festgestellt.

Der Prozess der Vibrationsbehandlung von feinstverteilten Schüttkörpern wird hauptsächlich von der Einwirkung der gasförmigen oder der flüssigen Phase beeinflusst. Infolge einer schlechten Luftdurchlässigkeit wirken große aerodynamischen Belastungen auf den Schüttkörper. Aufgrund des Vorhandenseins einer Phasenverschiebung zwischen den Druckpulsen der Gasphase und der Bewegung der Festphase entstehen aerodynamische Widerstände. Dies verursacht eine Bildung von aerodynamischen Kräften, die eine Bewegung der Festphase hindern. Bei einem Wurf des Schüttkörpers entsteht eine Druckverringerung im Bereich zwischen dem Behälterboden und der unteren Monoschicht des Schüttkörpers und beim Fallen findet in diesem Bereich eine Druckerhöhung in Bezug auf den Luftdruck statt. Ein Ausgleich dieser periodischen Druckschwankungen wird infolge eines periodischen Abflusses der überschüssigen Luftmenge und eines Zuflusses der fehlenden Luftmenge beim Durchströmen durch die Poren, die in der Schicht des Schüttkörpers vorhanden sind, erreicht. Deshalb wirkt auf die Partikel eines feinstverteilten Körpers ein pulsierender aerodynamischer Druck, der mit einiger Verschiebung der Phasen in Gegenrichtung ihrer Bewegung gerichtet ist. Die auf die Partikeln wirkenden aerodynamischen Kräfte sind hauptsächlich eine Funktion der Schüttkörpermasse und der Gasdurchlässigkeit.

Bei Vibrationseinwirkung auf mikroheterogenen hochgefüllten Schüttkörper ist es infolge des Vorhandenseins der erheblichen Adhäsionskräfte zwischen den Teilchen notwendig, bedeutend stärkere Vibrationsregime als für die grobverteilten

Medium einzusetzen. Um feinstverteilte Schüttkörper in den Zustand des Vibrokochens zu bringen, braucht man eine Vibrationsbeschleunigung, die etwas größer als die Erdbeschleunigung ist. Dabei muss der Energiezufluss wesentlich vergrößert werden.

## 4.2 Mathematische Beschreibung des Sandverhaltens unter Vibrationseinwirkung

Um das Sandverhalten unter Vibrationseinwirkung mathematisch zu beschreiben, müssen bestimmte Annahmen getroffen werden. Dies erlaubt es, das Verhältnis zwischen dem Wahrheitsgehalt des Modells und dem Aufwand seiner Erarbeitung in vertretbaren Grenzen zu halten. Im vorliegenden Fall werden folgende Annahmen getroffen:

1. Die Kohäsion zwischen den Sandkörnern ist vernachlässigbar klein. Dies trifft für einen binderfreien, trockenen Sand zu [20]. Dasselbe gilt auch für die Kohäsion zwischen dem Sand und den Behälterwänden.

2. Der Sand zeigt ein vollkommen plastisches Verhalten beim Zusammenstoss mit dem Behälterboden, d. h. es gibt keine elastische Rückfederung des Sandes [21].

Der Behälter (kraftschlüssig mit dem Vibrationstisch verbunden) und die Sandmasse sind zwei Körper, die sich im Schwerefeld der Erde bewegen. Wenn die Beschleunigung des Vibrationstisches größer als die Erdbeschleunigung ist, erfolgt eine Trennung der beiden Körper. Der Sand befindet sich im Zustand des Vibrokochens und bewegt sich ohne Kontakt zum Behälterboden nach dem Gesetz des freien Vertikalwurfes eine bestimmte Zeit eigenständig. Wenn das Verhältnis der Beschleunigung des Vibrationstisches zur Erdbeschleunigung kleiner oder gleich 1 ist, bewegen sich der Sand und der Behälter immer gemeinsam. Der Sand befindet sich im Zustand der Pseudoverflüssigung. Deshalb muss man das Verhalten des Sandes unter der Vibrationseinwirkung in zwei unterschiedlichen Bereichen betrachten:

Bereich 1: der Sand befindet sich im Zustand der Pseudoverflüssigung und Bereich 2: der Sand ist nahe dem Zustand des Vibrokochens.

### 4.2.1 Bewegung des Sandes im Zustand der Pseudoverflüssigung

Es wird ein einfachstes Model betrachtet: die Bewegung eines kugelförmigen Teilchens mit der Masse M in einer nach dem Gesetz  $\zeta(t)$  vibrierender Flüssigkeit [22]. Wenn das Teilchen völlig vom Medium bewegt wird, so wirkt auf das Teilchen die Kraft  $m\ddot{\zeta}$  , wobei *m* die Masse des Mediums im Volumen ist, das dem Teilchenvolumen gleich ist. Bei unterschiedlichen Bewegungen des Teilchens  $x(t)$ und des Mediums bewegt sich ein bestimmter Teil der Masse des Mediums  $(m_0)$ zusammen mit dem Teilchen. Deshalb lautet die Gleichung der Teilchenbewegung wie folgt:

$$
M\ddot{x} = m\ddot{\zeta} - m_0(\ddot{x} - \ddot{\zeta})
$$
\n(2)

Nach dem Integrieren bei den Bedingungen  $t = 0$ ,  $x = 0$ ,  $\dot{x} = 0$  in Abhängigkeit vom Gesetz der Flüssigkeitsbewegung erhält man folgende Gleichung:

$$
x(t) = \frac{m + m_0}{M + m_0} * \zeta(t)
$$
 (3)

Die einbezogene Masse für eine Kugel mit dem Radius r wird nach der Gleichung (4) bestimmt:

$$
m_0 = \frac{2}{3}\pi \rho r^3 \tag{4}
$$

wobei ρ - Dichte des Mediums. Damit wird

$$
x(t) = \frac{3\rho}{2\rho_M + \rho} * \zeta(t)
$$
 (5)

hierin bedeutet:  $\rho_M$  - Dichte des Teilchens.

Aus der Gleichung (5) lässt sich ableiten, dass eine relative Bewegung vom Verhältnis der Dichten und nicht von der Teilchengröße abhängt.

In den Gleichungen (2) – (5) wurde kein Bewegungswiderstand  $\Phi$  und keine Erdgravitation in Betracht gezogen. Wenn dies berücksichtigt wird, wird die Bewegungsgleichung des Teilchens wie folgt aussehen:

$$
M(\ddot{x} + g) = m(\ddot{\zeta} + g) - m_0(\ddot{x} - \ddot{\zeta}) + \Phi
$$
 (6)

Wenn die Widerstandkraft den Charakter einer Trockenreibung hat, betrachtet man folgende Abhängigkeiten:

$$
\Phi = \begin{vmatrix} -F_+ & \text{bei } \dot{x} > \dot{\zeta} \\ F_- & \text{bei } \dot{x} < \dot{\zeta} \end{vmatrix}
$$
 (7)

Üblicherweise ist der Widerstand des Aufsteigens ( $\dot{x} > \dot{\zeta}$ ) kleiner als der Widerstand bei der Bewegung in Bodenrichtung, d. h.  $F_{-} > F_{+}$ . Wenn die Trockenreibung vorhanden ist, bewegt sich das Teilchen zusammen mit dem Medium  $(x \equiv \zeta)$  so lange, bis folgende Ungleichung gilt:

$$
-F_{+} \le (M-m)(\ddot{\zeta} + g) \le F_{-}
$$
 (8)

d. h., dass sich die aus den Teilchen mit den Massen M und dem Medium bestehende Mischung als eine Gesamtmasse verhalten wird, solange die Ungleichung (8) gilt. Anderenfalls, wenn die Ungleichung (8) für bestimmte Zeiträume ihre Gültigkeit verliert, wird das Zusammenbewegen (Zustand der Pseudoverflüssigung) beobachtet. Je länger die Ungleichung (8) nicht gilt, desto stärker wird der Effekt der Pseudoverflüssigung.

Wenn eine Verflüssigung bei symmetrischen Schwingungen vorhanden ist, steigen die leichteren als das Medium ( $M < m$ ) Teilchen auf. Wenn die maximalen Amplituden der Vibrationsbeschleunigung der symmetrischen Schwingungen so groß sind, dass die Ungleichung (8) ungültig wird, dann werden nicht nur das Absinken, sondern das Aufsteigen der schwereren Teilchen (M > m) möglich.

Wenn die relative Teilchenbewegung  $z(t) = x(t) - \zeta(t)$  und die gesamte als  $M_0 = M + m_0$  bezeichnete Masse, die an der relativen Bewegung teilnimmt, in die Abhängigkeiten (7) eingezogen werden, kann man folgende Beziehung aufschreiben:

$$
M_0 * \ddot{z} = -(M - m)(\ddot{\zeta} + g) - \Phi
$$
 (9)

Bei der relativen Bewegung des Teilchens nach oben ( $i > \zeta$ ) wirkt auf das Teilchen eine maximale Kraft:

$$
P_o = -(M - m)(g - b) - F_+ \tag{10}
$$

und bei der Bewegung des Teilchens nach unten eine Kraft:

$$
P_u = -(M - m)(g + b) + F_{-}
$$
\n(11)

Hierin bedeuten:

Po - Kraft bei der Bewegung nach oben in N

- Pu Kraft bei der Bewegung nach unten in N
- g Erdbeschleunigung in m/s²
- b Vibrationsbeschleunigung in m/s²

Das Aufsteigen des Teilchens kann stattfinden, wenn  $Po + Pu > 0$  gilt, d. h.

$$
F_{-} - F_{+} > 2(M - m)g
$$
 (12)

Die Bewegung nach oben kann aber nur dann stattfinden, wenn die folgende Bedingung gilt:

$$
(M-m)(g-b) \le F_+ \tag{13}
$$

Ausgehend aus (12) und (13) kann das Aufsteigen nur unter folgender Bedingung stattfinden:

$$
\frac{F_{-} - F_{+}}{F_{+}} > \frac{2g}{b - g}
$$
 (14)

Das Aufsteigen eines schwereren als das umgebenden Medium Teilchens ist eine Folge einer Differenz zwischen den Widerstandskräften beim Aufsteigen und Absinken. Diese Differenz muss dabei genügend groß sein. Dieses Ergebnis bestätigt den Umstand, dass sich unter Vibrationseinwirkung auf die Partikeln mit gleicher Dichte aber unterschiedlicher Größe die größeren Teilchen bei bestimmten Bedingungen über den kleineren Teilchen befinden. Dies trifft zu, weil ihre Masse im selben Volumen größer als die Masse kleinerer Teilchen ist (M > m).

Einen bedeutenden Einfluss auf die Teilchenbewegung übt die Vibrationsbeschleunigung b aus. So kann bei unterschiedlichen Beschleunigungen ein und dasselbe schwere Teilchen sowohl aufsteigen als auch absinken.

Ein unterschiedliches Verhalten der Partikeln kann noch deutlicher beobachtet werden, wenn eine asymmetrische statt einer symmetrischen Schwingung angewendet wird. Z. B., bei asymmetrischen Schwingungen kann ein Absinken der leichteren als das Medium Teilchen stattfinden.

### 4.2.2 Bewegung des Sandes im Zustand des Vibrokochens

Zur mathematischen Beschreibung des Sandverhaltens unter Vibrationseinwirkung im Zustand des Vibrokochens wird als Beispiel ein mathematisches Modell nach [23] genommen, das das Arbeitsprinzip eines

exzentrischen Ausleerschwingrostes (Schubkurbel) beschreibt, denn die Bewegung eines exzentrischen Ausleerschwingrostes ist genau so wie beim Vibrationstisch sinusförmig und harmonisch. Hier werden nur die vertikalen Komponenten der Schwingungsbewegung berücksichtigt. Bei den maximalen Vibrationsbeschleunigungen über 1g lässt sich die Sandbewegung in drei Phasen aufteilen:

1. Berührungsphase: Die Beschleunigung des Vibrationstisches ist gleich oder kleiner der Erdbeschleunigung. Der Sand hat dabei einen Kontakt zum Behälterboden.

2. Wurfphase: Der Sand trennt sich vom Behälterboden und bewegt sich im Raum nach dem Gesetz des freien vertikalen Wurfes.

3. Stoßphase: Eine kurze Zeitspanne, in der der Sand auf die Geschwindigkeit des Vibrationstisches beschleunigt wird.

Um die Vibrationsparameter des Vibrationstisches und des Sandes während dieser drei Phasen beschreiben zu können, müssen die Wurfparameter: Abwurfgeschwindigkeit, Amplitude und Geschwindigkeit des Vibrationstisches beim Abwurf und die Wurfdauer bestimmt werden. Folgende Randbedingungen werden eingeführt:

1. Der Zeitpunkt, in dem die Trennung zwischen dem Sand und den Behälterboden erfolgt (Abwurfzeitpunkt), wird als zeitlicher Nullpunkt  $t<sub>z</sub> = 0$  definiert.

2. Der Nulldurchgang der Amplitude des Vibrationstisches durch die Zeitachse wird als räumlicher Nullpunkt (a = 0) markiert.

Die Verschiebung des Vibrationstisches  $x$  von der mittleren Position zu einem bestimmten Zeitpunkt beträgt:

$$
x = a * \sin \omega t \tag{15}
$$

hierin bedeuten:

a - Amplitude in m

ω - Kreisfrequenz in 1/s

Die Trägheitsbeschleunigung dieser Schwingungen wird nach der Gleichung (16) bestimmt:

$$
-\ddot{x} = \omega^2 a \sin \omega t \tag{16}
$$

Die auf den Vibrationstisch wirkenden Trägheitskräfte sind in der ersten Schwingungsperiode nach oben gerichtet. Der Sand wird vom Behälterboden getrennt, sobald die Trägheitskräfte des Vibrationstisches und die Schwerkraft des Sandes gleich sind. Damit lässt sich die Abwurfbedingung gemäß (17) aufschreiben:

$$
-\ddot{x} = \omega^2 a \sin \varepsilon = g \tag{17}
$$

hierin bedeutet:

ε - Abwurfswinkel

Den Abwurfswinkel ε kann man wie folgt ermitteln:

$$
\varepsilon = \arcsin \frac{g}{\omega^2 a} \tag{18}
$$

Auf der Schwingungskurve des Tisches entspricht der Abwurfswinkel einem gewissen Punkt A. Eine Ordinate des Abwurfpunktes lässt sich nach der Gleichung (19) berechnen:

$$
x_A = a \sin \mathcal{E} = \frac{g}{\omega^2} \tag{19}
$$

Die Geschwindigkeit des Vibrationstisches und des Sandes im Abwurfspunkt A kann aus (20) bestimmt werden:

$$
v_A = a \omega \cos \varepsilon \tag{20}
$$

Nach der Trennung vom Behälterboden im Punkt A bewegt sich der Sand selbstständig nach dem Gesetz des freien vertikalen Wurfes mit der Geschwindigkeit  $v_A$  nach oben. Die Gleichung der Parabelbewegung des Sandes kann wie folgt dargestellt werden:

$$
x_1 = v_A t - \frac{gt^2}{2}
$$
 (21)

Wenn die Vertikalkoordinaten des Sandes und des Behälterbodens gleich sind, erfolgt ihrer Zusammenstoß, d. h. gilt die Gleichung (22):

$$
x = x_1 \tag{22}
$$

Die Bewegungsparameter vom Sand und Vibrationstisch lassen sich unter Vorgabe bestimmter Prozessgrößen berechnen.

Wenn der Sand abgeworfen wird, entsteht ein Spalt zwischen ihm und dem Behälterboden. Der Spalt soll mit der aus dem Sand abgesaugten Luft gefüllt werden. Da der Sand keine unendlich hohe Gasdurchlässigkeit besitzt und dieser Vorgang schnell abläuft, entsteht im Spalt und in der Sandmasse während des Abwurfes ein Unterdruck [21].

Dieser Unterdruck in der Sandsäule ist nicht gleichmäßig über die Höhe verteilt. Es existiert ein Druckgradient, wobei der größte Unterdruck am Behälterboden auftritt, während sich an der Sandoberfläche kein Unterdruck aufbaut. Die Existenz eines Druckgradienten im Sand verursacht ein Abbremsen des Wurfes. Die obenliegenden Sandschichten sollten größere Wurfhöhen als die tieferen Schichten erreichen. Dies kann zum Aufbau von neuen Sandbrücken und somit zur Auflockerung des Sandes führen.

Beim Zusammentreffen des Sandes mit dem Vibrationstisch bzw. Behälterboden findet der umgekehrte Vorgang statt. Die aus dem Sand abgesaugte Luft soll in den Sand zurückgedrängt werden. Im Luftspalt und in der Sandsäule entsteht ein Überdruck.

Die Spaltbreite ∆S als Differenz zwischen den Amplituden des Sandes und des Vibrationstisches kann nach der Gleichung (23) berechnet werden:

$$
\Delta S = -g * 0.5(t_0 - t_A)^2 + v_A(t_0 - t_A) + a(\sin \omega t_A - \sin \omega t_0)
$$
 (23)

Hierin bedeuten:

- $t_0$  Zeitpunkt des maximalen Abstandes in s
- $t_A$  Zeitpunkt des Abwurfes in s
- $v_A$  Abwurfgeschwindigkeit in m/s
- a Amplitude des Vibrationstisches in m
- ω Kreisfrequenz in 1/s (ω = 2\*π\*f)

Während der Wurfphase existieren im Sand keine Druckspannungen und während der Berührungsphase sind sie bedeutend niedriger als während der Stoßphase. Deshalb wird angenommen, dass dabei keine bedeutende Verdichtung des Sandes erfolgt. Während der Stoßphase wird die Verdichtungsenergie in den Sand übertragen. Beim Zusammenstoß weist der Sand die Geschwindigkeit  $v_{SZ}$  auf. Er wird in Richtung der Tischbewegung beschleunigt, und das Gesamtsystem nimmt die Geschwindigkeit des Vibrationstisches an. Die Stoßenergie kann durch die Geschwindigkeitsdifferenz ermittelt werden:

$$
E_Z = \frac{m_S \left(\overline{v}_{TZ} - \overline{v}_{SZ}\right)^2}{g} \tag{24}
$$

hierin bedeuten:

- $m<sub>S</sub>$  Masse des Sandes in kg
- $v_{TZ}$  Tischgeschwindigkeit beim Zusammenstoß in m/s
- $v_{SZ}$  Sandgeschwindigkeit beim Zusammenstoß in m/s

Die Differenz zwischen den Geschwindigkeiten des Sandes und des Vibrationstisches während der Stoßphasen ist für die Größe der in den Sand eingeleiteten Stoßenergie entscheidend. Die lässt sich wie folgend berechnen:

$$
\Delta v = -g * (t_Z - t_A) + v_A - a * \omega \cos \omega t_Z
$$
 (25)

Hierin bedeuten:

- ∆v Geschwindigkeitsdifferenz in m/s
- $t<sub>Z</sub>$  Zeitpunkt des Zusammenstoßes in s
- $t_A$  Zeitpunkt des Abwurfes in s
- $v_A$  Abwurfgeschwindigkeit in m/s

Die Geschwindigkeitsdifferenz hängt von der Frequenz ab. Mit steigender Frequenz bis zum 90 Hz nimmt diese zu (Abbildung 4-1).

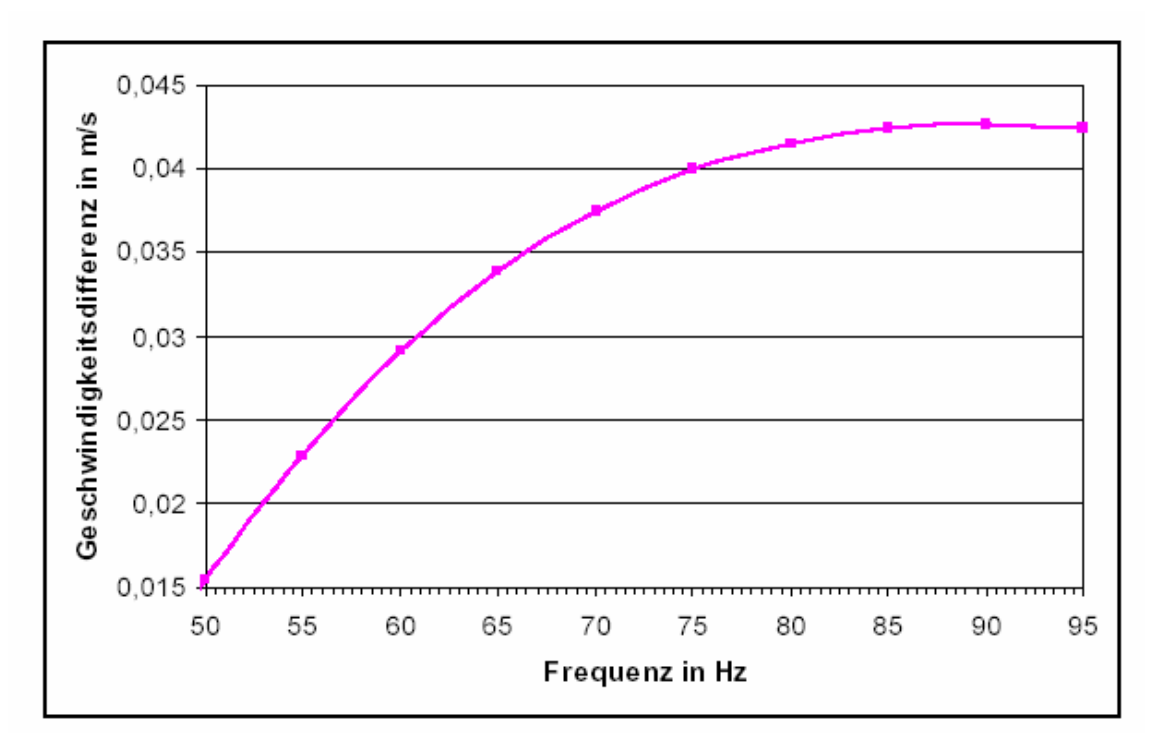

**Abbildung 4-1**: Geschwindigkeitsdifferenz in Abhängigkeit von der Frequenz

Ausgehend von den mathematischen Berechnungen lassen sich folgende Schlussfolgerungen ziehen:

1. Um den Transport des Sandes in die Vertiefungen von Modellen zu gewährleisten, soll der Sand im Zustand des Vibrokochens sein. Dies tritt bei Beschleunigungen über 1g auf. Bei der Auswahl der Frequenz soll ein Kompromiss zwischen der Auflockerungswirkung der Luftdruckschwankungen, die mit der steigenden Frequenz zunehmen, und der Stoßenergie, die sich bei höheren Frequenzen ebenfalls vergrößert, gefunden werden.

2. Im Beschleunigungsbereich unter 1g befindet sich der Sand im Zustand der Pseudoverflüssigung. Die Vibrationsbeschleunigung hat dabei einen bedeutenden Einfluss auf die Sandbewegung.

#### **5 Particle Flow Modell (PFM)**

#### Distinct Element Methode (DEM)

Die DEM wurde entwickelt, um Diskontinuitäten zwischen einzelnen Teilen besser erfassen zu können. Sie erlaubt beliebig große Verschiebungen und Rotationen der Körper gegeneinander, was als ein Vorteil z. B. gegenüber FEM (Finite Element Methode) betrachtet werden kann. Anfänglich wurden starre Elemente vorausgesetzt, spätere Programme ließen verformbare Elemente zu.

Die Kontaktermittlung ist für die beliebig geformten polygonalen Körper äußerst zeitaufwändig. Es sind verschiedenste Arten der Kontakt- bzw. Berührungskombinationen zwischen den Körpern wie Ecke-Ecke, Ecke-Kante, Kante-Fläche usw. möglich. Auch ist die Lage des Angriffpunkts der Kontaktkraft, z. B. bei sich berührenden Flächen, nicht eindeutig. Die Ermittlung der Kontaktkräfte sowie deren Angriffspunkte werden ausführlich in [38] beschrieben.

Die DEM wurde von Cundall für die Berechnung des Materialverhaltens von Fels als ausgeprägtes Diskontinuum entwickelt und in [39] beschrieben. Bei der DEM wird die Interaktion zwischen den Teilchen als dynamischer Prozess betrachtet, der bei einem Ausgleich der angreifenden Kräfte ein statisches Gleichgewicht erreicht. Durch die Betrachtung der Bewegungen jedes einzelnen Teilchens werden die Kontaktkräfte und die Verschiebungen von miteinander verspannten Körpern bestimmt. Die Bewegungen ergeben sich durch Störungen, die sich durch das System fortpflanzen und durch eingeprägte Verschiebungen oder durch äußere Kräfte verursacht werden. Die Geschwindigkeit der Ausbreitung einer Störung hängt in diesem dynamischen Prozess von den physikalischen Eigenschaften ab.

Das dynamische Verhalten wird numerisch durch einen Algorithmus mit Zeitschritten dargestellt. Der Zeitschritt wird so klein gewählt, dass sich während eines einzelnen Zeitschrittes Störungen nur von dem betrachteten Teilchen unmittelbar auf seine direkten Nachbarn ausbreiten können. Durch die Interaktion der miteinander im Kontakt stehenden Teilchen werden zu jeder Zeit die Kräfte bestimmt. Da die Geschwindigkeit, mit der die Störung fortschreitet, eine Funktion physikalischer Größen des definierten Systems ist, muss der Zeitschritt so klein gewählt werden, dass die oben genannte Einschränkung gilt.
## 5.1 Allgemeines

Das PFM beruht nach der Definition von Cundall und Hart auf der DEM und kann als eine Vereinfachung der DEM betrachtet werden, da es auf starre kugelförmige Teilchen beschränkt ist. Es erlaubt endliche Verschiebungen und Drehungen von eigenständigen Körpern und ermöglicht die Berechnung aller Abstände und aller neuen Kontakte.

Beim PFM beeinflussen sich die Kugeln gegenseitig nur an den Kontaktpunkten oder Schnittflächen. Ebenfalls können sich die Kugeln unabhängig voneinander verschieben. Es setzt voraus, dass das Verhalten der Kontakte auf einem weichen Stoß mit einer endlichen Normalsteifigkeit der Teilchen beruht und die Kugeln starr sind. Damit lässt sich das mechanische Verhalten durch die Verschiebung jeder einzelnen Kugel und die Größe und Richtung der Kräfte in den Kontaktpunkten beschreiben. Newtons Axiom der Impulserhaltung bildet die Grundlage für das Verhältnis zwischen der Bewegung der Teilchen und den Kräften, die die Bewegung verursachen. Im Falle des statischen Gleichgewichts der Kräfte befinden sich alle Teilchen in Ruhe.

Zusammengefasst lässt sich das PFM mit folgenden Vereinfachungen gegenüber der allgemeinen DEM beschreiben:

- Die Teilchen sind Kugeln und entsprechen starren Körpern.
- Die Kontakte beschränken sich in der Regel auf einem Punkt (eine unendlich kleine Fläche).
- Das Verhalten der Kontakte entspricht einem weichem Stoß, wobei sich die starren Teilchen an den Kontaktpunkten durchdringen dürfen.
- Die Größe der Überlappung ist abhängig von der Kontaktkraft und klein im Verhältnis zur Teilchengröße.
- An den Kontaktpunkten zweier Elemente können Verbindungen (Kohäsion) mit festgelegten Eigenschaften definiert werden.

Die Teilchensteifigkeit sollte so groß gewählt werden, dass sich die Deformationen eines physikalischen Systems durch Verschiebungen entlang der Kontaktflächen ergeben. Mit dieser Annahme lassen sich die Verformungen einer Gruppe verbundener oder granularer Teilchen, wie zum Beispiel Sand als Ganzes,

beschreiben. Die Deformationen ergeben sich hauptsächlich nicht durch die individuelle Verformung der Teilchen selbst, sondern durch Gleiten und Drehen der Teilchen als steife Körper und dem Entstehen und Lösen von Kontakten. Da mit diesem einfachen Modell bereits eine weitgehende Übereinstimmung mit dem physikalischmechanischen Verhalten eines solchen granularen Systems erreicht wird, ist eine genauere Modellierung der Teilchendeformation nicht erforderlich.

Diese Annahme wird von Lippmann et al. [24] durch die Aussage bestätigt, dass bei großen Verformungen und bei Vernachlässigung der überlagerten Deformationen der Einzelkörner und des Kornbruchs die gesamte Verformungsarbeit durch innere Reibung dissipiert wird.

Zusätzlich zu den kugelförmigen Teilchen sind auch "Wände" definierbar. Wände ermöglichen es, bei einer Ansammlung von Kugeln zum Zwecke der Komprimierung und räumlichen Beschränkung verschiebliche Randbedingungen zu definieren. Durch die Definition von Wänden wird der Formbehälter beschrieben bzw. modelliert. Kugeln und Wände beeinflussen sich gegenseitig durch die an den Kontakten entstehenden Kräfte. Das Axiom der Impulserhaltung wird für jede Kugel, jedoch nicht für Wände erfüllt, d. h. Kräfte, die auf eine Wand wirken, beeinflussen nicht deren Verschiebung. Stattdessen wird ihre Verschiebung durch die Eingabe von Geschwindigkeiten und/oder Momente definiert und bleibt konstant und unabhängig von den Kontaktkräften. Ebenso existieren keine Kontaktkräfte zwischen Wänden; dadurch gibt es nur Kontakte zwischen Wänden und Kugeln bzw. zwischen Kugeln und Wänden.

Neben den gebräuchlichen Anwendungen der Molekulardynamik ist es mit dem PFM möglich, statische und auch dynamische Systeme mit Randbedingungen und Ausgangssituationen zu beschreiben. In statischen Modellen wird das Kontinuumsverhalten durch die Abbildung des Bodens als kompakte Ansammlung einer Vielzahl kleiner Teilchen angenähert. So ist es möglich, innere Spannungen von granularen Materialien, wie Sand, oder kompakten Materialien, wie Fels, zu ermitteln.

Die ersten Ansätze einer solchen Betrachtungsweise stammen von Dietrich. Er beschreibt in [25] und [26] den "psammischen Stoff" als mechanisches Modell des Sandes. Die wirklichen Körner des Sandes werden durch gedachte Körner -

38

psammische Teilchen - ersetzt. Diese sind konvex, starr und unzerbrechlich. Die Kontaktkräfte sind dem Coulomb'schen Reibungsgesetz unterworfen und geschwindigkeitsunabhängig. Es können keine Zugkräfte übertragen werden. Der Unterschied gegenüber dem PFM liegt zum einen in der unregelmäßigen Oberfläche der Teilchen - keine Kugeln - und in der Definition, dass sich die Teile nicht durchdringen dürfen.

## 5.2 Der numerische Algorithmus

Ein Rechenzyklus beim PFM besteht aus einem Zeitschritt-Algorithmus, der die wiederholte Anwendung des Axioms der Impulserhaltung für jedes Teilchen und das Kraftverschiebungsgesetz für jeden Kontakt sowie die Aktualisierung der Wandposition benötigt. Der Algorithmus ist in Abbildung 5-1 schematisch dargestellt. Innerhalb eines Rechenzyklus werden zu Beginn die Informationen über die Kugeln sowie die Kontakte zwischen den bekannten Kugeln und den Wandpositionen aktualisiert. Um die Kontaktkräfte, die wiederum auf der relativen Bewegung zwischen zwei eigenständigen Teilchen und dem Verknüpfungsmodell beruhen, neu zu ermitteln, wird das Kraftverschiebungsgesetz auf jeden Kontakt angewendet. Als nächstes wird das Bewegungsgesetz auf jedes Teilchen angewendet, um seine Verschiebung und Position zu aktualisieren. Sie werden von den angreifenden Kräften und Momenten, die sich aus den Kontakt- und Massenkräften auf das Teilchen ergeben, beeinflusst. Danach werden die Wandpositionen ermittelt, die sich aus den definierten Verschiebungen ergeben. Diese beiden Berechnungsschritte können sehr effizient parallel durchgeführt werden.

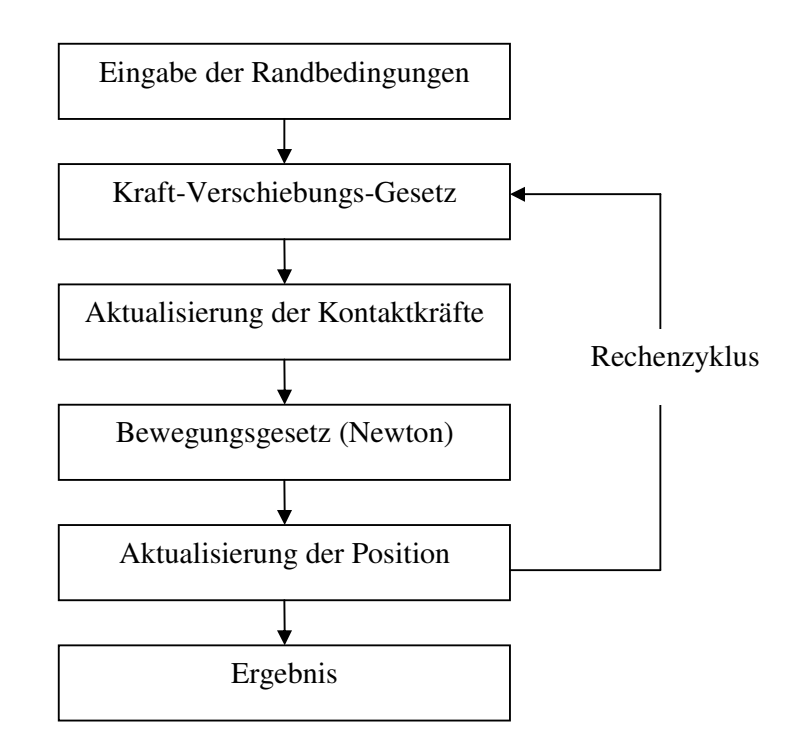

**Abbildung 5-1**: Numerischer Algorithmus des PFM

Der Gebrauch eines expliziten anstatt eines implizierten numerischen Algorithmus ermöglicht es, nichtlineares Verhalten einer großen Anzahl von Teilchen ohne großen Speicherbedarf und ohne iterative Prozeduren zu simulieren. Diese Art des Algorithmus eignet sich besonders für die Verwendung paralleler Prozessoren [27]. Es ist möglich aber nicht effektiv, die Modellierung der Sandströmungen beim Vollformgießverfahren auf mehreren Prozessoren parallel durchzuführen, da es beim diesem Prozess zu einer starken Durchmischung der Teilchen bzw. Sandkörner kommt.

### 5.2.1 Das Kraftverschiebungsgesetz

Das Kraftverschiebungsgesetz beruht auf der relativen Verschiebung zweier eigenständiger Teilchen an den Kontakten gemäß einem Kontaktmodell. Die Kontaktkraft für Kugel-Kugel- und Kugel-Wand-Kontakte entsteht jeweils in einem Punkt.

Das Kraftverschiebungsgesetz bezieht sich auf die Kontakte, die in den Kontaktpunkten x<sup>(C)</sup> definiert sind. Jeder Kontaktpunkt liegt innerhalb des

überschnittenen Volumens der beiden Körper in einer durch den Normalenvektor n definierter Kontaktebene. Bei Kugel-Kugel-Kontakten entspricht der Normalenvektor der kürzesten Verbindungslinie zwischen den beiden Mittelpunkten der Kugeln. Bei Kugel-Wand-Kontakten ist der Normalenvektor parallel der kürzesten Linie zwischen Wand und Kugelmittelpunkt. Die Kontaktkraft wird in eine in Richtung des Normalenvektors wirkende Normalkomponente und in eine Scherkomponente in der Kontaktebene (senkrecht zur Normalkomponente) aufgeteilt. Das Kraftverschiebungsgesetz verknüpft diese beiden Kraftkomponenten mit Hilfe der Normalen- und Schersteifigkeit am Kontakt mit den dazugehörigen Bewegungskomponenten der relativen Verschiebung.

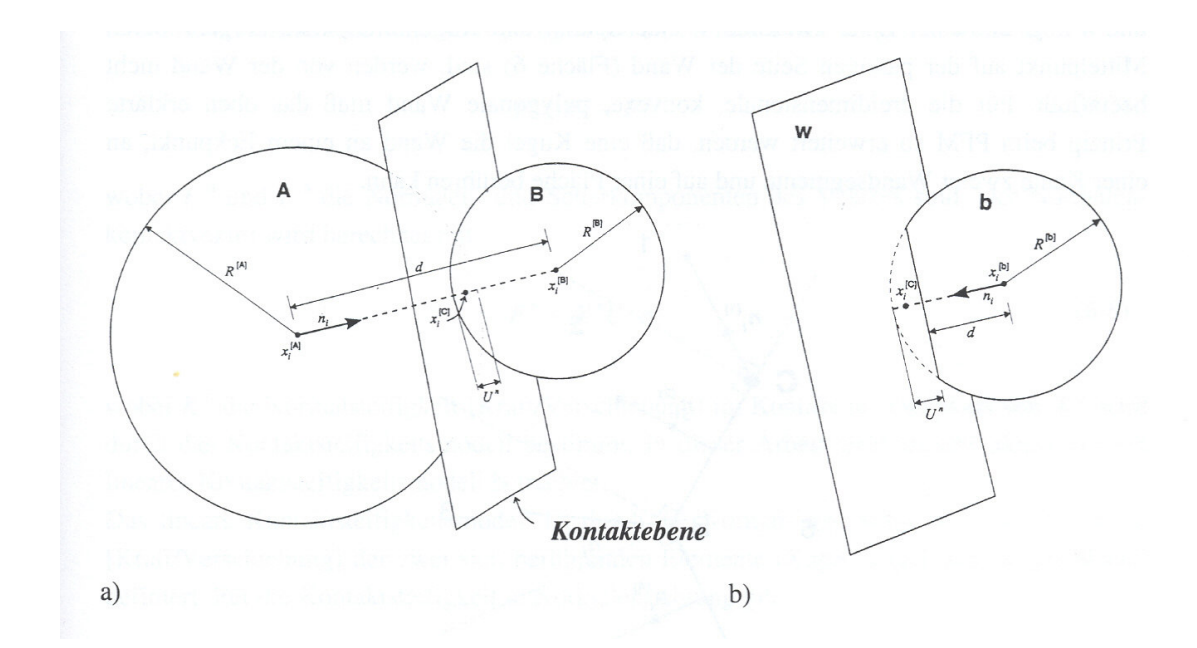

**Abbildung 5-2**: Beschreibung der Kontakte [60]

 Das Kraftverschiebungsgesetz wird im weiteren für Kugel-Kugel- und Kugel-Wand-Kontakte beschrieben. Die relevanten Bezeichnungen werden in Abbildung 5-2 a) und b) dargestellt, wobei  $U<sup>n</sup>$  die Überlappung der jeweiligen Elemente bezeichnet. Beim Kugel-Kugel-Kontakt gilt für den Normalenvektor n, der die Kontaktebene beschreibt,

$$
n = \frac{x^{[B]} - x^{[A]}}{d}
$$
 (26)

wobei  $x^{[A]}$  und  $x^{[B]}$  die Positionsvektoren der Mittelpunkte der Kugeln A und B sind und d die Distanz (kürzeste Verbindungslinie) zwischen den beiden Kugelmittelpunkten:

$$
d = \left| x^{[B]} - x^{[A]} \right| \tag{27}
$$

Bei Kugel-Wand-Kontakten ist n parallel zu der kürzesten Distanz d zwischen Wand und Kugelmittelpunkt gerichtet. Man findet diese Richtung, indem man die Mittelpunkte der Kugeln definierten Räumen zuordnet.

Das Prinzip ist in Abbildung 5-3 für die zweidimensionale Wand mit zwei Wandsegmenten AB und BC dargestellt. Der gesamte Bereich auf der aktiven Seite der Wand kann in fünf Teilflächen aufgeteilt werden, indem man senkrecht zur Wand an deren Endpunkten (A,B,C) Bereichsgrenzen definiert. Liegt der Kugelmittelpunkt in der Fläche 2 oder 4, dann wird die Kugel die Wand an ihrer Längsseite berühren und n steht senkrecht auf der dazugehörigen Wand; liegt der Kugelmittelpunkt jedoch in der Fläche 1, 3 oder 5, dann berührt die Kugel die Wand an einem ihrer Endpunkte und n liegt auf einer Linie zwischen Wandendpunkt und Kugelmittelpunkt. Auf der passiven Seite der Wand liegende Kugeln (Mittelpunkt in der Fläche 6) werden von der Wand nicht beeinflusst. Für die dreidimensionale, konvexe, polygonale Wand muss das oben erklärte Prinzip beim PFM so erweitert werden, dass eine Kugel die Wand an einem Eckpunkt, an einer Kante zweier Wandsegmente und auf einer Fläche berühren kann.

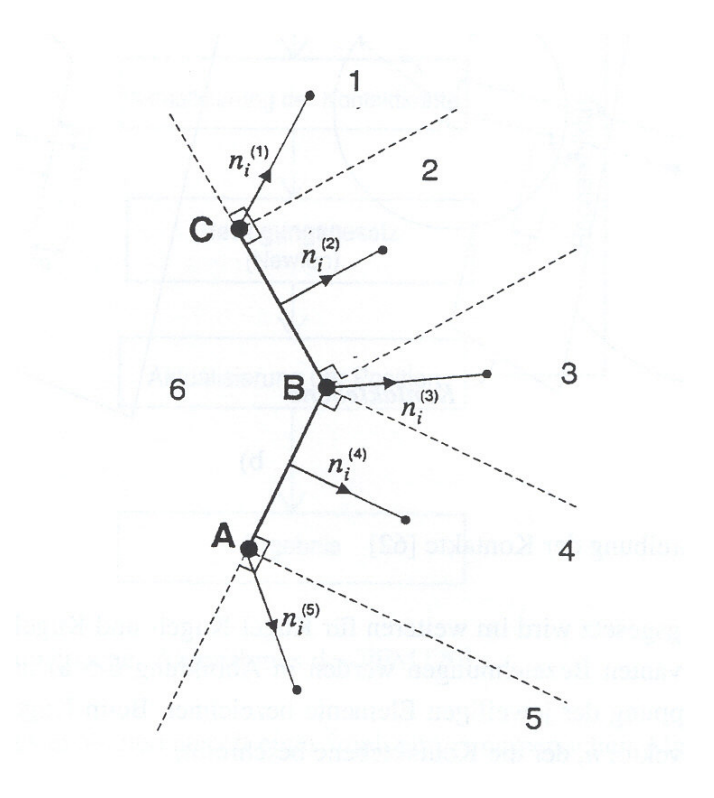

**Abbildung 5-3**: Ermittlung des Normalenvektors für Kugel-Wand-Kontakte [60]

Die Überlappung  $U<sup>n</sup>$  ist als relative Verschiebung an den Kontakten in Richtung der Normalen definiert und es gilt

$$
U^{n} = \begin{cases} R^{[A]} + R^{[B]} - d, (Kugel - Kugel) \\ R^{[b]} - d, (Kugel - Wand) \end{cases}
$$
 (28)

wobei  $R^{[i]}$  der Radius der Kugel *i (i = A, B, b)* ist. Die Position des Kontaktpunktes wird definiert durch

$$
x^{[C]} = \begin{cases} x^{[A]} + (R^{[A]} - \frac{1}{2}U^n)n, (Kugel - Kugel) \\ x^{[b]} + (R^{[b]} - \frac{1}{2}U^n)n, (Kugel - Wand) \end{cases}
$$
(29)

Die Kontaktkraft F widerspiegelt den Einfluss der Kugel A auf Kugel B beim Kugel-Kugel-Kontakt und den Einfuß der Wand auf die Kugel B beim Kugel-Wand-Kontakt und kann in eine Normalkraft und in eine Scherkraft bezogen auf die Kontaktebene aufgeteilt werden

$$
F = \overline{F}^n + \overline{F}^s \tag{30}
$$

wobei  $F<sup>n</sup>$  und  $F<sup>s</sup>$  die Normalen- und Scherkomponenten des Kontaktkraftvektors sind. Der Normalenkontaktvektor wird berechnet mit

$$
F^n = K^n U^n n \tag{31}
$$

wobei  $K^n$  die Normalsteifigkeit [Kraft/Verschiebung] im Kontakt ist. Der Wert von  $K^n$ wird durch das Kontaktsteifigkeitsmodell bestimmt. Das lineare und für die Berechnungen der Sandströmungen (Kapitel 6) verwendete Kontaktsteifigkeitsmodell ist durch die Normal- und Schersteifigkeit  $k_n$  und  $k_s$  [Kraft/Verschiebung] der zwei sich berührenden Elemente (Kugel-Kugel oder Kugel-Wand) definiert. Für die Kontaktsteifigkeit in Normalenrichtung gilt

$$
K^{n} = \frac{k_{n}^{[A]}k_{n}^{[B]}}{k_{n}^{[A]} + k_{n}^{[B]}}
$$
(32)

und für die tangentiale Scherkontaktsteifigkeit

$$
k^{s} = \frac{k_{s}^{[A]}k_{s}^{[B]}}{k_{s}^{[A]} + k_{s}^{[B]}}
$$
(33)

wobei die Bezeichnungen [A] und [B] die beiden Elemente bezeichnen, die sich berühren. Für das lineare Modell ist die tangentiale Normalensteifigkeit  $k^n$  gleich der sekanten Normalsteifigkeit, da

$$
k^{n} = \frac{dF^{n}}{dU^{n}} = \frac{d(K^{n}U^{n})}{dU^{n}} = K^{n}
$$
\n(34)

ist, mit  $K^n$  aus Gleichung (32).

Es ist zu beachten, dass die Normalsteifigkeit  $K^n$  ein Sekantenmodul ist, der sich auf den Absolutwert von Verschiebung und Kraft bezieht. Demgegenüber ist die Schersteifigkeit  $k^s$  ein Tangentenmodul, der sich auf den Zuwachs von Verschiebung und Kraft bezieht. Der Sekantenmodul wird mit K, der Tangentenmodul mit k bezeichnet. Die Berechnung der Normalsteifigkeitskraft allein aus der Geometrie macht die Berechnung weniger anfällig für numerische Abweichungen und ermöglicht die willkürliche Platzierung von Kugeln und die Änderung von Kugelradien während der Berechnung.

Auf den Zuwachs bezogen wird die Scherkontaktkraft berechnet. Wenn ein Kontakt entsteht, ist die Scherkontaktkraft gleich Null. Jedem Zuwachs an relativer Verschiebung folgt ein Anstieg der elastischen Scherkraft, die zum vorhandenen Wert addiert wird. Die Bewegung des Kontaktes muss während dieser Prozedur berücksichtigt werden.

Dies geschieht durch die Aktualisierung von n und x<sup>(C)</sup> bei jedem Zeitschritt. Da der Scherkontaktkraftvektor F<sup>s</sup> als Vektor mit globalen Koordinaten gespeichert wird, muss auch er aktualisiert werden, um die Bewegung des Kontaktes zu berücksichtigen.

Dies wird durch zwei Drehungen erreicht; die erste Drehung (Index  $\rightarrow$  rot, 1) um die Schnittlinie der alten und der neuen Kontaktebene und die zweite Drehung (Index  $\rightarrow$ rot, 2) um die neue Normale. Es wird dabei vorausgesetzt, dass die Verdrehungen klein sind.

Sind von der ersten Drehung der Richtungsvektor s der Drehachse sowie der Drehwinkel  $\omega$  bekannt, dann wird  $F_{rot,1}^s$  dargestellt durch:

$$
F_{rot,1}^s = (\cos \omega) F_{alt}^s + (1 - \cos \omega) \frac{F_{alt}^s}{|s|^2} s + \frac{\sin \omega}{s} s \times F_{alt}^s
$$
 (35)

Für kleine Winkel  $\omega$  gilt:

$$
\cos(\omega) \approx 1\tag{36}
$$

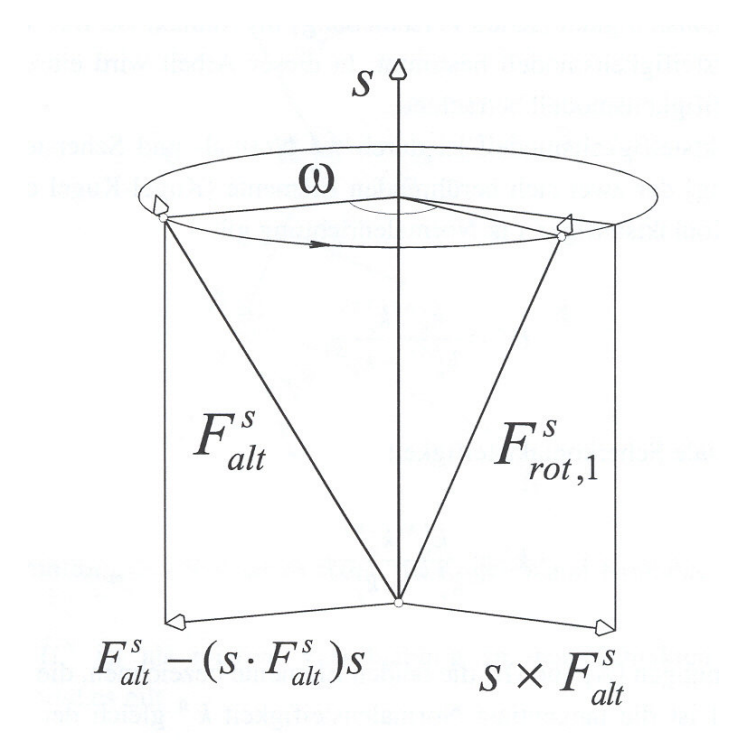

**Abbildung 5-4**: Drehung eines Vektors

Daraus ergibt sich

$$
F_{rot,1}^s = F_{alt}^s + \frac{\sin \omega}{|s|} s \times F_{alt}^s \tag{37}
$$

Bei der ersten Drehung um die Schnittgerade s der alten und der neuen Kontaktebene liegt der Drehwinkel  $\omega$  zwischen dem alten Normalenvektor  $n_{alt}$  und neuen Normalenvektor n (Abbildung 5-5).

Es gilt:

$$
|n_{alt} \times n| = |n_{alt}| |n| \sin(\omega)
$$
  

$$
\sin(\omega) = \frac{|n_{alt} \times n|}{|n_{alt}| |n|}
$$
 (38)

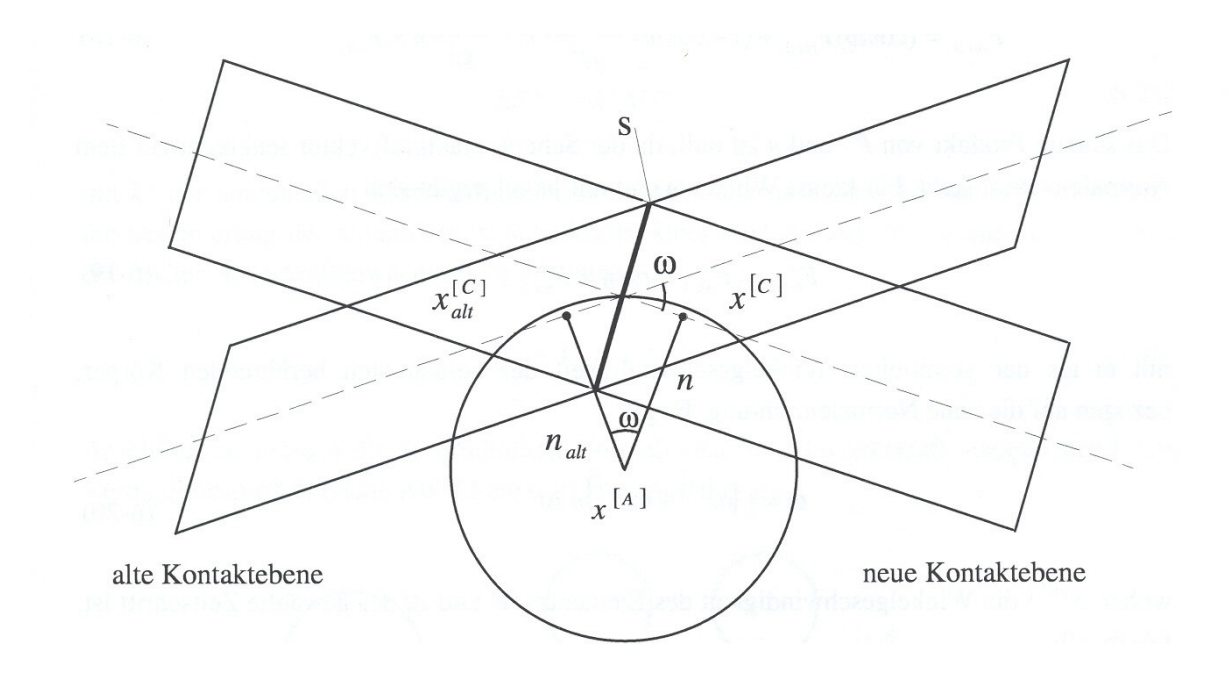

**Abbildung 5-5**: Erste Drehung um die Schnittgerade

Daraus ergibt sich für den Winkel zwischen zwei Normalenvektoren mit  $|n_{alt}| = 1$ ,  $|n| = 1$  und für kleine Winkel  $\omega$ 

$$
\omega \approx |n_{\text{alt}} \times n| \tag{39}
$$

Die Schnittgerade s der alten und der neuen Kontaktebene steht senkrecht auf der von  $n_{\text{alt}}$  und n aufgespannten Ebene und ergibt sich deshalb aus dem Kreuzprodukt der beiden Normalenvektoren  $n_{alt} \times n$ . Damit ergibt sich für Gleichung (37) dann folgender Zusammenhang

$$
F_{rot,1}^{s} = F_{alt}^{s} + \frac{|n_{alt} \times n|}{|n_{alt} \times n|} n_{alt} \times n \times F_{alt}^{s}
$$
  
=  $F_{alt}^{s} + n_{alt} \times n \times F_{alt}^{s}$  (40)

Für die zweite Drehung um die neue Normale gilt

$$
F_{rot,2}^{s} = (\cos \omega) F_{rot,1}^{s} + (1 - \cos \omega) \frac{F_{rot,1}^{s} \cdot n}{|n|^{2}} n + \frac{\sin \omega}{|n|} n \times F_{rot,1}^{s}
$$
(41)

Das skalare Produkt von  $F^s$  und n ist Null, da der Scherkontaktkraftvektor senkrecht auf dem Normalenvektor steht. Für kleine Winkel  $\omega$  und mit  $|n| = 1$  ergibt sich

$$
F_{rot,2}^s = F_{rot,1}^s + \omega \cdot n \times F_{rot,1}^s \tag{42}
$$

mit  $\omega$  als der gemittelten Winkelgeschwindigkeit der beiden sich berührenden Körper, bezogen auf die neue Normalenrichtung. Es gilt

$$
\omega = \frac{1}{2} \left( \omega^{[\Phi^1]} + \omega^{[\Phi^2]} \right) n \Delta t \tag{43}
$$

wobei  $\boldsymbol{\omega}^{[\Phi^i]}$  die Winkelgeschwindigkeit des Elementes  $\Phi^i$  und ∆*t* der gewählte Zeitschritt ist. Für Φ<sup>*i*</sup> gilt

$$
\{\Phi^1, \Phi^2\} = \begin{cases} \{A, B\}, & (Kugel - Kugel) \\ \{b, w\}, & (Kugel - Wand) \end{cases}
$$
 (44)

Als nächstes muss der Zuwachs der Scherkraft  $\Delta F^s$  berechnet werden. Der Kontaktverschiebungsvektor V, der als Verschiebung der Kugel B relativ zur Kugel A am Kontaktpunkt bei Kugel-Kugel-Kontakten und als Verschiebung der Wand relativ zur Kugel bei Kugel-Wand-Kontakten definiert ist, lässt sich berechnen mit

$$
V = (\dot{x}^{[C]})_{\Phi^2} - (\dot{x}^{[C]})_{\Phi^1}
$$
  
=  $[\dot{x}^{[\Phi^2]} + \omega^{[\Phi^2]} \times (x^{[c]} - x^{[\Phi^2]})] - [\dot{x}^{[\Phi^1]} + \omega^{[\Phi^1]} \times (x^{[c]} - x^{[\Phi^1]})]$  (45)

wobei $\hat{\; X}^{[\Phi^i]}$  der translatorische Geschwindigkeitsvektor des Elementes  $\Phi^i$  ist. Beim Kugel-Wand-Kontakt ist  $\omega^{[W]}$  die Winkelgeschwindigkeit der Wand in Bezug auf  $x^{[W]}$ , dem Drehpunkt der Wand. Die Kontaktverschiebung kann in eine Normalkomponente V<sup>n</sup> und eine Scherkomponente V<sup>s</sup> mit Bezug auf die Kontaktebene aufgeteilt werden. Es gilt für die Scherkomponente

$$
V^{s} = V - V^{n} = V - V \times n \tag{46}
$$

Die Scherkomponente des Zuwachsvektors, die sich mit Hilfe der Kontaktverschiebung über den Zeitschritt ∆t mit

$$
\Delta U^s = V^s \Delta t \tag{47}
$$

berechnet, wird zur Ermittlung des elastischen Scherkraftzuwachsvektors benötigt:

$$
\Delta F^s = -k^s \Delta U^s \tag{48}
$$

mit der tangentialen Schersteifigkeit  $k^s$  am Kontakt. Die neue Scherkontaktkraft wird durch die Summierung des aktualisierten Scherkraftvektors vom Anfang des Zeitschrittes mit dem elastischen Scherkraftzuwachsvektor berechnet.

$$
F_{\text{neu}}^s = F_{\text{rot},2}^s + \Delta F^s \tag{49}
$$

Anschließend müssen die so ermittelten Normal- und Scherkontaktkräfte, entsprechend dem Verbindungsmodell (siehe Abbildung 5-6) korrigiert werden.

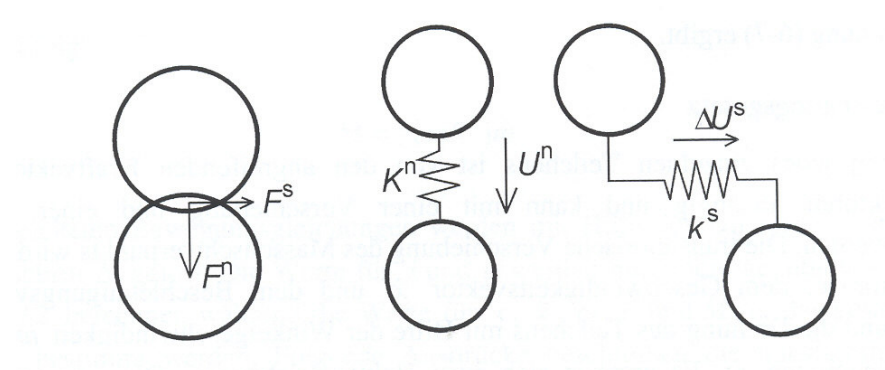

**Abbildung 5-6**: Verbindungsmodell

### 5.2.2 Das Bewegungsgesetz

Die Bewegung jedes einzelnen Teilchens ist von den angreifenden Kraftvektoren und Momentenvektoren abhängig und kann mit einer Verschiebung und einer Drehung beschrieben werden. Die translatorische Verschiebung des Massenschwerpunkts wird mit dem Positionsvektor x, dem Geschwindigkeitsvektor *x*& und dem Beschleunigungsvektor *x* beschrieben und die Drehung des Teilchens mit Hilfe der Winkelgeschwindigkeit  $\omega$  und der Winkelbeschleunigung  $\dot{\omega}$ . Es ergeben sich zwei Vektorgleichungen. Die eine enthält die angreifenden Kräfte sowie die translatorische Verschiebung; die andere verknüpft die angreifenden Momente und die Drehung (Impulssatz und Drallsatz). Für die Gleichung der translatorischen Bewegung gilt folgende Vektorform:

$$
F = m(\ddot{x} - g) \tag{50}
$$

Hierbei ist F die resultierende Kraft aller von außen auf das Teilchen einwirkender Kräfte, m die gesamte Masse des Teilchens und g der Massenbeschleunigungsvektor (z. B. Gravitationskraft). Die Gleichung für die Drehbewegung kann in der Vektorform

$$
M = \dot{D} \tag{51}
$$

geschrieben werden. *M* stellt das angreifende Moment auf das Teilchen und *D* die zeitliche Änderung des Dralls, den Drehimpuls dar. Die Gleichungen beziehen sich auf ein lokales Koordinatensystem, wobei der Massenschwerpunkt den Koordinatenursprung bildet. Liegen die Achsen auf den Trägheitshauptachsen, dann entfällt der Anteil der Zentrifugalmomente. Der Drall berechnet sich zu

$$
D = I \cdot \dot{\omega} \tag{52}
$$

mit den Massenträgheitsmomenten **I** und der Winkelbeschleunigung  $\dot{\omega}$ . Für

kugelförmige Teilchen, deren Masse homogen über das Volumen verteilt ist, liegt der Massenschwerpunkt im Zentrum der Kugel. Die Achsen jedes lokalen Achsensystems, das vom Massenschwerpunkt der Kugel ausgeht, sind Hauptachsen, und das Hauptträgheitsmoment ändert sich nicht. Es gilt für homogene Kugeln bezogen auf ein globales Koordinatensystem

$$
M = I\dot{\omega} \tag{53}
$$

Das Massenträgheitsmoment **I** für eine homogene Kugel mit dem Radius R berechnet sich zu

$$
I = \frac{2}{5} mR^2 \tag{54}
$$

und somit folgt

$$
M = \left(\frac{2}{5}mR^2\right)\dot{\omega} \tag{55}
$$

Die hergeleiteten Bewegungsgleichungen werden mit Hilfe des Differenzenverfahrens über den Zeitschritt Δt gelöst. Die Werte für *x* und ω werden mit einem gemittelten Intervall von *t* ± *n* ⋅∆*t* 2/ berechnet, während die Werte für *x*,  $\ddot{x}$ ,  $\ddot{\omega}$ , *F* und *M* für das gesamte Intervall  $t \pm n \cdot \Delta t$  bestimmt werden. Folgende Ausdrücke beschreiben die translatorische und die rotatorische Beschleunigung zum Zeitpunkt t mit Werten für die Geschwindigkeit am gemittelten Intervall.

$$
\ddot{x}^{(t)} = \frac{1}{\Delta t} (\dot{x}^{(t + \Delta t/2)} - \dot{x}^{(t - \Delta t/2)})
$$
\n(56)

$$
\dot{\omega}^{(t)} = \frac{1}{\Delta t} (\omega^{(t + \Delta t/2)} - \omega^{(t - \Delta t/2)})
$$
\n(57)

Da die Anfangsbedingungen  $x^0$ ,  $\dot{x}^0$  und  $\boldsymbol{\omega}^0$  durch den Benutzer definiert sind,

können ohne Probleme die Werte für  $\dot{x}^{(-\Delta t/2)}$  und  $\boldsymbol{\omega}^{(-\Delta t/2)}$  bestimmt werden. Eingesetzt in die Bewegungsgleichungen ergibt sich die Geschwindigkeit zum Zeitpunkt ( $t \pm \Delta t / 2$ ) mit

$$
\dot{x}^{(t+\Delta t/2)} = \dot{x}^{(t-\Delta t/2)} + \left(\frac{F^t}{m} + g\right)\Delta t\tag{58}
$$

$$
\omega^{(t+\Delta t/2)} = \omega^{(t-\Delta t/2)} + (\frac{M^t}{I})\Delta t \tag{59}
$$

Anschließend wird die Position des Kugelzentrums aktualisiert mit

$$
x^{(t+\Delta t)} = x^{(t)} + \dot{x}^{(t+\Delta t/2)}\Delta t
$$
\n(60)

Ein Rechenzyklus kann wie folgt zusammengefaßt werden: Mit den vorhandenen Werten von  $\dot{x}^{(t-\Delta t/2)}$ ,  $\boldsymbol{\omega}^{(t-\Delta t/2)}$ ,  $x^{(t)}$ ,  $F^{(t)}$  und  $M^{(t)}$  werden  $\dot{x}^{(t+\Delta t/2)}$ und  $\boldsymbol{\omega}^{(t+\Delta t/2)}$  berechnet. Danach wird  $\boldsymbol{x}^{(t+\Delta t)}$  bestimmt und die Werte für  $F^{(t+\Delta t)}$  $und \t M^{(t+\Delta t)}$  werden für den nächsten Zyklus mit Hilfe des Kraftverschiebungsgesetzes aktualisiert.

### 5.3 Die Rand- und Ausgangsbedingungen

Generell resultieren die Belastungen auf die Kugeln aus der Gravitation oder den Wandbewegungen. Sowohl die Gravitationsbeschleunigung als auch Rand- und Ausgangsbedingungen für Kugeln und Wände können definiert werden. Für jede Wand kann sowohl eine Verdrehung als auch eine translatorische Verschiebung vorgegeben werden. Es können direkt aber keine angreifenden Kräfte berücksichtigt werden. Wandverschiebungen werden durch die folgenden drei Parameter festgelegt:

<sup>-</sup> translatorische Geschwindigkeit  $\, {\dot {x}}^{[W]} \,$ 

- Verdrehung  $ω<sup>[W]</sup>$ 

- Zentrum der Verdrehung  $x^{[W]}$  .

Bei der Durchführung der theoretischen Versuche (Kapitel 7) wird der Formbehälter durch die Eingabe der Geschwindigkeiten in Vibration versetzt. Die Wandbewegung wird wie bei der Gleichung (60) durch die Aktualisierung jedes Punktes P, der die Wand definiert, bestimmt. Für die Verschiebung des Punktes P, dessen Position durch  $x^{[P]}$  bestimmt ist, gilt

$$
\dot{x}^{[P]} = \dot{x}^{[W]} + \omega^{[W]} \times (x^{[P]} - x^{[W]})
$$
\n(61)

Für jede Kugel kann sowohl eine angreifende Kraft und/oder ein Moment, die am Mittelpunkt angreifen, als auch eine Ausgangsgeschwindigkeit (translatorisch und rotatorisch) definiert werden. Die aufgebrachte Kraft und das Moment bleiben während der Simulation konstant und werden zur vorhandenen Kraft bzw. zum vorhandenen Moment addiert, bevor das Bewegungsgesetz angewendet wird. Sind die Kugelgeschwindigkeiten nicht fixiert, werden sie im nächsten Zeitschritt basierend auf den angreifenden Kräften und dem Bewegungsgesetz automatisch neu berechnet. Nur fixierte Geschwindigkeiten bleiben während der Berechnung konstant, die Bewegungsgleichung wird auf solche Kugeln nicht angewendet. Beim Vollformgießverfahren wirken auf die Sandkörner nur die vom Behälterboden übertragende Kräfte. Dies wird auch in den theoretischen Versuchen realisiert, d. h. es werden nur die Wände in Bewegung versetzt und zu den Kugeln nur die Gravitationskraft angewendet.

### 5.4 Die Bestimmung des Zeitschritts

Die Bewegungsgleichungen werden mit dem Differenzenverfahren gelöst. Das berechnete Ergebnis, das mit diesen Gleichungen ermittelt wird, ist nur stabil, wenn der Zeitschritt kleiner als der kritische Zeitschritt ∆*t* ≤ *t<sub>crit</sub>* ist, der vom kleinsten Eigenwert des gesamten Systems abhängt. Deshalb wird das Differenzenverfahren

auch als nur bedingt stabil bezeichnet. Globale Eigenwertberechnungen können praktisch nicht in das große und sich ständig ändernde System einer typischen PFM Simulation integriert werden. Deshalb wird eine vereinfachte Prozedur verwendet, um den kritischen Zeitschritt vor Beginn jedes Zyklus zu bestimmen. Der im Zyklus verwendete Zeitschritt ist nur ein Bruchteil des ermittelten kritischen Werts.

Als erstes wird ein eindimensionaler Einmassenschwinger betrachtet, mit einer Punktmasse m und einer Feder mit der Steifigkeit k (siehe Abbildung 5-7 a). Für die Bewegung der Punktmasse gilt die Differentialgleichung − *k* ⋅ *x* = *m*⋅ *x*&& . Der Lösungsansatz für eine harmonische Bewegung lautet  $x(t) = x_0 \cdot \cos \omega \cdot t$  mit der Amplitude  $x_0$ . Eingesetzt in die Differentialgleichung ergibt sich  $\omega^2 = k/m$ . Daraus erhält man die Periode T. Der kritische Zeitschritt, der für diese Gleichung von einem Differenzenschema zweiter Ordnung abhängt, wird von Bathe und Wilson [61] angegeben zu

$$
t_{crit} = \frac{T}{\pi}; \quad T = 2\pi\sqrt{m/k} \tag{62}
$$

Abbildung 5-7 b-1) zeigt eine endliche Reihe von Massenpunkten und Federn. Die kleinste Periode dieses Systems entsteht, wenn sich die Massen synchron in die entgegengesetzte Richtung bewegen, so dass sich die Mitte jeder Feder nicht verschiebt. Die Bewegung eines einzelnen Massenpunktes kann mit zwei äquivalenten Systemen wie in Abbildung 5-7 b-2) und b-3) beschrieben werden. Der kritische Zeitschritt kann dann mit Gleichung (62) ermittelt werden zu

$$
t_{crit} = 2\sqrt{m/(4k)} = \sqrt{m/k}
$$
 (63)

wobei k die Steifigkeit jeder Feder in Abbildung 5-7 b 1) ist.

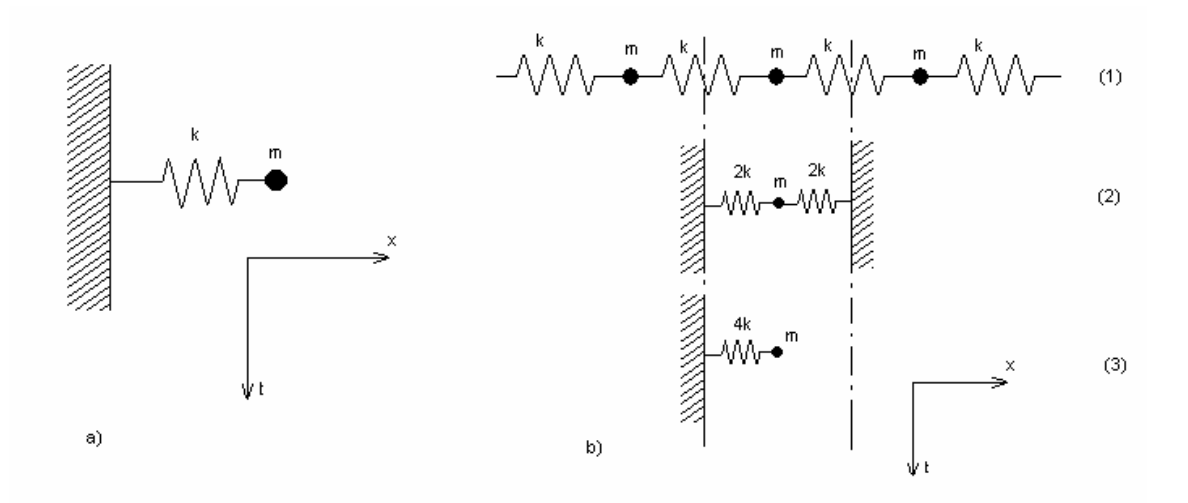

**Abbildung 5-7**: Ein- und Mehrmassenschwinger [60]

Auf diese Weise lässt sich eine translatorische Verschiebung beschreiben. Drehbewegungen werden mit den gleichen Systemen charakterisiert, wobei die Masse m durch das Massenträgheitsmoment **I** und die Steifigkeit durch die Drehsteifigkeit ersetzt werden. Daraus ergibt sich der kritische Zeitschritt für das generelle Mehrmassenfedernsystem zu

$$
t_{crit} = \begin{cases} \sqrt{m/k^{tran}}, & (translationrische Bewegung) \\ \sqrt{I/k^{rot}}, & (Drehbewegung) \end{cases}
$$
(64)

Darin ist  $k^{tran}$  die translatorische Steifigkeit,  $k^{rot}$  die Drehsteifigkeit, m die Masse und **I** das Massenträgheitsmoment des Teilchens.

Das dreidimensionale System besteht aus Kugeln und Federn, die alle unterschiedliche Massen bzw. Steifigkeiten aufweisen können. Der kritische Zeitschritt wird für jedes Teilchen unter der Voraussetzung, dass die Freiheitsgrade nicht gekoppelt sind, mit Gleichung (64) getrennt für jeden Freiheitsgrad ermittelt. Die Steifigkeit wird durch die Summierung aller Anteile der Kontakte geschätzt. Der endgültige kritische Zeitschritt ist das Minimum aller kritischen Zeitschritte und wird aus allen Freiheitsgraden jedes Teilchens berechnet. Die Normalen- und die Drehsteifigkeit für den Freiheitsgrad (i) sind

$$
k_{(i)}^{trans} \approx \bar{k}_{(ii)} = (k^n - k^s)n_{(i)}^2 + k^s
$$
 (65)

$$
k_{(i)}^{rot} \approx \hat{k}_{(ii)} = R^2 k^s (1 - n_{(i)}^2)
$$
 (66)

# 5.5 Mechanische Dämpfung

Die den Teilchen zugeführte kinetische Energie geht durch Reibung beim Gleiten verloren. Es ist aber möglich, dass diese Reibung im Modell nicht ausreicht, um eine stationäre Lösung mit einer sinnvollen Anzahl von Rechenschritten zu erreichen. Deshalb wird eine lokale, nicht viskose Dämpfung für jedes Teilchen definiert. Eine Dämpfungskraft wird den Bewegungsgleichungen (50) und (55) hinzugefügt, so dass

$$
F_{(i)} + F_{(i)}^d = M_{(i)} b_{(i)}; \ \ i = 1...6 \tag{67}
$$

$$
M_{(i)}b_{(i)} = \begin{cases} m\ddot{x}_{(i)}, & i = 1...3\\ J\dot{\omega}_{(i-3)}, & i = 4...6 \end{cases}
$$

mit den verallgemeinerten Kraft- und Masse- beziehungsweise Beschleunigungskomponenten  $F_{(i)}$ ,  $M_{(i)}$  und  $b_{(i)}$  gilt.  $F_{(i)}$  enthält den Anteil der Gravitationskraft und die Dämpfungskraft  $\ F^{\ d}_{(i)}$  berechnet sich zu

$$
F_{(i)}^d = -\alpha \Big| F_{(i)} \Big| sign(v_{(i)}); \quad i = 1...6 \tag{68}
$$

$$
sign(y) = \begin{cases} +1, & y > 0 \\ -1, & y < 0 \\ 0, & y = 0 \end{cases}
$$
 (69)

mit der verallgemeinerten Bewegung

$$
v_{(i)} = \begin{cases} \dot{x}_{(i)}, & \text{für } i = 1...3\\ \omega_{(i-3)}, & \text{für } i = 4...6 \end{cases}
$$
 (70)

Die Dämpfungskraft wird durch die Dämpfungskonstante α bestimmt, die in der Grundeinstellung den Wert 0,7 hat und sowohl separat für jedes einzelne Teilchen als auch einheitlich definiert werden kann.

Diese Art der Dämpfung ist an folgende Voraussetzungen gebunden:

- Nur eine Beschleunigung wird gedämpft; d. h. es gibt keine Dämpfungskraft bei stationärer Bewegung.
- Die Dämpfungskonstante α ist dimensionslos.
- Da die Dämpfung frequenzunabhängig ist, werden Anhäufungen mit unterschiedlichen natürlichen Perioden gleich gedämpft, wenn sie dieselbe Dämpfungskonstante haben.

Bei dieser Dämpfung ist der Energieverlust je Zyklus unabhängig vom Zeitschritt, mit dem der Zyklus ausgeführt wird. In der Gleichung (68) ist es wichtig, dass die Dämpfungskraft immer entgegengesetzt zur Bewegung gerichtet ist. Sie ergibt sich aus den angreifenden Kräften, im Gegensatz zur viskosen Dämpfung, die von der Größe der Verschiebung abhängt.

## 5.6 Ermittlung der Kontakte

Während der Durchführung einer Simulation werden ständig Kontakte gebildet

und zerstört. Dies macht eine effektive und robuste Technik zur Identifizierung verbundener Elemente erforderlich. Es ist wegen der Berechnungszeit nicht möglich, alle möglichen Paare vor jedem Zeitschritt zu kontrollieren, da die Suchzeit quadratisch mit der Anzahl der Elemente steigt.

Deshalb wird der Raum, der Kugeln und Wände enthält, in rechtwinklige dreidimensionale Zellen eingeteilt. Jedes Element wird einer oder mehreren Zellen, die einen Teil seines äußeren Raums enthalten, zugewiesen. Ein Elementhüllenraum ist definiert als die kleinste dreidimensionale Zelle mit Seiten parallel zu den Koordinatenachsen, die dieses Element enthält. Jede Zelle speichert die Adresse von allen enthaltenen Elementen. Sind alle Elemente auf die Zellräume verteilt, ist es unproblematisch, die Nachbarn eines gegebenen Elements zu identifizieren, da die Zelle, die den Hüllraum enthält, alle weiteren Nachbarelemente enthält. Hierbei ist die Berechnungszeit, die benötigt wird, um die Aufteilung und die Kontaktsuche für die Elemente durchzuführen, nicht allein von der Anzahl der Elemente im System, sondern wesentlich von der Größe und der Form der Elemente abhängig. Die gesamte Berechnungszeit für die Ermittlung der Nachbarn ist deshalb genau dann direkt proportional zur Anzahl der Elemente, wenn das Zellvolumen proportional zum durchschnittlichen Elementvolumen ist.

Es ist schwer einen Formalismus für die optimale Zellgröße zu formulieren. Im Grenzfall mit nur einer aktiven Zelle sind alle Elemente in ihr enthalten und die Suchzeit steigt quadratisch mit der Anzahl der Kugeln. Steigt die Anzahl der Zellen, sinkt die Zahl der Nichtnachbarelemente für ein gegebenes Element. Die Steigerung der Zelldichte ist nur bis zu dem Punkt sinnvoll, an dem alle in der Zelle enthaltenen Elemente Nachbarn sind. Bei weiterer Erhöhung der Anzahl steigt die Zeit für das Einteilen und Suchen. Die optimale Anzahl an Zellen muss also kleiner sein als eine Zelle je Element. Es wird ein heuristischer Algorithmus verwendet, um die optimale Zellengröße zu ermitteln. Abbildung 5-8 zeigt eine Aufteilung in Zellen für den zweidimensionalen Fall. Scheibe A wird den Zellen 7, 8 und 12 zugeteilt,  $B \rightarrow 8, 9, 1$ 13 und 14 und  $C \rightarrow 9$ , 10. So muss nur nach einem Kontakt zwischen B und C in Zelle 9 gesucht werden.

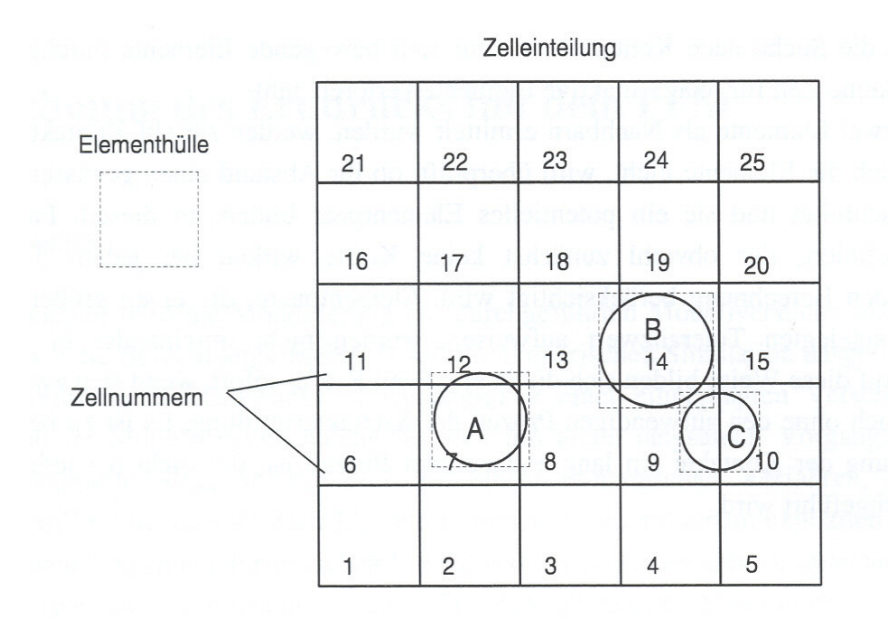

 $A, B, C = Kugeln$ 

**Abbildung 5-8**: Einteilung der Kugeln in Zellräume für den zweidimensionalen Fall [28]

Für jedes Element, das sich während der Berechnung bewegt, wird die Zuordnung zu den Zellen aktualisiert und nach Kontakten mit neuen Nachbarn gesucht. Dieser Prozess wird ausgelöst durch die Abfrage einer Variablen  $u^{acc}$ , mit deren Hilfe die Bewegungen des Elementes seit der letzten Zuordnung registriert und die bei jedem Zeitschritt aktualisiert werden.

$$
u^{ACC} \leftarrow u^{ACC} + du \tag{71}
$$

wobei du den Zuwachs der Verschiebung des Elements bezeichnet.

Sobald eine Komponente von  $u^{acc}$  den Wert CTOL (eine definierte Toleranz) überschreitet, wird neu eingeteilt und nach Kontakten gesucht. Die Kontaktüberprüfung wird für ein Volumen durchgeführt, das in allen Richtungen um  $2\cdot\sqrt{3}\cdot CTOL$  größer ist als die Hülle des Elements, um sicher zu stellen, dass eine maximale Bewegung des Elements und aller möglichen Nachbarn gewährleistet ist.

Bewegt sich irgendein Element aus der Zelleinteilung, dann wird die Zelleinteilung in der betroffenen Dimension um 10 % vergrößert und eine vollständig

neue Zuordnung aller Elemente wird durchgeführt.

Der Wert von CTOL wird außerdem benötigt, um zu ermitteln, ob ein Kontakt entsteht oder zerstört wird. Haben zwei Elemente einen Abstand gleich oder kleiner CTOL, dann entsteht ein Kontakt. Folglich wird ein existierender Kontakt zerstört, wenn sich die beiden verbundenen Elemente um mehr als CTOL voneinander entfernen.

Das oben beschriebene Prinzip stellt sicher, dass die Datenstruktur für alle möglichen Kontakte bereits besteht, bevor ein physikalischer Kontakt entstehen kann. Es stellt ebenfalls sicher, dass die Suche nach Kontakten nur für sich bewegende Elemente durchgeführt wird und damit keine Zeit für relativ inaktive Elemente verloren geht.

Nachdem zwei Elemente als Nachbarn ermittelt wurden, werden sie auf Kontakt untersucht. Berühren sich die Elemente nicht, wird überprüft, ob ihr Abstand einen gewissen Grenzwert nicht überschreitet und sie ein potentielles Elementpaar bilden. In diesem Fall wird ein Kontakt definiert, der, obwohl zunächst keine Kräfte wirken, bei jedem Schritt einer nachfolgenden Berechnung berücksichtigt wird. Elementpaare, die einen größeren Abstand als den festgelegten Toleranzwert aufweisen, werden nicht miteinander in Verbindung gebracht. Auf diese Weise bilden sich die interaktiven Kräfte sofort, wenn sich zwei Elemente berühren auch ohne den aufwendigen Prozess der Kontaktermittlung. Es ist zu beachten, dass die Ermittlung der Kontakte ein lang andauernder Prozess ist, der nicht bei jedem Rechenzyklus durchgeführt wird.

60

### **6. Modellieren der Sandbewegungen unter Vibration mit PFC3D**

Das Modellieren eines Ereignisses setzt die Konkretisierung des Problems, d. h. eine klare Definition der Modellierungsaufgabe, sowie eine Einschätzung der zu erwartenden Ergebnisse voraus.

Bei der Formvorbereitung für das Vollformgießen soll eine Vibrationsverdichtung des Werkstoffes im Formbehälter erreicht werden. Der Werkstoff ist ungebundener Sand (Marke H32), und der Formbehälter ist eckig oder rund und besteht aus Stahl. Nach dem Versetzen des Formbehälters in Schwingungen werden die Kräfte vom Behälter auf den Werkstoff übertragen, wodurch der Sand in Bewegung gerät. Bei richtiger Auswahl der Vibrationsparameter sollte sich der Sand verdichten und einen bestimmten Dichtewert annehmen, um dem metallstatischen Druck während des Gießens Widerstand entgegen zu setzen.

Dieser Verfahrensablauf soll mit Hilfe des Rechnerprogramms PFC3D modelliert und simuliert werden. Dazu ist ein schrittweises Vorgehen vom Einfachen zum Komplizierten sinnvoll, d. h. zunächst werden die Eigenschaften des Sandes mathematisch beschrieben und anschließend seine Bewegung unter Einwirkung der Vibrationskräfte modelliert.

### 6.1 Modellierung des Werkstoffs

# 6.1.1 Generierung von Kugeln als Äquivalent für die Sandkörner

Das in dieser Arbeit verwendete Programm PFC3D bietet zwei Möglichkeiten, die Kugeln zu generieren.

### Definiertes Positionieren der Kugeln

Am einfachsten sind Kugeln zu erzeugen, indem die Anfangsposition im Raum und der Radius jeder einzelnen Kugel vorgegeben werden. Mit einer entsprechend programmierten Schleife lässt sich gut eine regelmäßige Anordnung schaffen. Werden die Kugeln mit entsprechendem Abstand  $(R_1+R_2)$  zueinander erstellt, ergeben sich keine Verspannungen bzw. Kräfte durch Überlappung oder Verschiebungen der Kugeln.

Eine Kugelmatrix mit gleich großen Kugeln hat nach Kedzi [29] ein maximales Porenvolumen von  $n = 47.6$  % und ein minimales von  $n = 25.9$  %. In beiden Fällen handelt es sich um eine geordnete Kugelmatrix, wie in Abbildung 6a zu erkennen ist.

Der Sand als Schüttgut weicht aber erheblich von einer regelmäßigen Kugelanordnung ab, so dass eine geordnete Kugelmatrix für die Untersuchungen nicht sinnvoll ist. Vielmehr wird anstelle einer geordneten kristallinen Struktur eine zufällige, ungeordnete Ansammlung von Kugeln erforderlich sein.

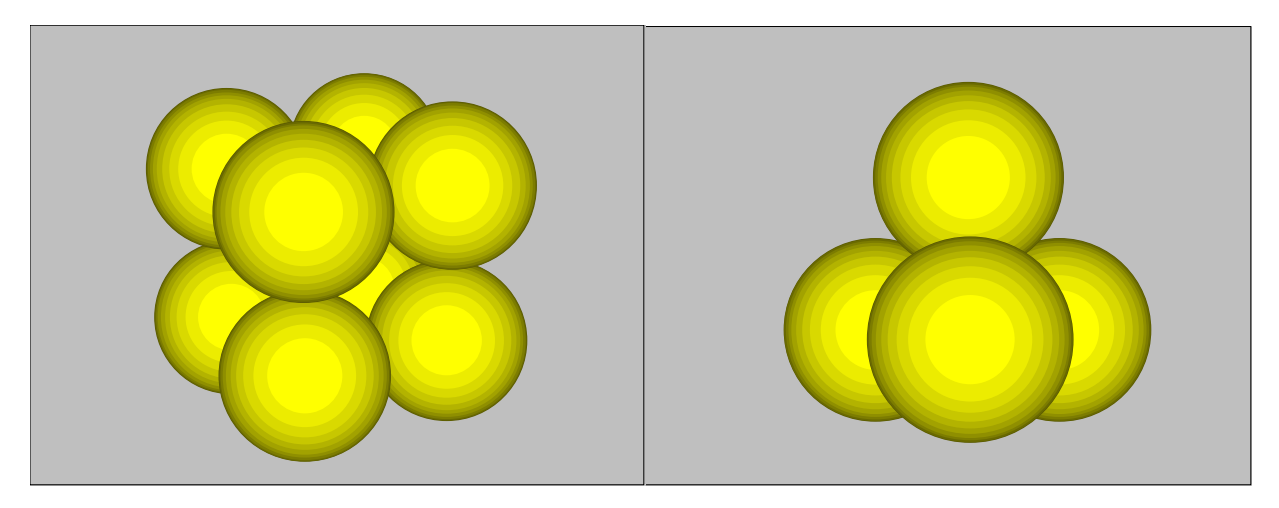

lockerste Lagerung: n = 47,6% dichteste Lagerung: n = 25,9%

**Abbildung 6a**: Lockerste und dichteste Lagerung

### Zufälliges Positionieren der Kugeln

Das Rechnerprogramm PFC3D bietet die Möglichkeit, in einem festgelegten Volumen die Kugeln mit Hilfe eines Zufallgenerators anzuordnen. Dabei wird durch ihn zunächst eine Position im Volumen ausgewählt und anschließend überprüft, ob der Raum, der durch die zu erzeugende Kugel ausgefüllt werden soll, schon durch Teile einer anderen Kugel belegt ist. Ist dies der Fall, so wird eine nächste Position überprüft. Bei diesem Verfahren kann der Radius der Kugeln mit einer gewählten Zufallverteilung (gleichverteilt oder normalverteilt) zwischen  $R_{min}$  und  $R_{max}$  variiert werden.

Der Modellierungsalgorithmus bietet zwei Möglichkeiten an, um die Kugeln miteinander in Kontakt zu bringen.

### Vergrößern des Radius

Es ist während der Berechnung jederzeit möglich, den Radius der Kugeln zu ändern. Wird der Raum, in dem die Kugeln erzeugt wurden, von steifen Wänden umgeben, und anschließend der Radius aller Kugeln um einen festen Faktor vergrößert, dann lässt sich fast jedes gewünschte Porenvolumen erreichen.

Eine Grenze für das kleinste Porenvolumen  $n_{min}$  ergibt sich aus der Verfahrensweise, dass, sobald der Mittelpunkt einer Kugel sich beim Kontakt mit einer Wand auf die passive Seite verschiebt (also diese durchdringt), im nächsten Rechenschritt keine Kräfte mehr von der Wand auf die Kugel übertragen werden können, d. h. die Kugel befindet sich außerhalb des umschlossenen Raumes.

Der große Nachteil bei diesem schnellen und effektiven Verfahren liegt aber in der starken inneren Verspannung der Kugeln, die in diesem Fall schon bei einem Porenvolumen von  $n_0 \leq 45$  % auftreten. Die Kugeln werden aus einer beliebigen Lage heraus miteinander verkeilt und eine Verringerung des rechnerischen Porenvolumens wird zum Teil nur durch die Überlappung der Kugeln erreicht, d. h. das Schnittvolumen wird doppelt berücksichtigt.

Ähnliche Probleme ergeben sich auch, wenn der umschlossene Raum durch Verschieben der Wände verkleinert wird, anstatt den Radius der Kugeln zu vergrößern.

### Verdichtung mit Hilfe der Gravitationskraft

Als optimaler Weg hat sich das "Einstreuen" der Kugeln mit Hilfe der Gravitationskraft erwiesen [30]. Hierbei werden die Kugeln in einem Volumen generiert, das um ein Vielfaches größer ist als die Abmessungen des später zu untersuchenden Sandkörpers. Nach dem Aktivieren der Gravitationskraft fallen die Kugeln in einem dynamischen Prozess herunter und können sich auf der jeweiligen Oberflächenschicht verspannungsfrei in eine noch freie Position bewegen.

### 6.1.2 Steifigkeit der Kugeln

Das Rechnerprogramm PFC3D erfordert dazu die Werte der Normal- und Schersteifigkeiten für die Kugeln. Diese Werte werden in Abhängigkeit vom jeweiligen Kontaktsteifigkeitsmodell ausgewählt.

Das PFC3D Programm verfügt über zwei Kontaktsteifigkeitsmodelle: lineares Kontaktmodell und vereinfachtes Hertz-Mindlin-Kontaktmodell [31, 32]. Beim linearen Kontaktmodell befinden sich die Kräfte und relative Verschiebungen im linearen Verhältnis zur konstanten Kontaktsteifigkeit, die die Funktion der inneren Steifigkeiten beider Kontaktpartner ist. Beim vereinfachten Hertz-Mindlin-Modell befinden sich die Kräfte und relative Verschiebungen im nichtlinearen Verhältnis zur nichtkonstanten Kontaktsteifigkeit, die eine Funktion der Geometrie und der Materialeigenschaften sowie des aktuellen Wertes der Normalkraft ist.

Das vereinfachte Hertz-Mondlin-Modell ist nur vorteilhaft, wenn der modellierte Kugelhaufen keine Bindungen, nur kleine Verformungen und ausschließlich Druckspannungen aufweist. Deshalb wird empfohlen, für alle, außer diesen hochspezifischen Situationen, das lineare Kontaktsteifigkeitsmodell zu verwenden. In der vorliegenden Arbeit wird dieser Empfehlung nachgekommen und das lineare Modell verwendet.

Das lineare Kontaktmodell ist durch die Normal- und Schersteifigkeiten  $k_n$  und  $k_s$ [Kraft/Verschiebung] der zwei sich berührenden Elemente (Kugel–Kugel oder Kugel-Wand) definiert. Diese Werte müssen so groß gewählt werden, um die möglichen Überlappungen im Verhältnis zum Durchmesser der Kugeln klein zu halten, also weniger als 5 % des mittleren Radius. Dabei ist aber zu beachten, dass die gewählte Steifigkeit in die Ermittlung des kritischen Zeitschritts  $t_{crit}$  einfließt und somit einen starken Einfluss auf die Rechenzeit ausübt.

# 6.1.3 Radius der Kugeln

Der Durchmesser der Modellkugeln kann beliebig gewählt werden. Die minimale Größe des Durchmessers kann in Abhängigkeit vom Raum, in dem die Kugeln eingesammelt werden, und der zur Verfügung stehenden Rechnerleistung ermittelt werden, die es nicht erlaubt, mehr als 100 000 Kugeln zu generieren. Außerdem beeinflusst die Größe des Radius den kritische Zeitschritt und die Rechenzeiten.

### 6.1.4 Reibungskoeffizient

Bei den Untersuchungen wird ungebundener Sand verwendet, so dass der Reibungskoeffizient die Materialkräfte bestimmt.

Durch die Reibung der Sandkörner untereinander (innere Reibung) wird das Fließvermögen der Sande bestimmt. Ein qualitativer Ausdruck dieser Größe ist der Schüttwinkel. Beim Schütten eines trockenen Sandes auf eine waagerechte Unterlage wird sich nach einiger Zeit ein Schüttkegel einstellen, dessen Seitenlinie mit der Grundfläche einen Winkel von etwa 35 bis 40° (Schüttwinkel der Ruhe) einschließt. Der eingesetzte Quarzsand der Marke H32 weist einen Schüttwinkel der Ruhe von 35° auf (Abbildung 6-1).

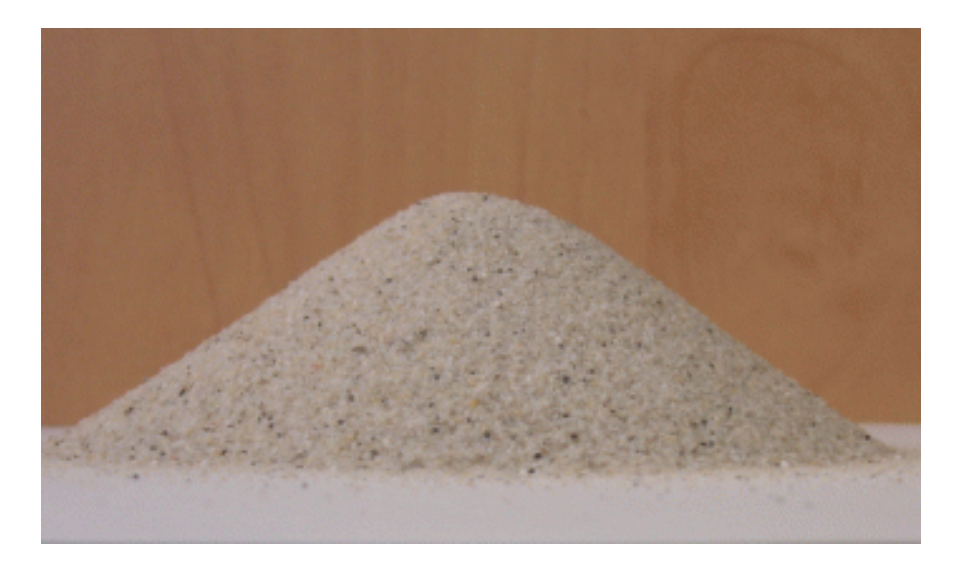

**Abbildung 6-1.:** Sand Marke H32 mit dem Schüttwinkel von  $\varphi = 35^\circ$ 

## 6.1.5 Schüttwinkel

Zunächst muss versucht werden, diesen realen Schüttwinkel in der Modellierung einzustellen, um einen geeigneten Reibungskoeffizient zu erhalten.

Dazu wird zuerst ein Bunker erstellt, in dem die Kugeln mittels Zufallgenerator positioniert werden. Anschließend werden sie mit Hilfe der Gravitationskraft auf eine Bodenplatte ausgeschüttet, die sich unter dem Bunker befindet (Abbildung 6-2).

Daten der Simulation: Kugelanzahl: **7000 Stk**. Radius der Kugeln: **1,1 – 1,7 mm** Normalsteifigkeit der Kugeln: **13 \* 10<sup>5</sup> N/m** Schersteifigkeit der Kugeln: **1 \* 10<sup>5</sup> N/m** Dichte des Quarzes: **2630 kg/m<sup>3</sup>**

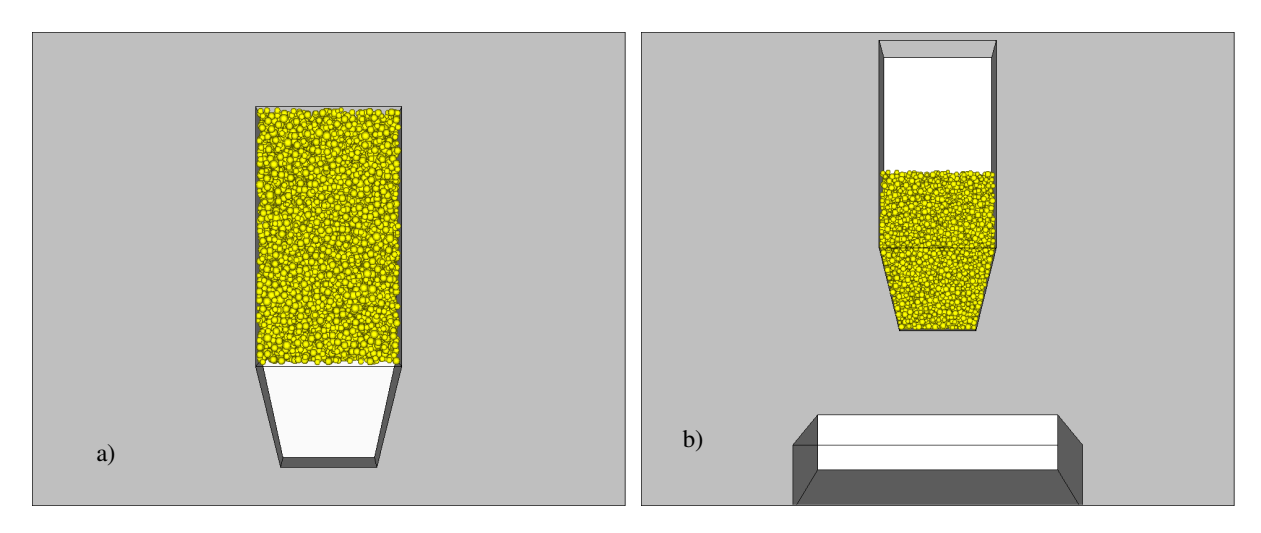

**Abbildung 6-2.**: a) – Erstellen des Bunkers und Kugelgenerierung. b) – Anwendung der Gravitationskraft und Positionieren der Bodenplatte

Normalerweise wird der Reibungskoeffizient als Tangens des Reibungswinkels  $\varphi$  berechnet. Und beim Reibungswinkel des Sandes von  $\varphi_{H32} = 35$  ° ergibt sich der Reibungskoeffizient

$$
\mu_{H32} = \tan \varphi = 0.7 \tag{72}
$$

Abbildung 6-3 zeigt das Ergebnis eines Modellierungsversuches zu Ermittlung des Reibungskoeffizienten für die Simulation  $\mu_{MS}$ .

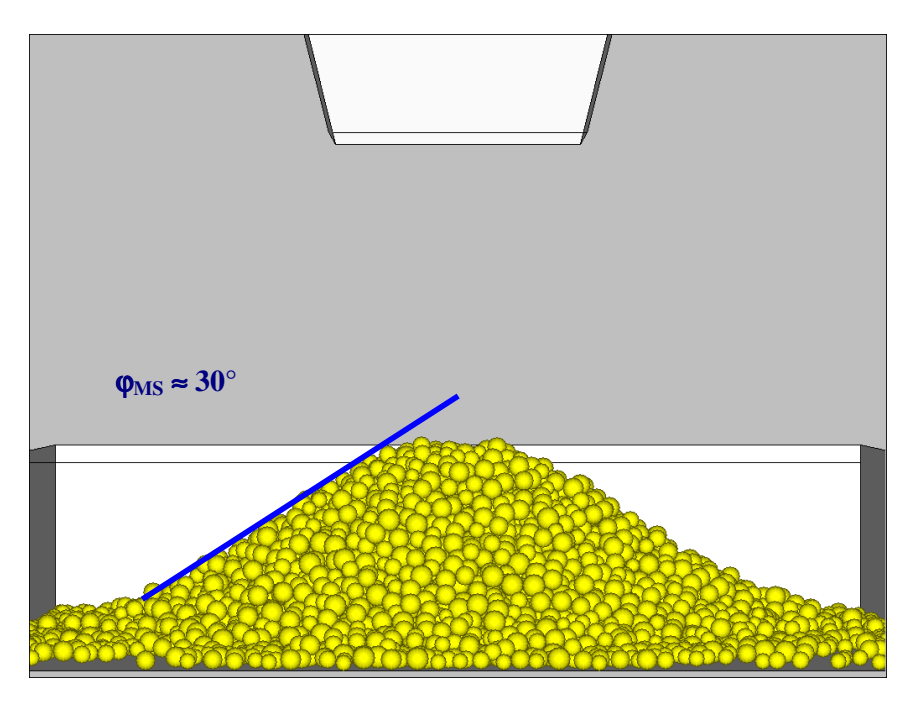

**Abbildung 6-3.**: Nach dem Schütten ausgebildeter Kugelhaufen mit Reibungskoeffizient des Sandes  $\mu_{H32} = 0.7$  und Schüttwinkel des modellierten Stoffes von  $\varphi_{MS} \approx 30^{\circ}$ 

Aus der Abbildung erkennt man, dass sich beim verwendeten Modellierungsverfahren ein Schüttwinkel des modellierten Stoffes von  $\varphi_{MS} = 30^{\circ}$ einstellt, was einem Reibungskoeffizienten von 0,58 entsprechen würde. Die Ursache liegt darin, dass sich die geometrische Form eines Sandkorns wesentlich von der einer Kugel unterscheidet, und so zusätzlich ein "geometrischer Reibungsanteil" im Kontaktreibungsbeiwert berücksichtigt werden muss. Es ist aber nicht möglich, mit einzelnen Kugeln und einem auf Reibung basierenden Kontaktgesetz ein Material mit einem Reibungswinkel von φ > 45° zu simulieren, wie sich aus der Asymptote der Abbildung 6-4 erkennen lässt

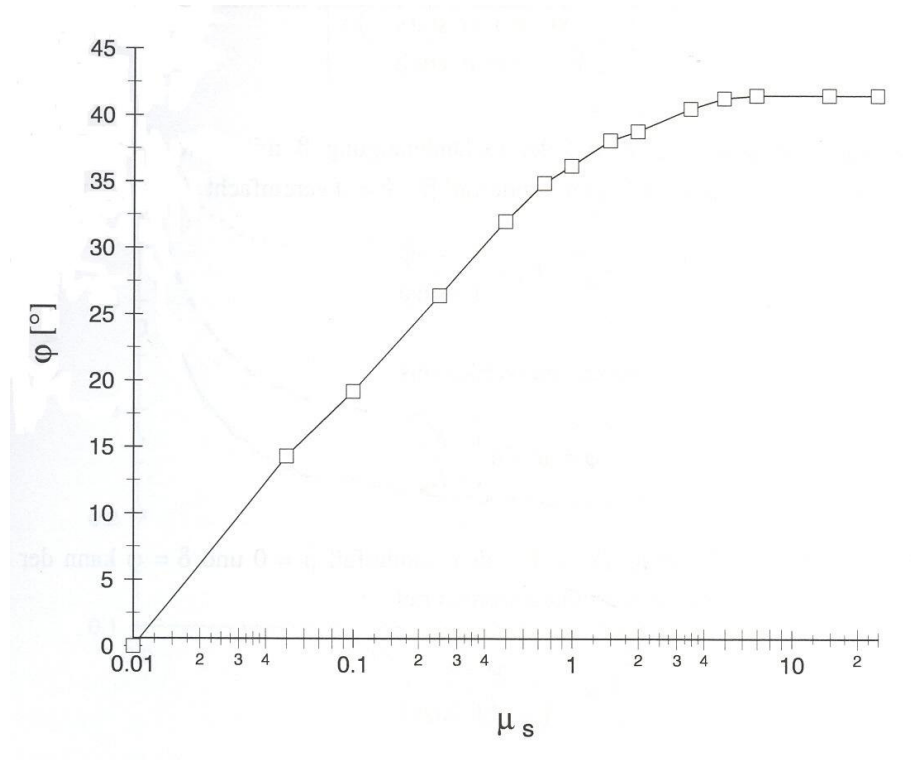

**Abbildung 6-4.**: Zusammenhang zwischen Kontaktreibung und Reibungswinkel [62]

Nur durch die Auswahl einer anderen Partikelgeometrie kann auf eine physikalisch sinnvolle Art mit einem Kontaktreibungsbeiwert µ ein größerer Reibungswinkel φ abgebildet werden. Dies gelingt numerisch damit, indem mehrere Kugeln mit oder ohne Überlappung miteinander verklebt werden (siehe Thomas [33], Pöschel [34]). Weniger erfolgreich ist die Wahl von ellipsenförmigen Teilchen [35] und numerisch am aufwendigsten ist die Verwendung von polygonalen Teilchen der allgemeinen DEM.

Anhand der folgenden theoretischen Überlegung soll der Einfluss der Partikelgeometrie deutlich gemacht werden. Ein kegelförmiger Haufen aus Kugeln ohne Reibung würde auseinander fließen, bis keine Kugeln mehr übereinander liegen, während polygonale oder aus mehreren Kugeln zusammengesetzte Partikel auch ohne Kontaktreibung durch geometrische Verzahnung eine Böschung ausbilden würden. Da solche Partikel einen wesentlich größeren numerischen Aufwand erfordern, wurde darauf verzichtet und stattdessen eine entsprechende Kontaktreibung gewählt.

Aus der Arbeit von Lorig et al. [36] geht hervor, dass für Sand mit einem Schüttwinkel von  $\varphi = 35^{\circ}$  ein Kontaktreibungswert von  $\mu_{MS} = 1,45$  als sinnvoll angesehen werden kann, um das Verhalten beim Schütten hinreichend genau zu modellieren.

In der Abbildung 6-5 ist das Ergebnis eines Simulationsversuches (Ausschütten eines Sandvolumens aus einem Bunker auf eine Bodenplatte) unter Verwendung des empfohlenen Kontaktreibungswertes  $\mu_{MS} = 1,45$  dargestellt.

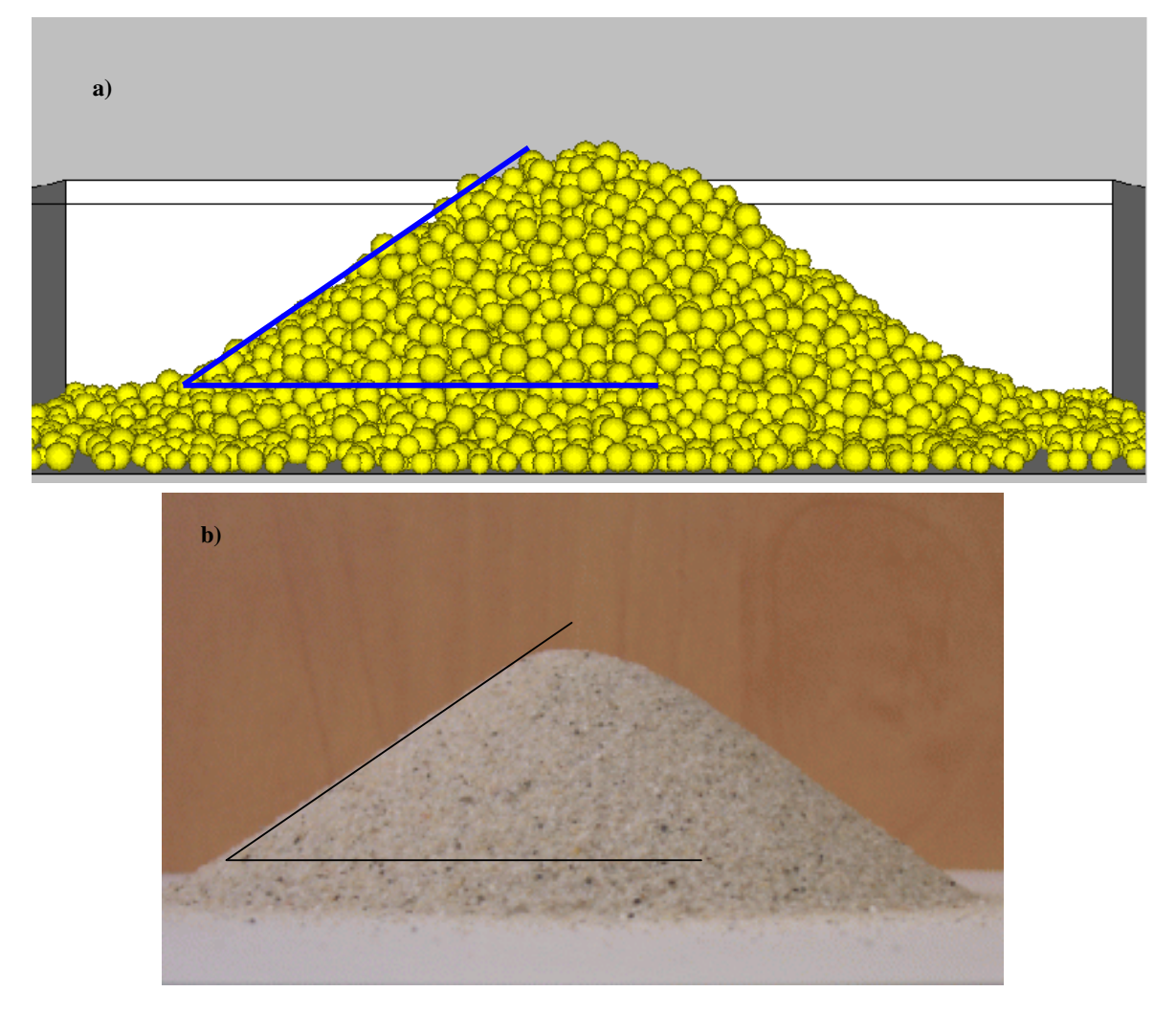

**Abbildung 6-5.**: a) - Nach dem Schütten ausgebildeter Kugelhaufen mit einem Reibungskoeffizient von 1,45 und Schüttwinkel von  $\varphi_{MS} \approx 35^{\circ}$ ; b) – Sand Marke H32 mit Schüttwinkel von  $φ_{H32} = 35°$ .

Wie aus Abbildung 6-5 zu erkennen ist, liefert der Vergleich der Modellierung mit der Realität eine sehr gute Übereinstimmung. Unter den gewählten Bedingungen stellt sich beim modellierten Stoff ein Schüttwinkel der Ruhe von  $\varphi_{MS} = 35^{\circ}$ ein, was dem Winkel einer realen Sandschüttung entspricht.

Wenn die Unterlage nunmehr bewegt wird, das heißt, wenn Kräfte auf die Sandkörner einwirken, dann sollte sich in der Realität ein Winkel von etwa 15° (Schüttwinkel der Bewegung) ausbilden. Zur Modellierung dieser Situation wurde als Ausgangszustand der Kugelhaufen aus der vorherigen Simulation verwendet und die Unterlage in Vibration (Frequenz von 34 Hz, Amplitude von 1 mm) versetzt. Nach wenigen Sekunden bildet sich ein Schüttwinkel der Bewegung von  $\varphi_{\text{MS}}^{\text{B}} \approx 15^{\circ}$  aus (Abbildung 6-6).

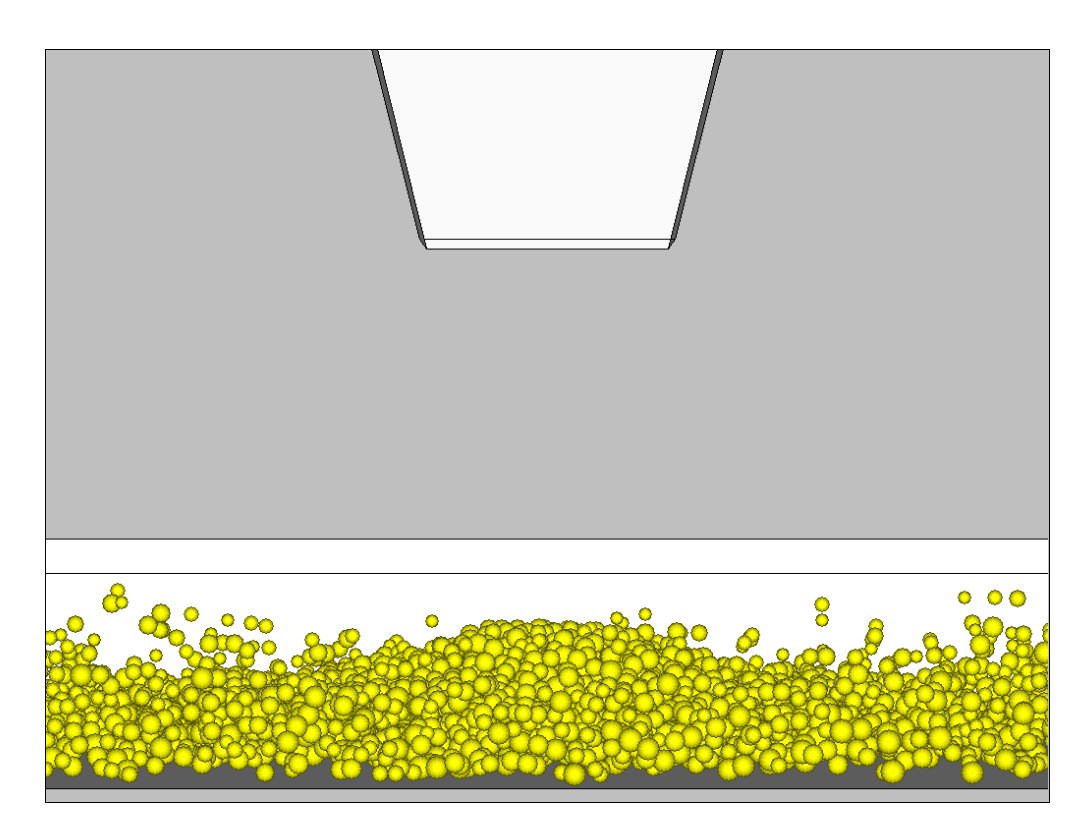

**Abbildung 6-6.**: Schüttwinkel der Bewegung nach der Vibration

Eine derartige Behauptung aus der Abbildung 6-6 abzuleiten, ist bei der Vielzahl der auch freifliegend dargestellten Kugeln als vermessen einzuschätzen. Durch den mathematischen Kniff, wonach alle das eindeutige Bild störenden Kugeln entfernt werden, so dass wirklich nur die Hauptmasse übrig bleibt (Abbildung 6-7), erhält man den in der Abbildung 6-8 dargestellten Sachverhalt mit einem Winkel von φ<sub>MS</sub><sup>B</sup> = 15°.

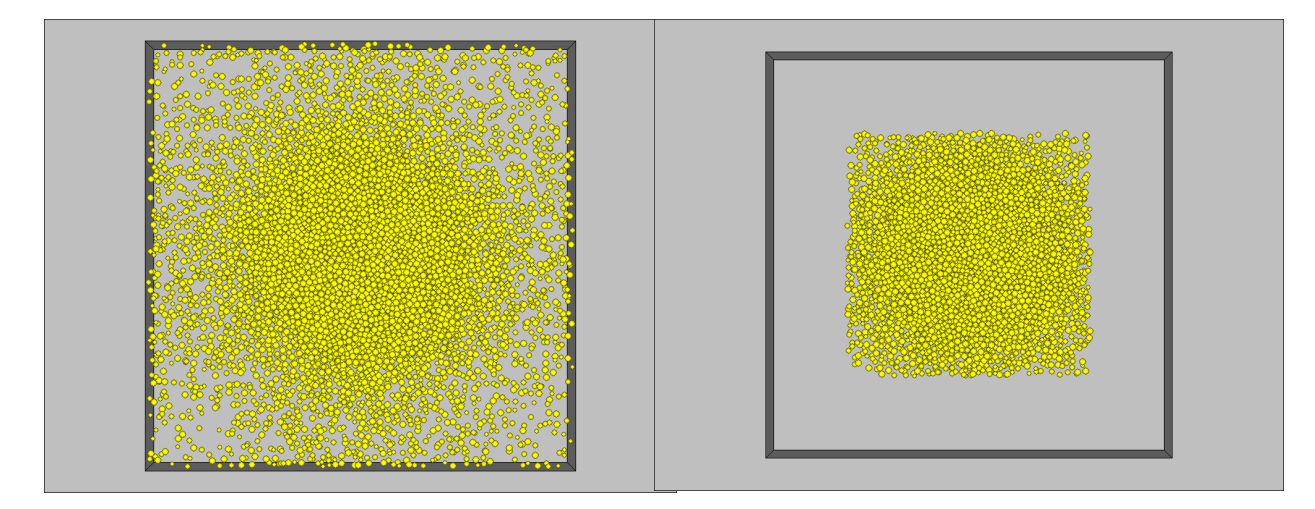

**Abbildung 6-7.**: Sicht von Unten. Bestimmen der Grundmasse. Löschen der Restkugeln.

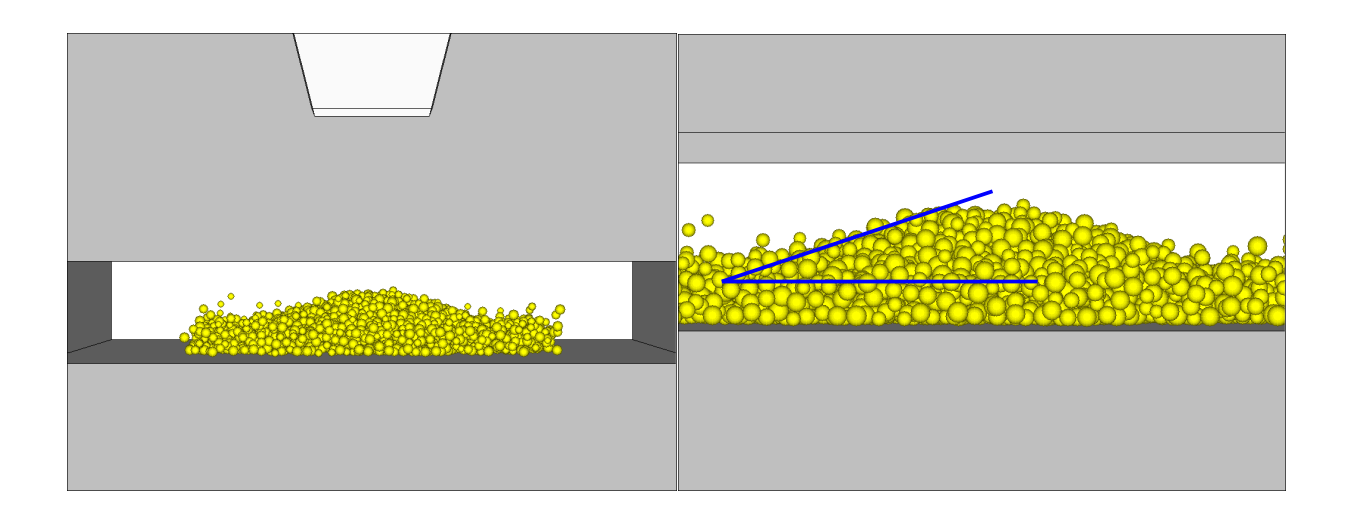

Abbildung 6-8.: Schüttwinkel der Bewegung von φ<sub>MS</sub><sup>B</sup> ≈ 15°

Durch diese beiden Modellierungsversuche, die zusätzlich aufeinander aufbauen, konnte gezeigt werden, dass mit der Festlegung eines Reibungskoeffizienten von 1,45 für den zu modellierenden Stoff eine sehr gute Übereinstimmung des Modells mit der Wirklichkeit zu erreichen ist und dass es sinnvoll ist, mit diesem Wert die weiteren Simulationsuntersuchungen vorzunehmen.

# 6.1.6 Schüttdichte

Als nächstes wäre es sinnvoll, die Schüttdichte des modellierten Stoffes zu prüfen. Die Schüttdichte der Sande liegt zwischen 1,48 – 1,51 g / cm<sup>3</sup>. Es wird also versucht, diesen Wert in der Simulation zu erreichen.

Wir fangen wieder mit der Geometrie der Simulation an. Es wird ein Vorratsbunker erstellt, in dem die Kugeln mittels Zufallgenerator positioniert und anschließend mit Hilfe der Gravitationskraft konsolidieren. Unter dem Bunker wird ein Behälter positioniert, in den der Stoff anschließend eingestreut wird (Abbildung 6-9).

Daten der Simulation: Kugelnanzahl: **56 000 Stk**. Radius der Kugeln: **1,1 – 1,2 mm** Normal- und Schersteifigkeit: **1 \* 10<sup>6</sup> N / m**  Dichte des Quarzes: **2630 kg / m<sup>3</sup>** Reibungskoeffizient: µ **= 1,45**  Behälterabmessungen: B x T x H: **7x7x15 cm**

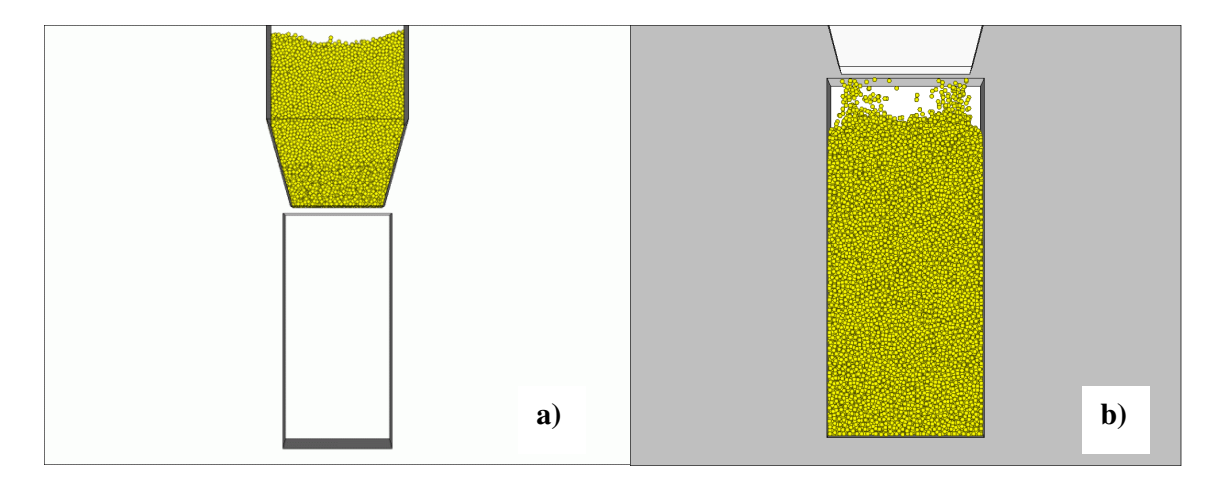

**Abbildung 6-9.**: Schüttdichte. a) – Ausgangszustand; b) - Endzustand
Die Schüttdichte des modellierten Stoffes wird nach folgendem Prinzip berechnet: als erstes muss man das Volumen bestimmen, in dem die Schüttdichte geprüft wird. Da der Behälter in unserem Fall nicht ganz gefüllt wurde, nehmen wir einfach 2/3 der Behälterhöhe. Daraus ergibt sich das Prüfvolumen:

$$
V_s = 7 \times 7 \times 10 \text{ [cm]} = 490 \text{ [cm}^3\text{]} = 49 \times 10^{-5} \text{ [m}^3\text{]}
$$
 (73)

Danach wird das Volumen jedes einzelnen Teilchens berechnet:

$$
v_i = \frac{4}{3}\pi R_i^3 [m^3]
$$
 (74)

wobei  $R_i$  – Radius jedes einzelnen Teilchens (1,1  $*$  10<sup>-3</sup> ÷ 1,2  $*$  10<sup>-3</sup> [m]). Als nächstes wird die Gesamtmasse des modellierten Stoffes berechnet:

$$
m = \sum_{i=1}^{n} \rho * v_i = 0,7182 \,[kg]
$$
 (75)

wobei  $\rho$  - Dichte des Quarzes ( $\rho$  = 2630 kg/m<sup>3</sup>), n = 42780 - Anzahl der Kugeln, die sich im Prüfvolumen befinden.

Die Schüttdichte des modellierten Stoffes ergibt sich aus:

$$
\rho_s = m/V_s = 1465.7 \left[ kg/m^3 \right] \approx 1.47 \left[ g/cm^3 \right] \tag{76}
$$

wobei  $V_s$  – Prüfvolumen, in dem sich die Gesamtmasse m des modellierten Stoffes befindet.

Dieser Wert der Schüttdichte liegt zwar sehr nah zur Schüttdichte der Sande. Er kann aber noch konkreter gefasst werden. Die dichteste Packung der Sandkörner lässt sich bei einer Kornverteilung erreichen, bei der neben großen Körnern auch ein entsprechender Feinkornanteil vorliegt, der die Poren des großen Körnerverbandes ausfüllt. Beim Simulieren wurden die Kugeln mit Hilfe eines Zufallsgenerators erstellt, der nicht nur die Position, sondern auch den Radius der Kugeln aus dem eingegebenen Intervall zufällig auswählt.

Es muss also so eine Kugeldurchmesserverteilung modelliert werden, die der Korngrößenverteilung des Sandes entspricht. Dazu wurde eine Siebanalyse des Sandes der Marke H32 durchgeführt. Die Korngrößenanteile sind in der Tabelle 6-1 und in den Abbildungen 6-10 und 6-11 dargestellt.

|                   | <b>Siebanalyse des Sandes H32</b> |      |      |       |       |       |       |      |       |       |
|-------------------|-----------------------------------|------|------|-------|-------|-------|-------|------|-------|-------|
| Siebgrößen,<br>mm | 1,0                               | 0.71 | 0,5  | 0,355 | 0.25  | 0,18  | 0,125 | 0,09 | 0,063 | Boden |
| Anteile,<br>$\%$  | 0,11                              | 0,72 | 6,41 | 28,87 | 46,58 | 14,67 | 2,34  | 0,46 | 0,04  | 0,0   |

Tabelle 6-1: Siebanalyse des Sandes H32

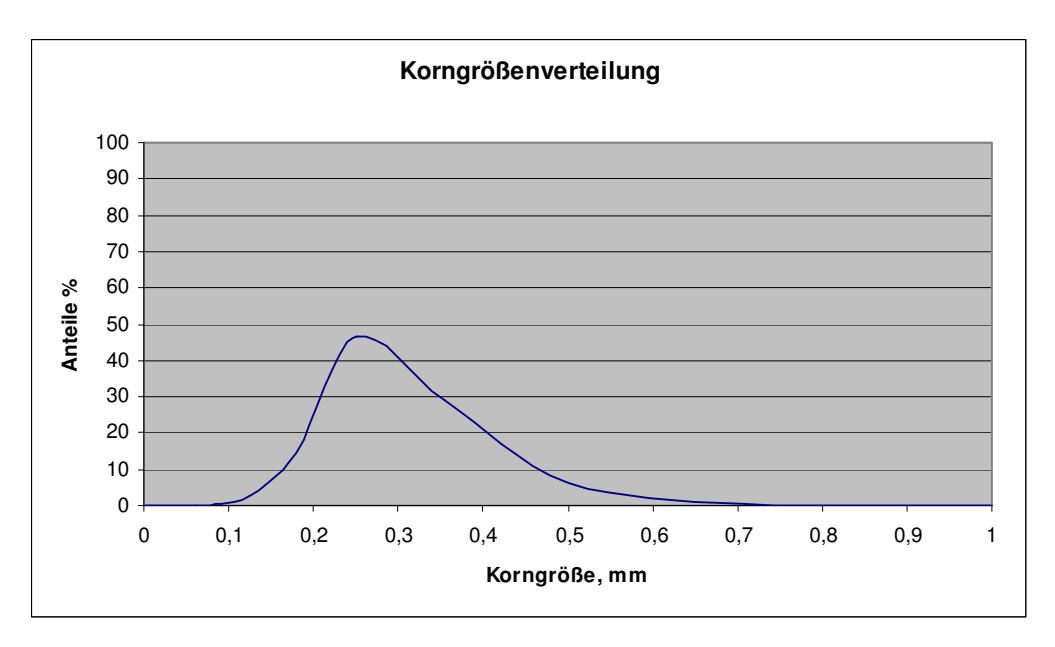

**Abbildung 6-10:** Sand H32. Korngrößenverteilung.

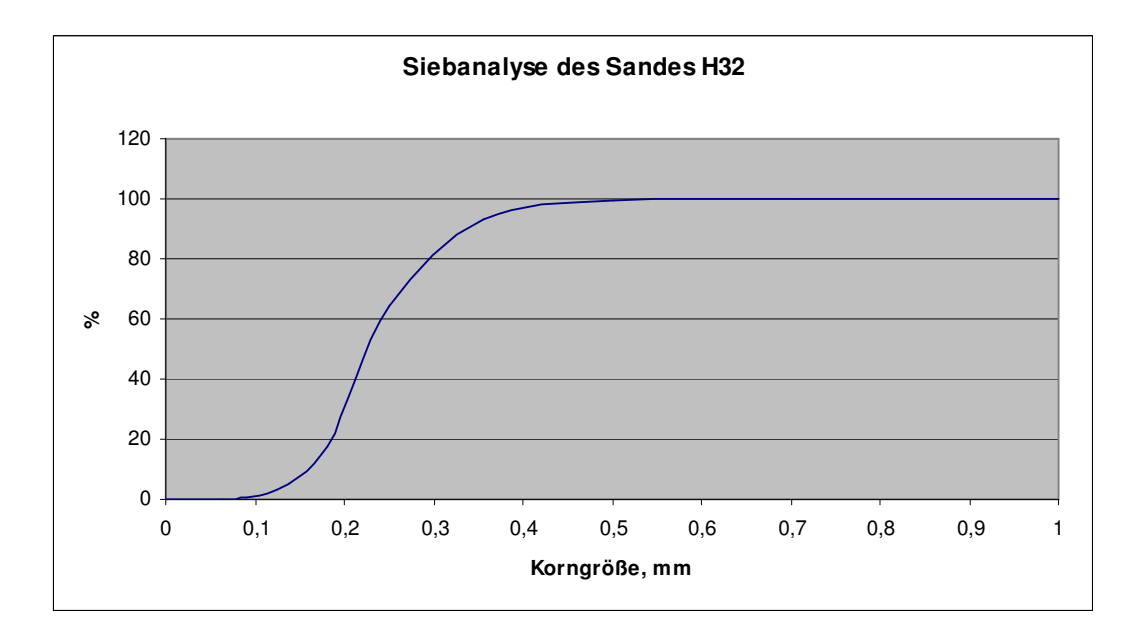

**Abbildung 6-11**: Siebanalyse des Sandes H32

Man erkennt, dass diese Sandmarke in den Siebklassen von 0,18 bis 0,355 mm den Hauptanteil der Körner besitzt. Wollte man diese realen Werte in der Simulation benutzen, dann wären lange Rechenzeiten, sehr hohe Rechnerkapazitäten und gegebenenfalls keine Lösungen der Aufgaben vorprogrammiert. Sowohl die Rechenzeiten als auch die Rechnerleistungen standen bei der Durchführung der Untersuchungen nicht zur Verfügung.

Deshalb wurde ein Vergrößerungsfaktor von 1:8 ausgewählt, d. h. anstelle des wahren Korndurchmessers wurde bei der Simulation ein achtfach größerer Wert angenommen. Das Problem der Skalierung wurde bei 1. PFC-Symposium behandelt (63).

Auf diese Weise konnte die Kornanzahl auf Werte gesenkt werden, die eine Simulation erlauben.

Um eine Annäherung an die realen Bedingungen zu gewährleisten, wurde die mit Hilfe der Siebanalyse festgestellte Korngrößenverteilung auch für den zu modellierenden Stoff beibehalten, wobei 50100 Kugeln generiert wurden.

Die Durchmesserverteilung ist zum Vergleich in der Tabelle 6-2 und in den Abbildungen 6-12 und 6-13 dargestellt.

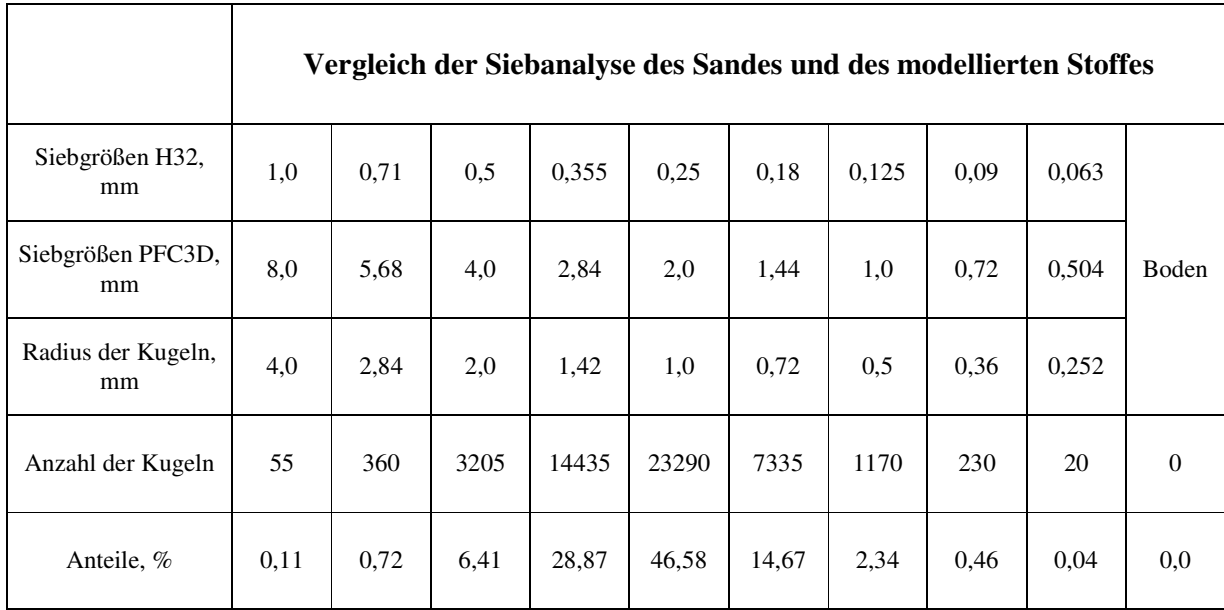

Tabelle 6-2: Vergleich der Siebanalyse des Sandes und des modellierten Stoffes

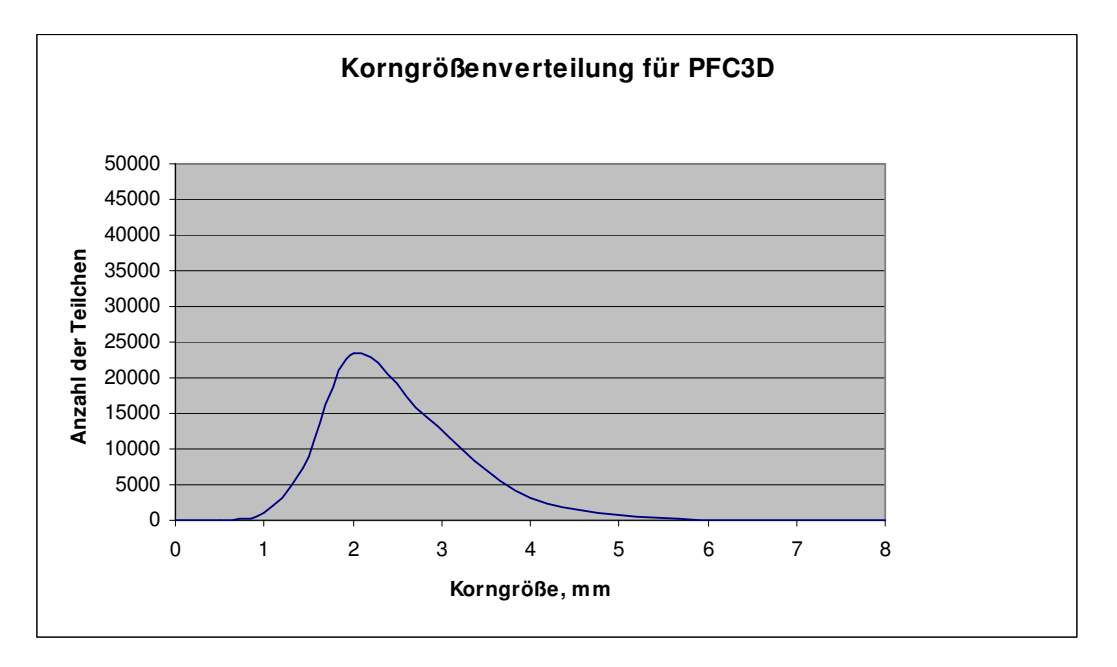

**Abbildung 6-12**: Durchmesserverteilung des modellierten Stoffes

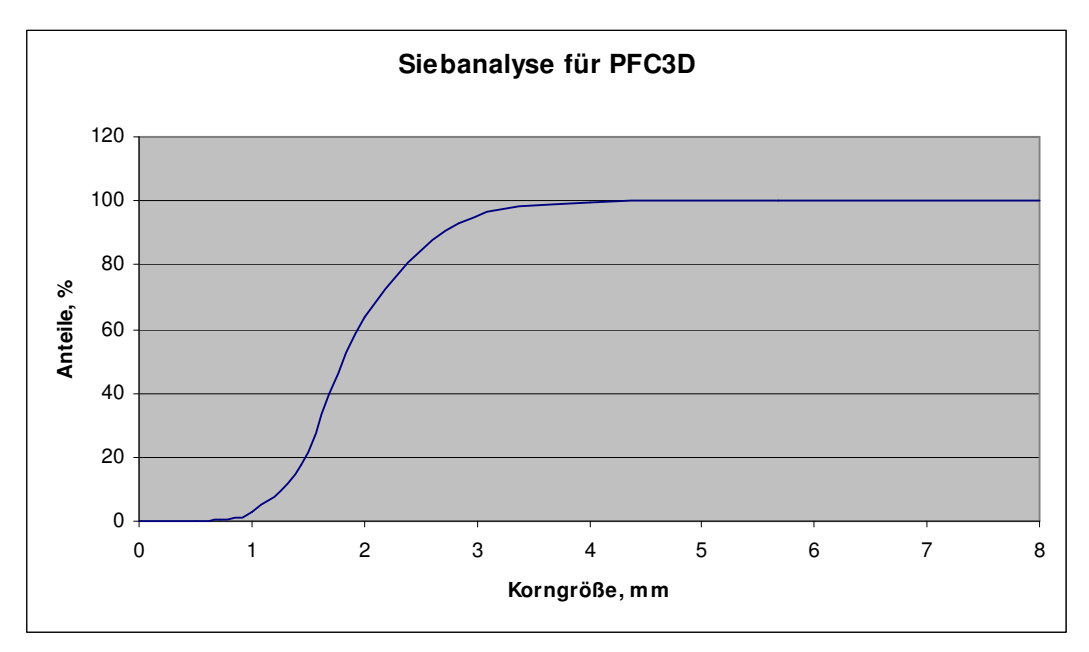

**Abbildung 6-13**: Siebanalyse des modellierten Stoffes

Nach dem Darstellen der Bunkergeometrie und der Kugelgenerierung wurden die Kugeln aus dem Bunker in den Behälter eingeschüttet. Der Endzustand nach dem Einschütten ist in der Abbildung 6-14 dargestellt.

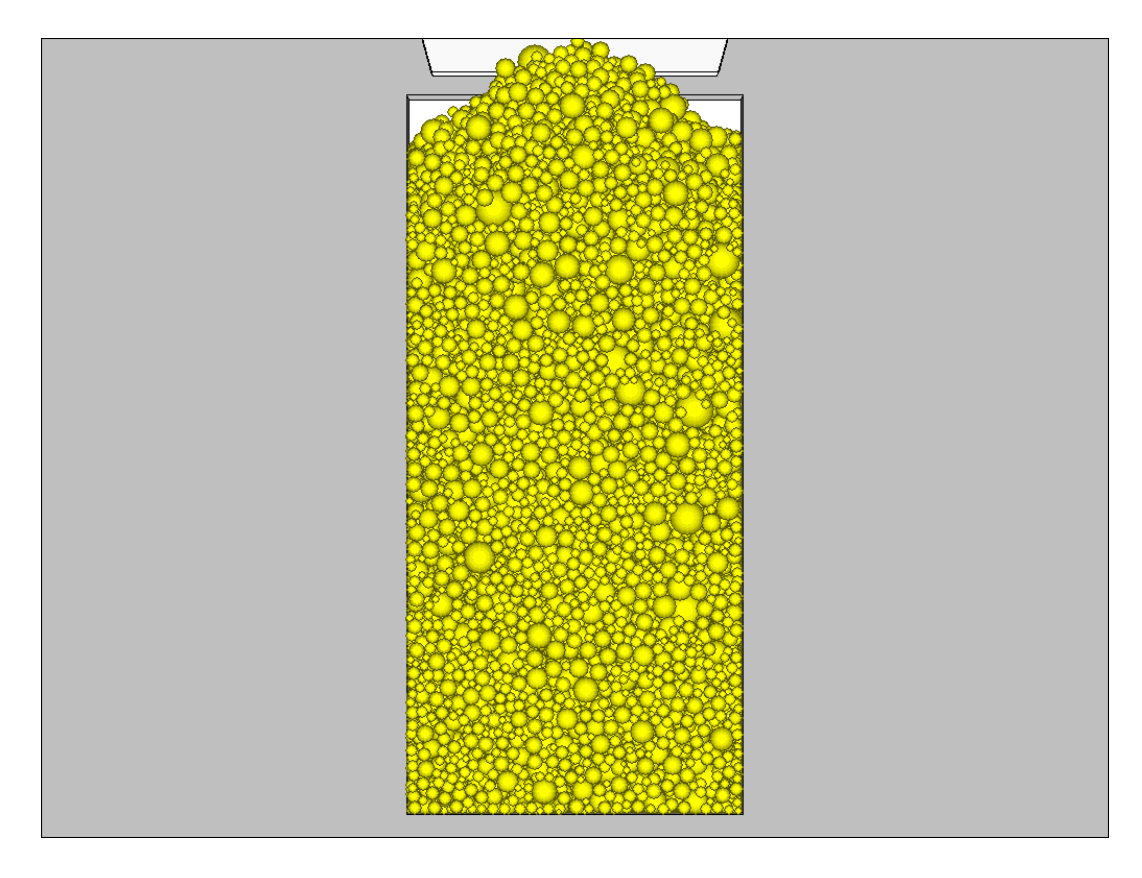

**Abbildung 6-14**: Durchmesserverteilung.

Man erkennt deutlich, dass sich neben den großen Körnern auch ein erheblicher Anteil vorliegt, der die Poren zwischen den großen Körner ausfüllt. Zur Berechnung der Schüttdichte dieses Mehrkornsandes mit einer realen Korngrößenverteilung wird die bereits bei der Schüttdichte eines Einkornsandes praktizierte Vorgehensweise eingesetzt.

$$
V_s = 7 \times 7 \times 10 \text{ [cm]} = 490 \text{ [cm}^3\text{]} = 49 \times 10^{-5} \text{ [m}^3\text{]}
$$
 (77)

Danach wird das Volumen jedes einzelnen Teilchens berechnet:

$$
v_i = \frac{4}{3}\pi R_i^3 [m^3]
$$
 (78)

wobei  $R_i$  – Radius jedes einzelnen Teilchens (2,52  $*$  10<sup>-4</sup> ÷ 4,0  $*$  10<sup>-3</sup> [m]). Als nächstes wird die Gesamtmasse des modellierten Stoffes berechnet:

$$
m = \sum_{i=1}^{n} \rho * v_i = 0,7285 \,[kg]
$$
 (79)

wobei  $\rho$  - Dichte des Quarzes ( $\rho$  = 2630 kg/m<sup>3</sup>), n = 18007 – Anzahl der Kugeln, die sich im Prüfvolumen befinden.

Die Schüttdichte des modellierten Stoffes ergibt sich aus:

$$
\rho_s = m/V_s = 1486.8 \left[ kg/m^3 \right] \approx 1.49 \left[ g/cm^3 \right] \tag{80}
$$

wobei  $V_s$  – Prüfvolumen, in dem sich die Gesamtmasse m des modellierten Stoffes befindet.

Dieser Wert zeigt eine sehr gute Übereinstimmung zu den in der Literatur aufgeführten Schüttdichtewerten von Sanden. Ein Vergleich der experimentell gemessenen Werte bestätigt diese Aussage.

Auf diese Weise ist es gelungen, einen wichtigen Parameter zur Charakterisierung der Eigenschaften des zu modellierenden Stoffes aufzustellen. Zu beachten ist dabei allerdings, dass er beim Korndurchmesser mit einem Vergrößerungsfaktor belegt ist, die Korngrößenverteilung aber den realen Werten angepasst wurde.

## 6.1.7 Analyse der Kugel- und Schüttdichteverteilung durch die Höhe des Behälters

Zunächst wurde eine Analyse der Kugel- und Dichteverteilung durch die Höhe des Behälters beim Schüttdichteversuch durchgeführt.

In den Abbildungen 6-15 und 6-16 sind die Kugelanzahl- und Dichteverteilung durch die Höhe des Behälters für einen Einkornsand dargestellt. Man kann deutlich erkennen, dass sich ähnliche Kurvenverläufe abbilden. D. h., für einen Einkornsand gilt folgendes: je mehr Kugeln sich im Raum befinden, desto höher ist die Dichte in diesem Raum.

Nach der Analyse der in der Abbildung 6-16 dargestellten Dichteverteilung kann man schließen, dass die Dichte ihren höchsten Wert ungefähr in der mittleren Höhe des Behälters erreicht.

Eine solche Analyse wurde auch für einen Mehrkornsand durchgeführt. Die Kurvenverläufe sind in den Abbildungen 6-17 und 6-18 dargestellt. In diesem Fall kann man deutlich erkennen, dass die Anzahl der Kugeln hier keine entscheidende Rolle für die Dichte spielt, obwohl der Charakter der Schüttdichteverteilung in beiden Fällen für den Einkornsand und den Mehrkornsand fast gleich ist. Dies kann man in der Abbildung 6-19 nachfolgen, in den die Trendlinien (Polynom, Grad 2) für die beiden Sande hinzugefügt wurden. Die in der Abbildung 6-17 dargestellte Kugelanzahlverteilung für den Mehrkornsand hat eine sinkende Richtlinie, d. h. in unteren Schichten des Behälters befinden sich mehr Kugeln als in oberen Schichten. Um dies besser zu erkennen, wurde hier auch eine Trendlinie (Polynom, Grad 2) hinzugefügt.

Die Anteile der Verteilung für beiden Sande sind in der Tabelle 6-3 aufgelistet.

|               |                      | Einkornsand     | Mehrkornsand         |                 |  |  |
|---------------|----------------------|-----------------|----------------------|-----------------|--|--|
| Höheschichten | Kugelanzahl,<br>Stk. | Dichte, $g/cm3$ | Kugelanzahl,<br>Stk. | Dichte, $g/cm3$ |  |  |
| $0-1$ cm      | 4187                 | 1,435           | 2020                 | 1,484           |  |  |
| $1-2$ cm      | 4280                 | 1,465           | 1831                 | 1,473           |  |  |
| $2 - 3$ cm    | 4270                 | 1,462           | 1793                 | 1,51            |  |  |
| $3 - 4$ cm    | 4303                 | 1,476           | 1816                 | 1,482           |  |  |
| $4-5$ cm      | 4278                 | 1,466           | 1761                 | 1,48            |  |  |
| $5 - 6$ cm    | 4313                 | 1,479           | 1759                 | 1,512           |  |  |
| $6 - 7$ cm    | 4305                 | 1,474           | 1841                 | 1,497           |  |  |
| $7 - 8$ cm    | 4273                 | 1,464           | 1830                 | 1,466           |  |  |
| $8 - 9$ cm    | 4270                 | 1,464           | 1649                 | 1,48            |  |  |
| $9 - 10$ cm   | 4301                 | 1,472           | 1707                 | 1,487           |  |  |

**Tabelle 6-3**: Kugelanzahl- und Schüttdichteverteilung durch die Höhe des Behälters für einen Einkornsand und einen Mehrkornsand

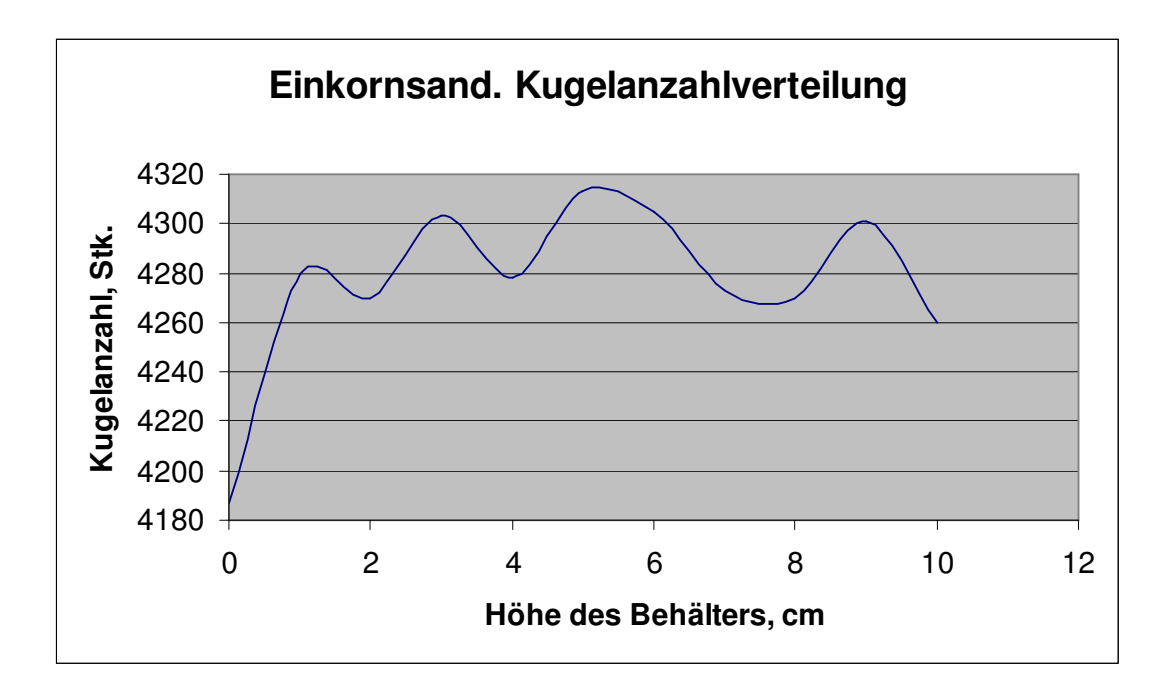

**Abbildung 6-15**: Kugelanzahlverteilung in der Höhe des Behälters für einen Einkornsand

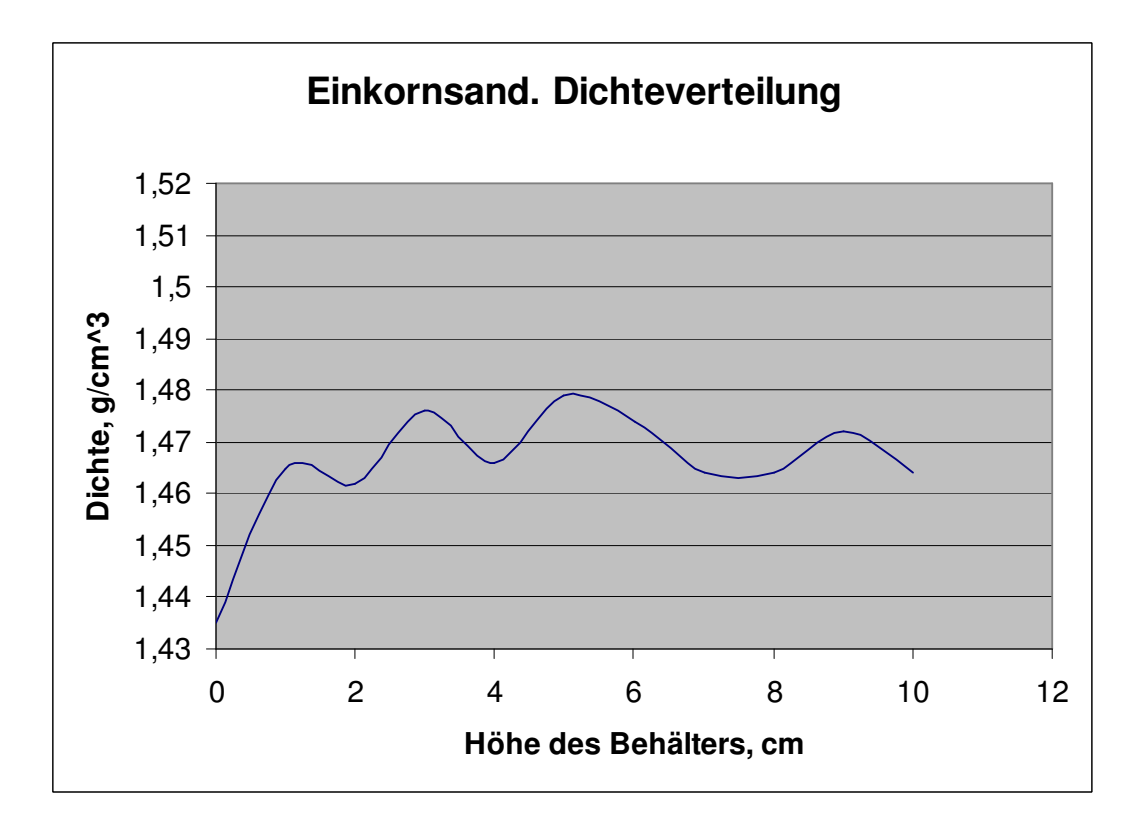

**Abbildung 6-16**: Schüttdichteverteilung in der Höhe des Behälters für einen Einkornsand

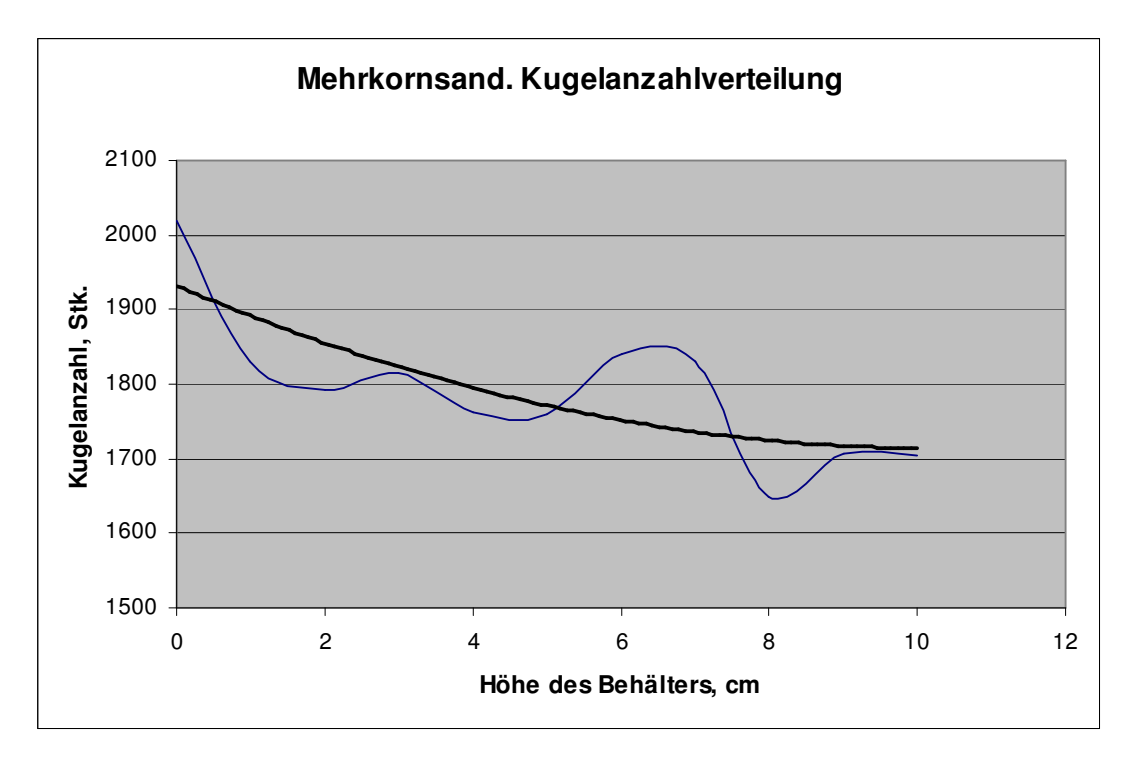

**Abbildung 6-17**: Kugelanzahlverteilung in der Höhe des Behälters für einen Mehrkornsand

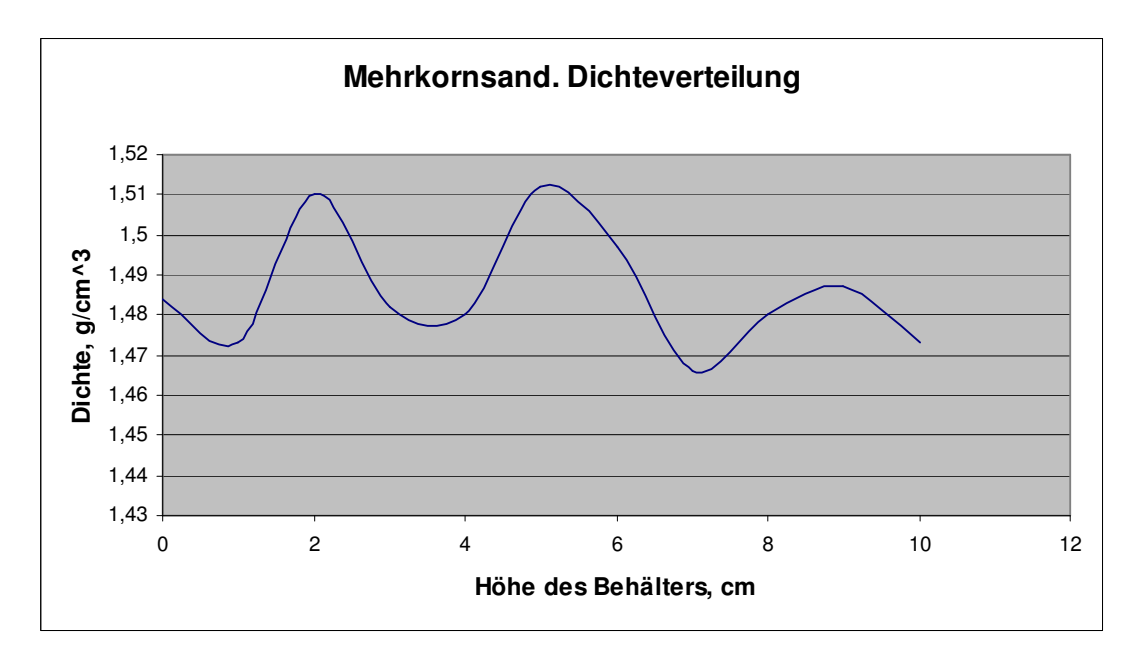

**Abbildung 6-18**: Schüttdichteverteilung in der Höhe des Behälters für einen Mehrkornsand

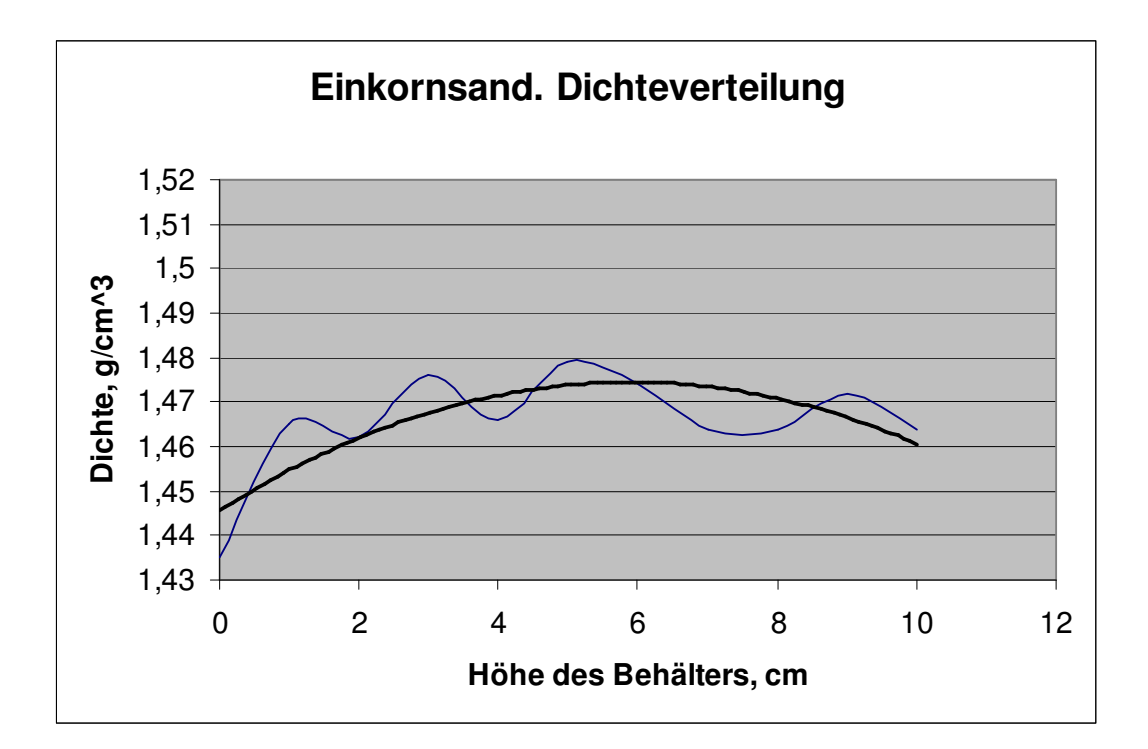

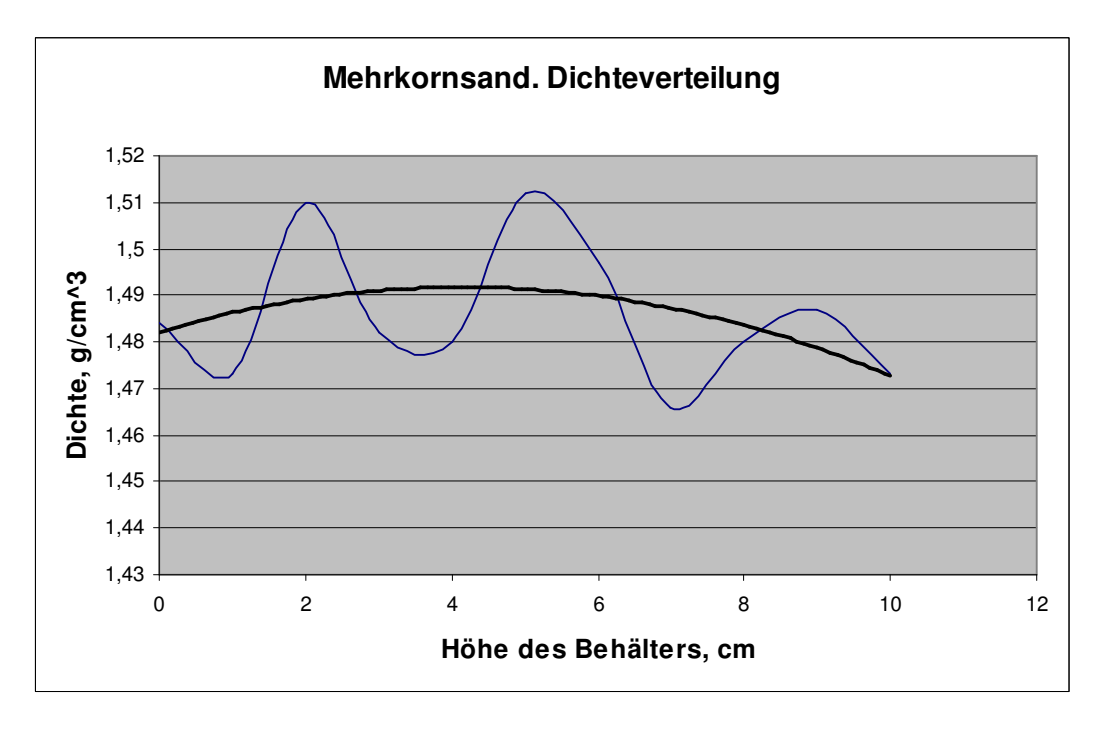

**Abbildung 6-19**: Vergleich der Schüttdichteverteilung zwischen dem Einkornsand und dem Mehrkornsand

### 6.1.8 Das Verhalten des Sandes unter Vibrationseinwirkung.

Als nächstes wird hier das Verhalten des Sandes mit dem Verhalten des modellierten Stoffes unter Vibrationseinwirkung verglichen, und zwar nur das allgemeine Prinzip der Sandbewegungen unter vertikaler Vibration. Dies kann man allgemein visuell beobachten. Dazu wurden Versuche mit einer Hochgeschwindigkeitskamera [37] durchgeführt. Für die Versuchsdurchführung wurde ein Vibrationsbehälter mit verglaster Vorderseite und Abmessungen 310x340x550 mm benutzt. Dies ermöglicht eine Verfolgung der Sandbewegungen über den gesamten Behälterquerschnitt. Um einen gut sichtbaren Kontrast zu erzeugen, wurde der Behälter vor jedem Versuch abwechselnd mit regeneriertem (dunklen) und neuem (fast weißen) Sand manuell befüllt. Um eine Vorverdichtung des Sandes zu verhindern, erfolgte das Behälterfüllen mit größter Vorsicht. Die Abbildung 6-20 zeigt das Ergebnis dieser Befüllung. Die Messpunkte für die Auswertung wurden in die Grenzflächen zwischen "Hell" und "Dunkel" gelegt, denn die Bewegungen dieser Grenzflächen im Behälter waren die Grundlage für die Versuche und nicht die Bewegungen der einzelnen Sandkörner.

Es wurde eine ganze Reihe von Versuche durchgeführt, um die Bewegungen des Sandes unter vertikaler und horizontaler Vibration zu erkennen und zu bewerten. Die Beschreibung von Versuchsdurchführung und die erzielten Ergebnissen kann man in der Arbeit [37] finden. An dieser Stelle interessiert nur das allgemeine Verhalten des Sandes unter vertikaler Vibration. In Abbildung 6-21 sind als Beispiel Sandbewegungen bei vertikaler Vibration mit Frequenz von 30 Hz dargestellt. Die Untersuchungen mit der Hochgeschwindigkeitskamera haben den Nachweis erbracht, dass sich der Sand in einem Behälter beim Vibrieren an der Behälterwand (Glasscheibe) grundsätzlich erst einmal nach unten bewegt, wenn er in seiner Bewegung nicht behindert wird.

Mit zunehmender Frequenz treten jedoch Turbulenzen, beginnend in den oberen Schichten, auf. Der Sand bewegt sich hier ungeordnet, der "helle" Sand mischt sich mit dem "dunklen" Sand und einzelne Körner bewegen sich "gegenläufig".

84

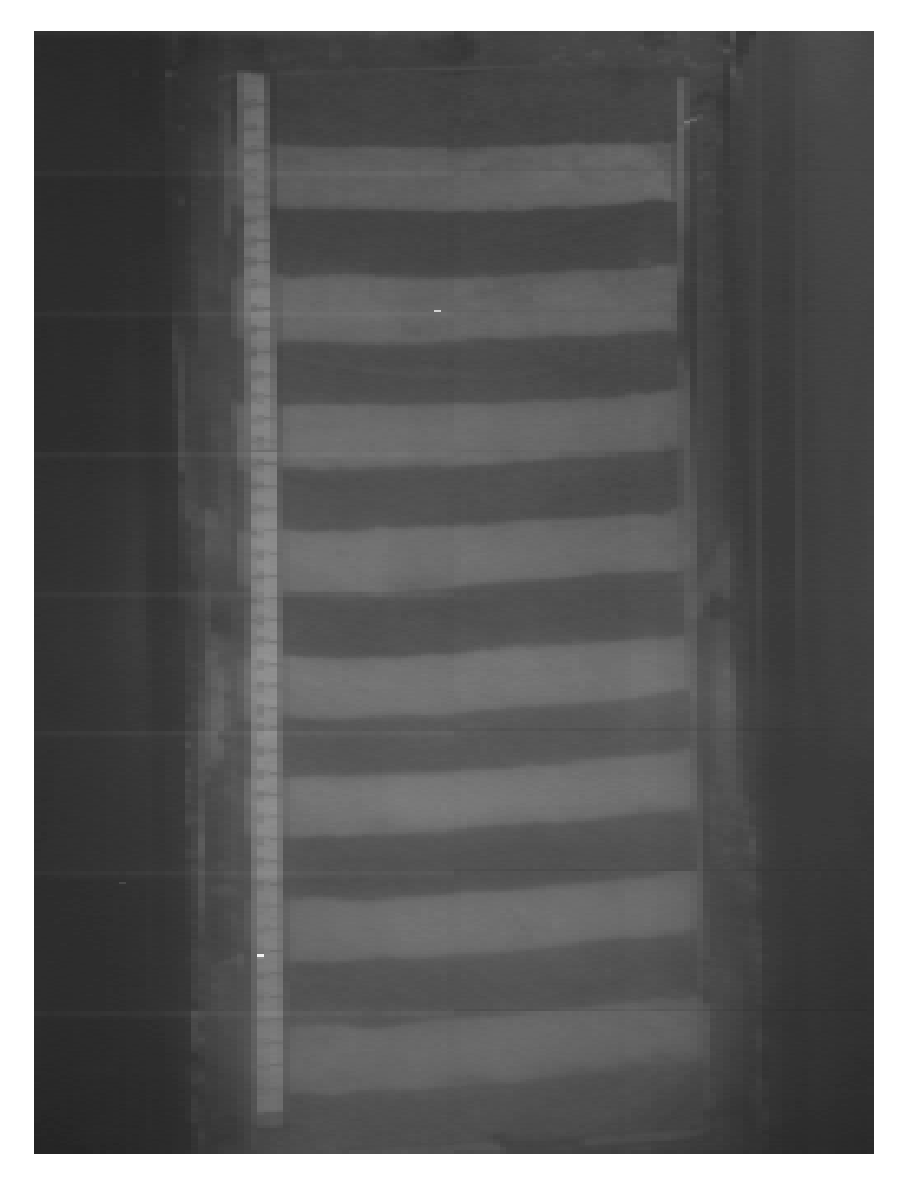

**Abbildung 6-20**: Befüllung des Formbehälters mit regeneriertem und neuem Sand [37]

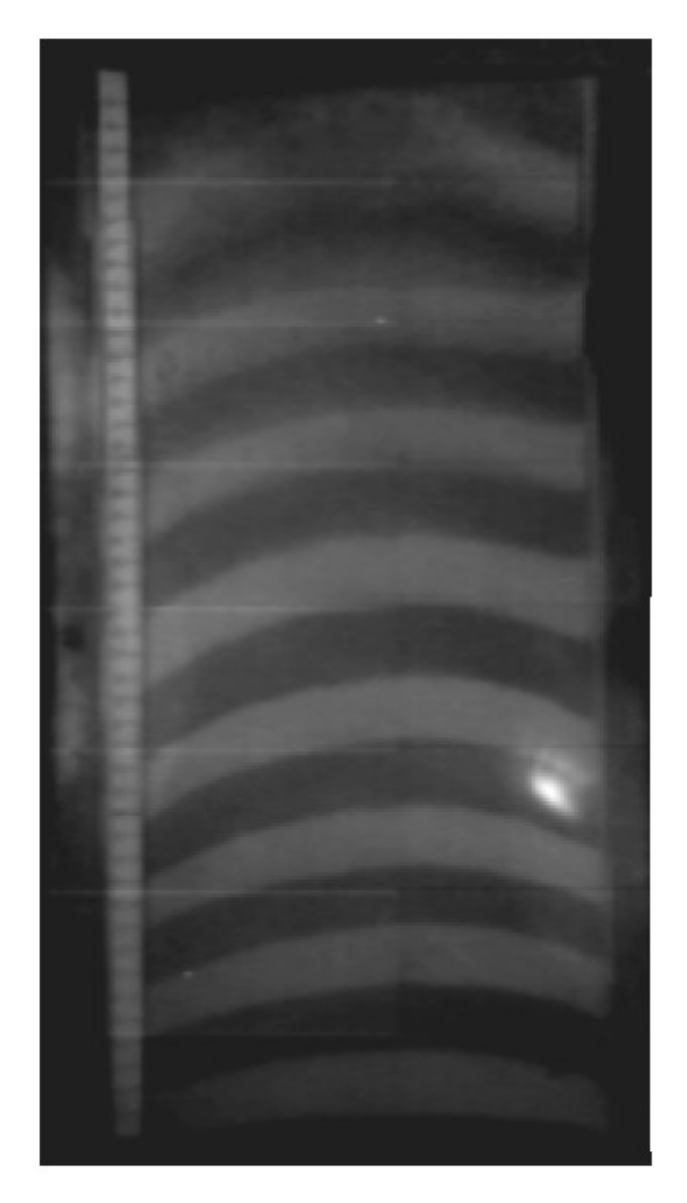

**Abbildung 6-21**: Sandbewegungen bei vertikaler Vibration mit Frequenz von 30 Hz [37]

Allgemein kann man feststellen, dass sich der Sand in einem Behälter bei vertikaler Vibration nach folgendem Prinzip bewegt: an den Rändern des Behälters fließt der Sand nach unten und zwar am schnellsten an den Ecken des Behälters, und in der Mitte des Behälters steigt der Sand nach oben (Abbildung 6-22).

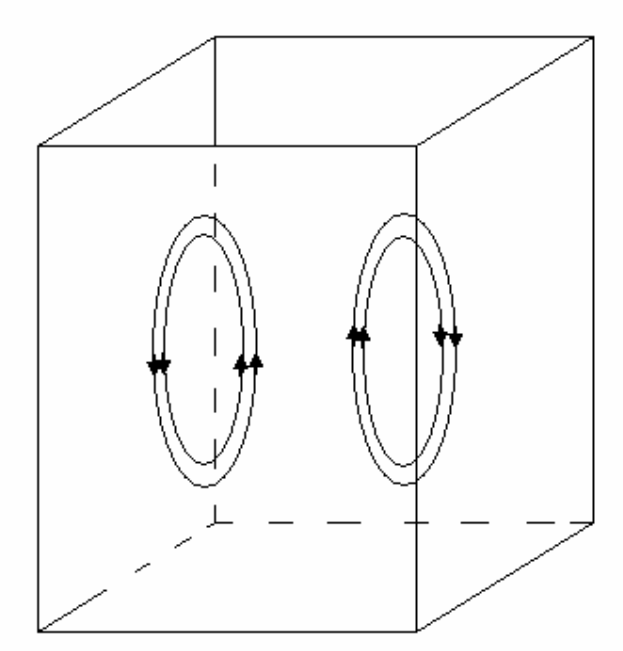

**Abbildung 6-22**: Schematische Darstellung der Sandbewegungen bei vertikaler Vibration

Dies kann man in der Simulation nachvollziehen, in der das Vibrieren des mit dem Sand gefüllten Behälters modelliert wird. Der modellierte Stoff wird in den Behälter eingeschüttet, und der Behälter wird danach in Vibration versetzt. Um die Sandbewegungen in verschiedenen Ebenen besser zu erkennen, wird der modellierte Stoff gefärbt. Der Zustand nach dem Vibrieren ist in den Abbildungen 6- 23 und 6-24 dargestellt.

Das Programm PFC3D bietet auch die Möglichkeit die Bewegung der einzelnen Kugeln zu verfolgen, das Modell im Querschnitt zu beobachten und die Verschiebungen der Kugeln darzustellen. Um den Zustand des Modells besser zu bewerten, sind die verschiedenen Ansichten des Modells in Abbildungen 6-25 und 6- 26 dargestellt.

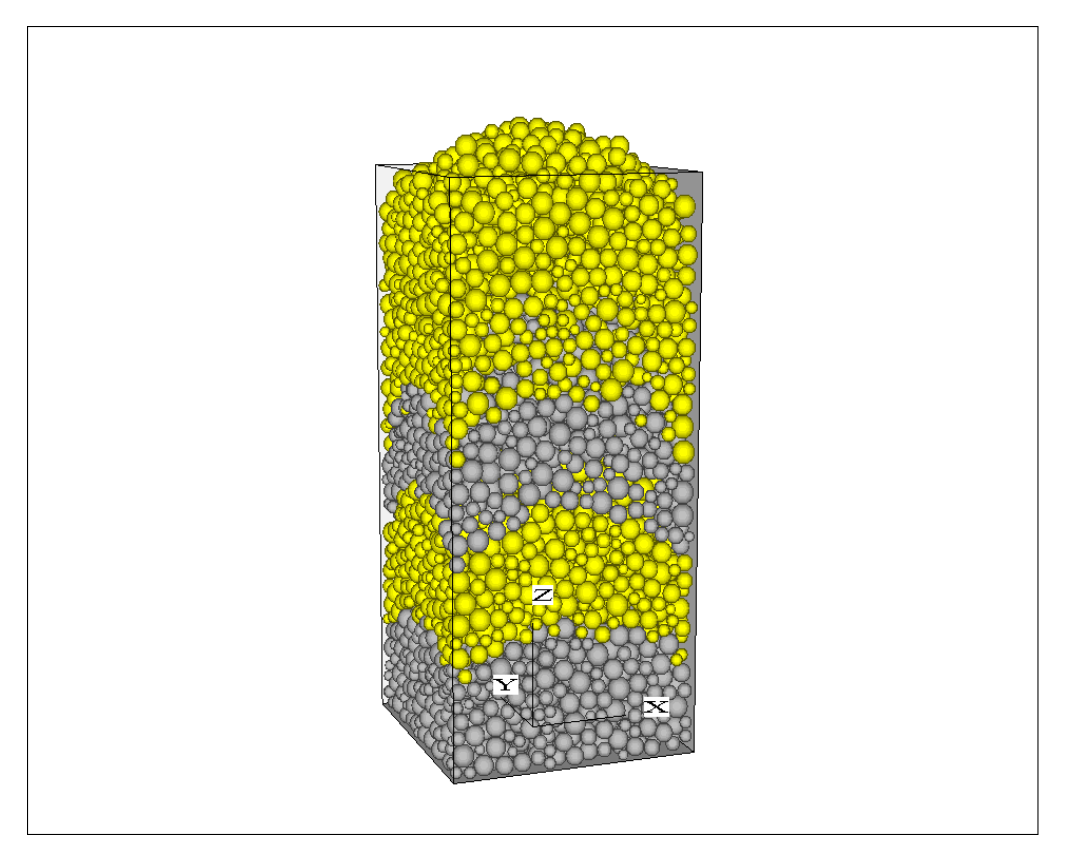

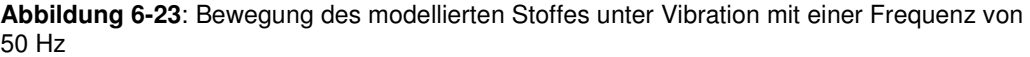

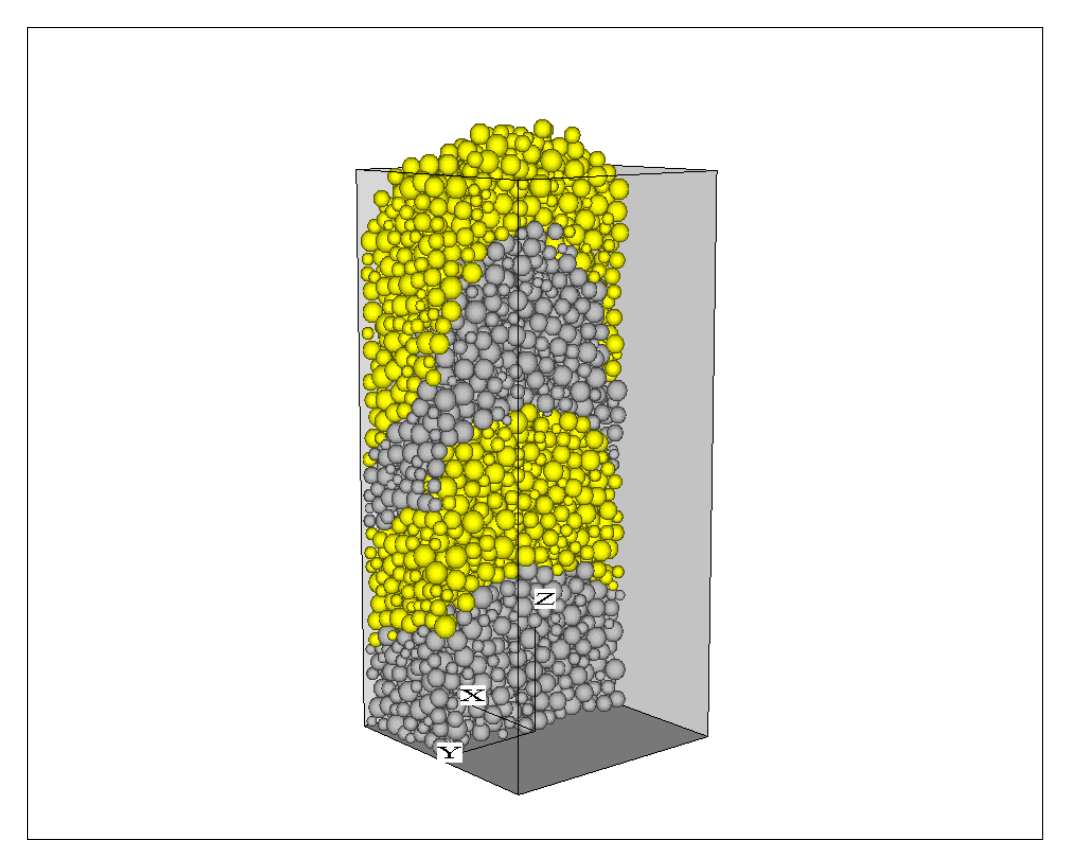

**Abbildung 6-24**: Bewegung des modellierten Stoffes unter Vibration mit einer Frequenz von 50 Hz. Querschnitt

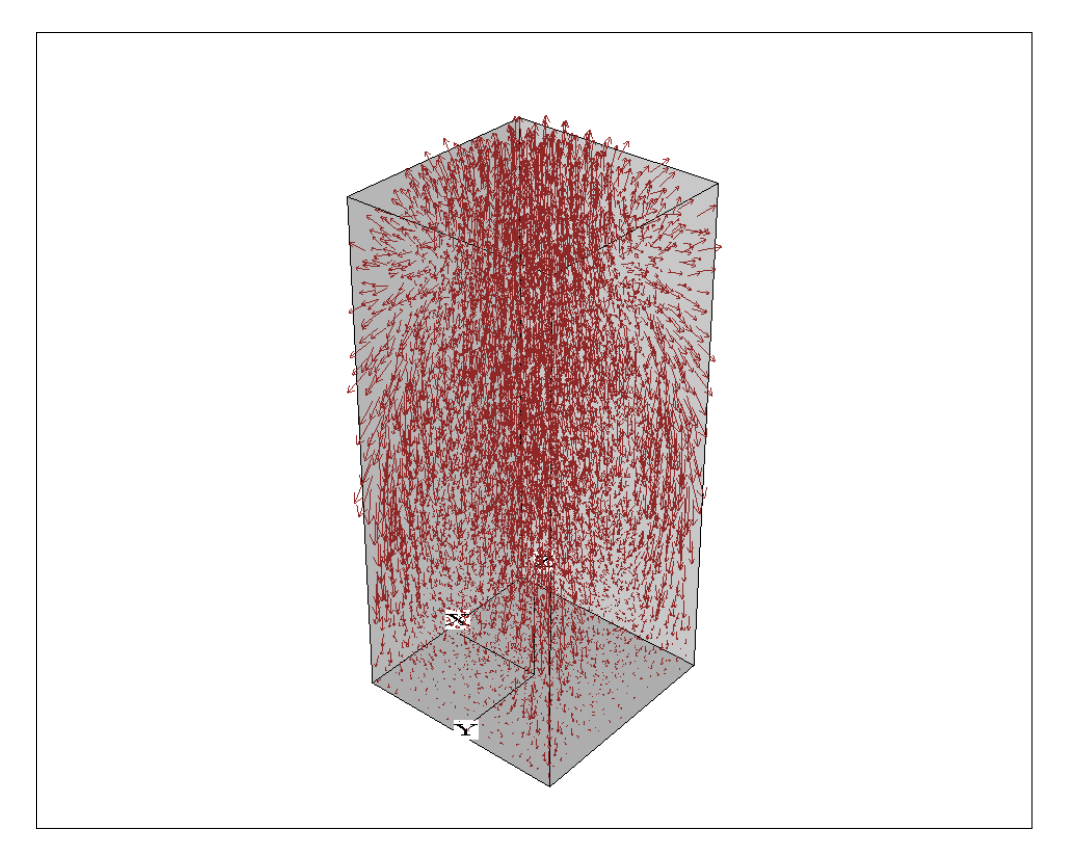

**Abbildung 6-25**: Bewegung des modellierten Stoffes unter Vibration mit einer Frequenz von 50 Hz. Die Verschiebungen der Kugeln im gesamten Volumen.

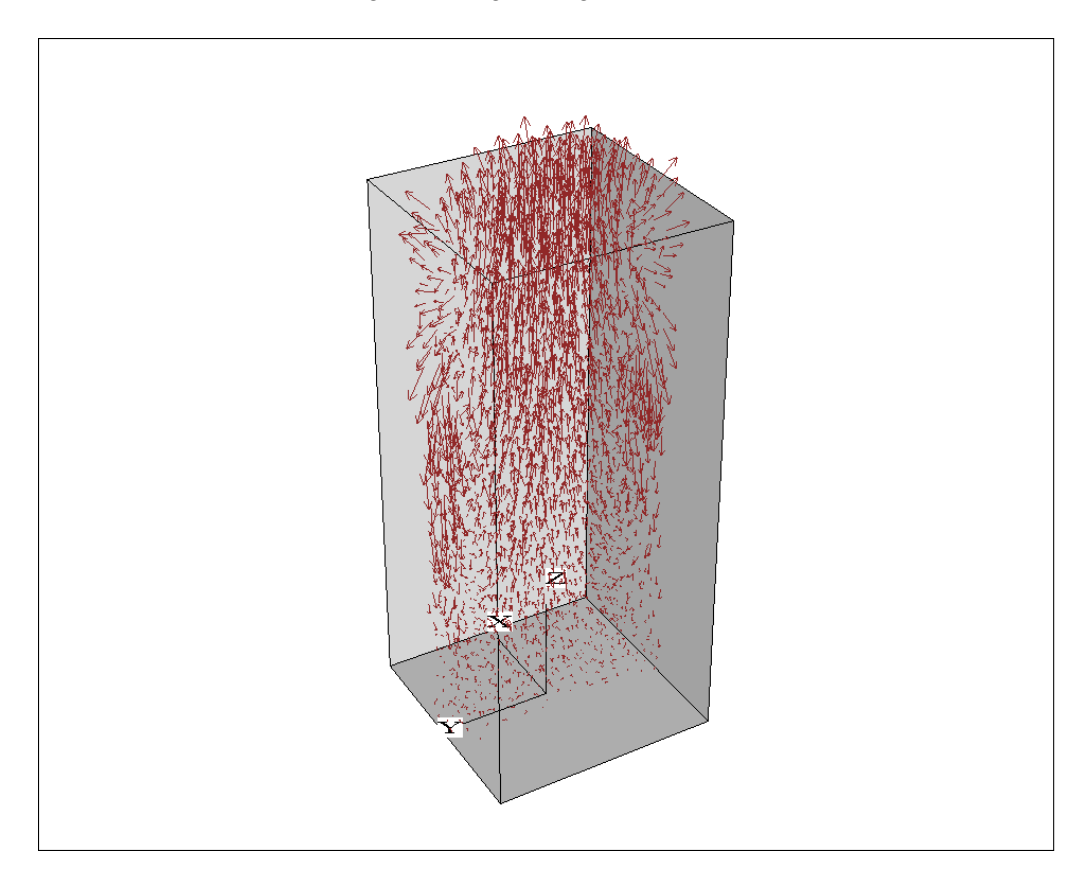

**Abbildung 6-26**: Bewegung des modellierten Stoffes unter Vibration mit einer Frequenz von 50 Hz. Die Verschiebungen der Kugeln in der Mitte des Behälters.

## **7. Theoretische Versuche**

Mit den vorangegangenen Untersuchungen zur mathematischen Beschreibung des Sandes hinsichtlich der kennzeichnenden Parameter und seines Verhaltens bei der Einwirkung von Vibrationskräften wurde der Nachweis angetreten, dass das Rechnerprogramm PFC3D die Vorgänge beim Umhüllen des Schaumstoffmodelle und des Verdichtens des Quarzsandes bei der Formherstellung für das Vollformgießen mit hinreichender Genauigkeit widerspiegeln kann, selbst wenn zu einer Anwendung bestimmte Annahmen und Vereinfachungen getroffen werden müssen. Diese Aussage berechtigt dazu, mit Hilfe des Programms das noch ungelöste Problem des dominanten Einflusses der Frequenz oder der Amplitude bei gleich bleibender Beschleunigung theoretisch zu lösen. Denn in Übereinstimmung mit Abbildung 7-1 kann eine vorgegebene Beschleunigung durch unterschiedliche Kombinationen von Amplitude und Frequenz realisiert werden.

Deshalb werden theoretische Untersuchungen durchgeführt, bei denen ein Formbehälter mit unterschiedlichen Kombinationen von Frequenz, Amplitude und Beschleunigung in vertikale Schwingungen versetzt und das Verhalten des Sandes unter diesen sich wechselnden Bedingungen beobachtet werden.

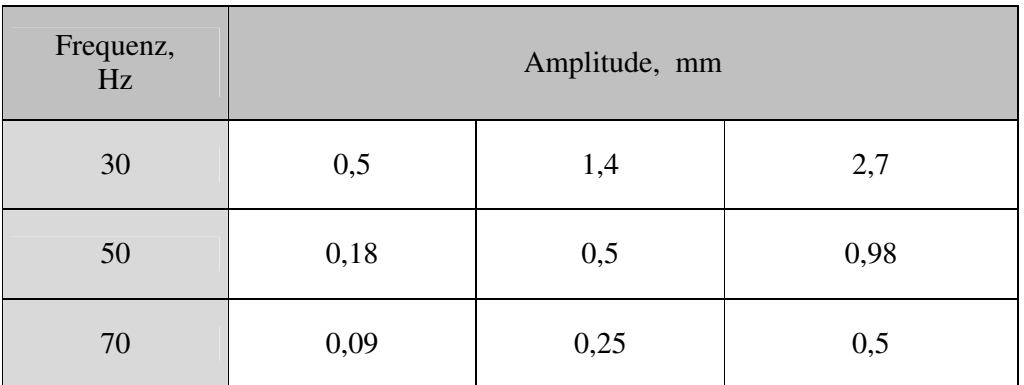

Tabelle 7-1: Vibrationsparameter für theoretische Versuche

Die Vibrationsparameter sind in Tabelle 7-1 und in Abbildung 7-1 dargestellt.

#### **Beschleunigung b=b(a,f)**

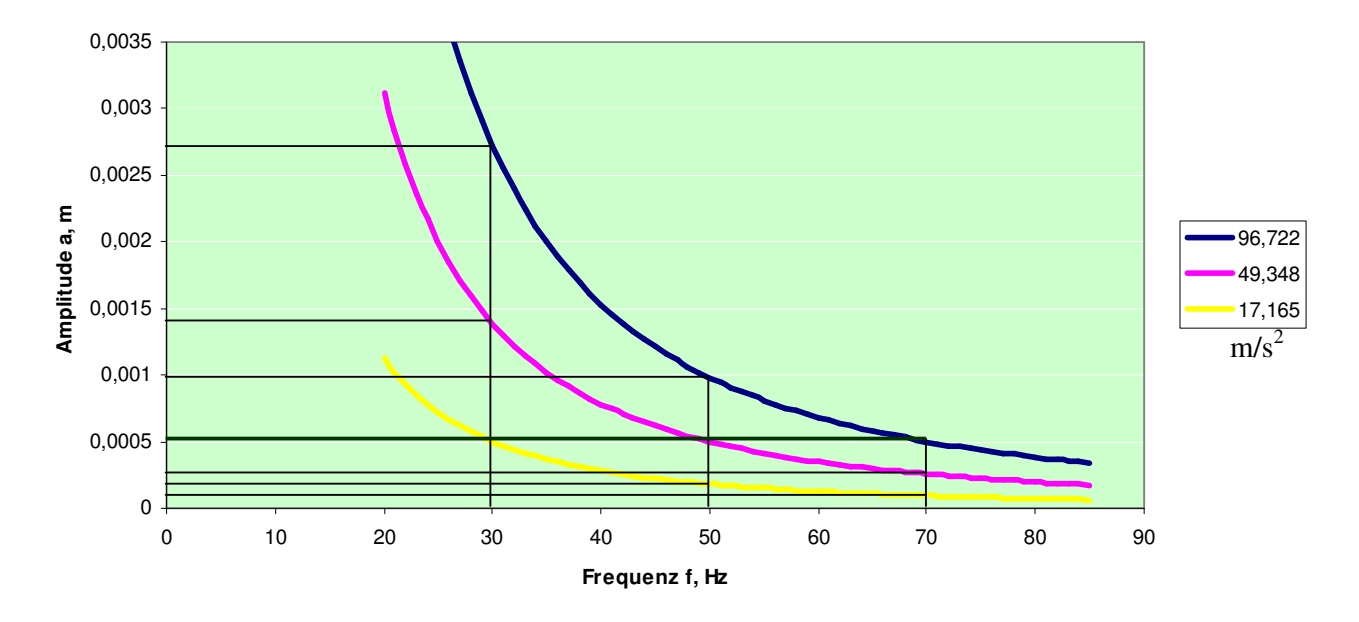

**Abbildung 7-1**. Vibrationsparameter für theoretische Versuche (nach der Glechung (1))

Es wurde zunächst ein Vorratsbunker erstellt, in dem die Kugeln generiert und mit Hilfe der Schwerkraft eingeschüttet wurden. Aufgrund der eingeschränkten Rechenleistung wird die Größe der Kugeln nicht nach einer Korngrößenverteilung des Sandes, sondern mit Hilfe des Zufallsgenerators in einem Radiusintervall von 1,6 – 3,2 mm festgelegt. Unter dem Bunker wird ein Behälter mit Abmessungen 7 x 7 x 15 cm positioniert. In der Mitte und in 7 cm Höhe vom Behälterboden wird ein viereckiges Modell mit einer nach unten gerichteten Öffnung platziert. Die in den Abbildungen 7-1 und 7-3 dargestellte Geometrie wurde dabei als Ausgangsbedingung ausgewählt.

Daten der Simulation Kugelnanzahl: 7200 Radius der Kugeln: 1,6 – 3,2 mm Normal- und Schersteifigkeit: 1 x 10<sup>6</sup> N/m Behälterabmessungen: 7 x 7 x 15 cm Modellabmessungen: 2 x 2 x 4 cm Höhe des Modells vom Behälterboden:  $h_m = 7$  cm

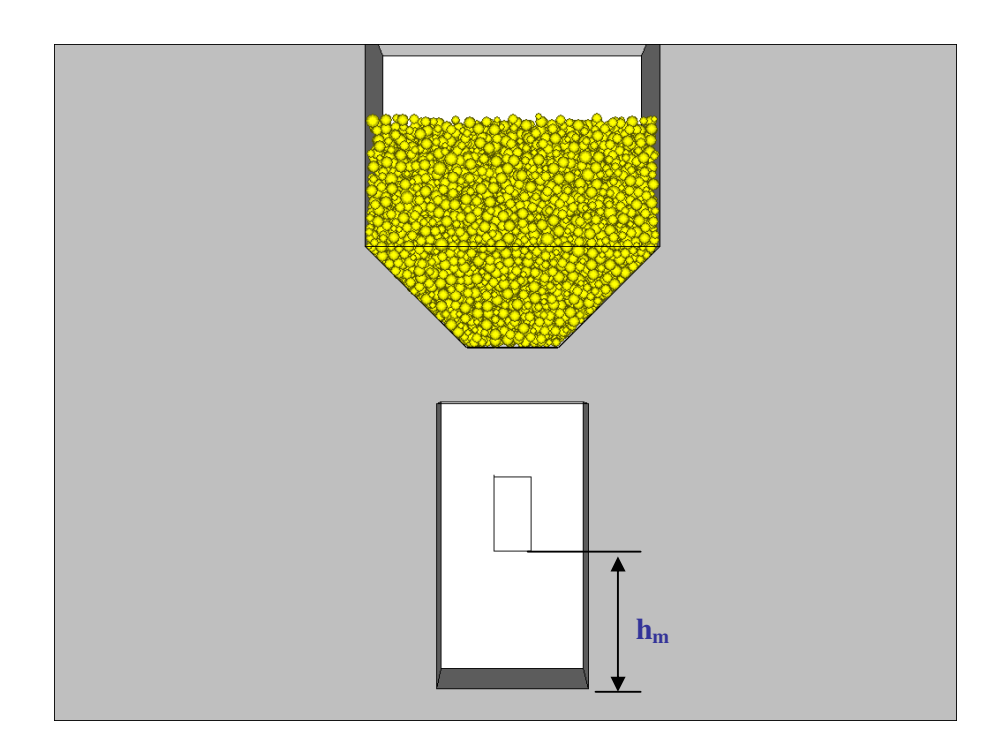

**Abbildung 7-2**: Theoretische Versuche. Ausgangszustand

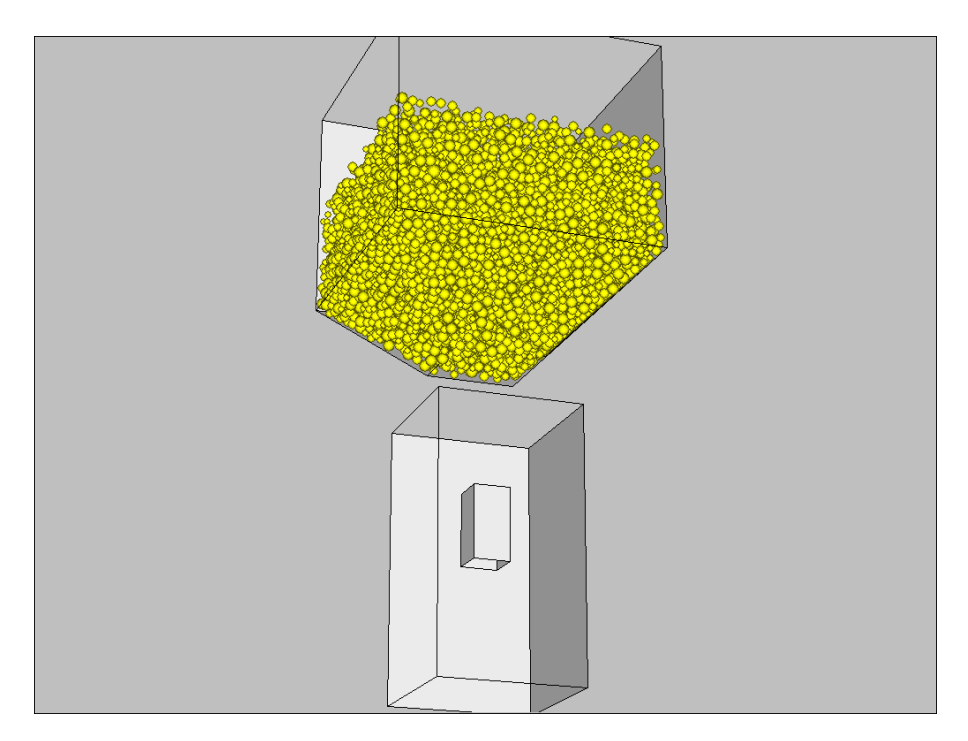

**Abbildung 7-3**: Theoretische Versuche. Ausgangszustand. 3D-Ansicht.

Anschließend beginnt das Einstreuen des modellierten Stoffes in den Behälter. Um die Gestalt des Sandes mit den Schüttwinkeln oben im Behälter und unter dem Modell besser erkennen zu können, ist ein Schnitt durch die Mitte des Behälters in der Abbildung 7-4 dargestellt. Man sieht deutlich, wie der modellierte Stoff das Modell umschließt, wie dies auch in der Realität zu beobachten ist.

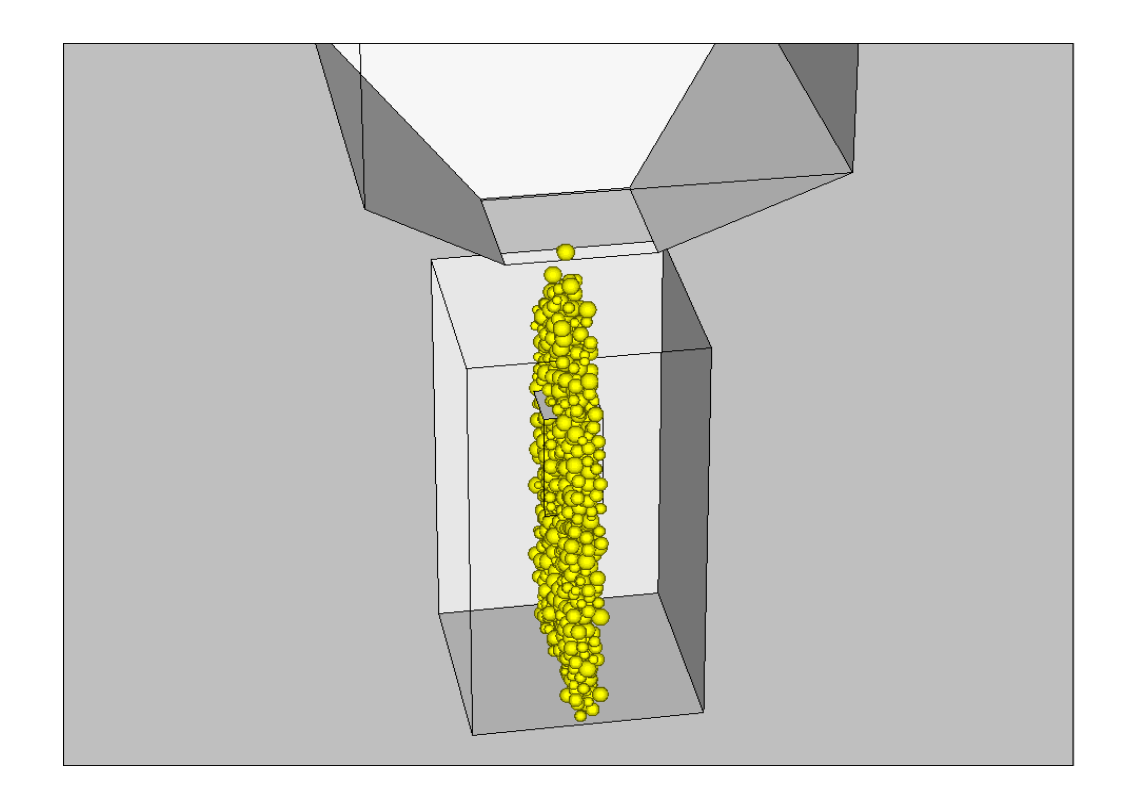

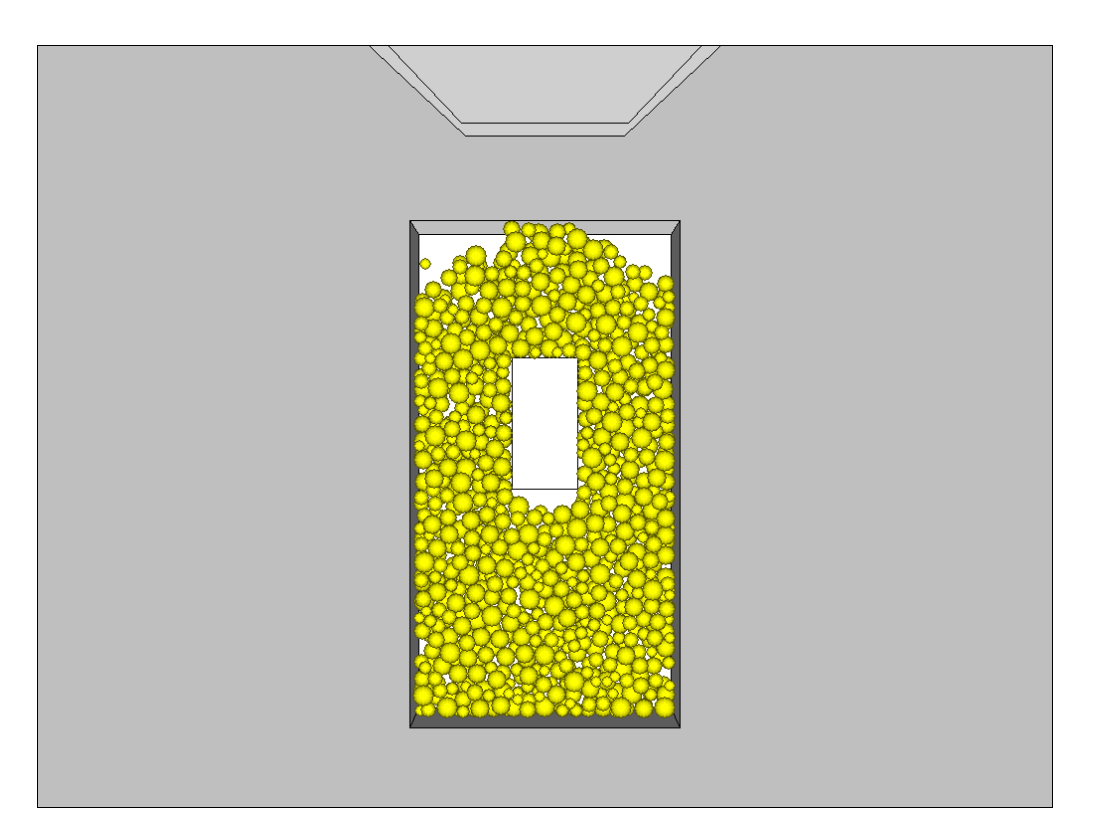

**Abbildung 7-4**: Theoretische Versuche. Zustand nach dem Einstreuen. Schnitt durch die Mitte des Behälters. a) 3D-Ansicht; b) Vorderansicht.

Nach dem Einstreuen wird der Behälter in Vibration versetzt. Dazu benötigt man eine Bewegungsgleichung für den Behälter.

Die Position des Behälters zu jedem Zeitpunkt lässt sich im eingeschwungenen Zustand mit folgender Gleichung beschreiben:

$$
z = a \cdot \cos(\omega \cdot t) \tag{81}
$$

wobei  $a$  – Amplitude der Vibration,  $w$  – Kreisfrequenz und  $t$  – Zeit. Die Kreisfrequenz wird durch die Schwingungsperiode T berechnet:

$$
\omega = \frac{2 \cdot \pi}{T}
$$
 (82)

und die Schwingungsperiode durch die Vibrationsfrequenz f :

$$
T = \frac{1}{f}
$$
 (83)

Die Beschleunigung des Behälters wird aus der zweiten Ableitung der Gleichung (81) berechnet:

$$
b = \ddot{z} = -a \cdot \omega^2 \cdot \cos(\omega \cdot t) \tag{84}
$$

Eine Beschleunigungskurve des Behälters ist beispielhaft für die Bedingungen Beschleunigung: 1,7 g, Frequenz: 30 Hz und Amplitude: 0,5 mm in Abbildung 7-5 dargestellt. Weitere Kurvenverläufe befinden sich im Anhang A.

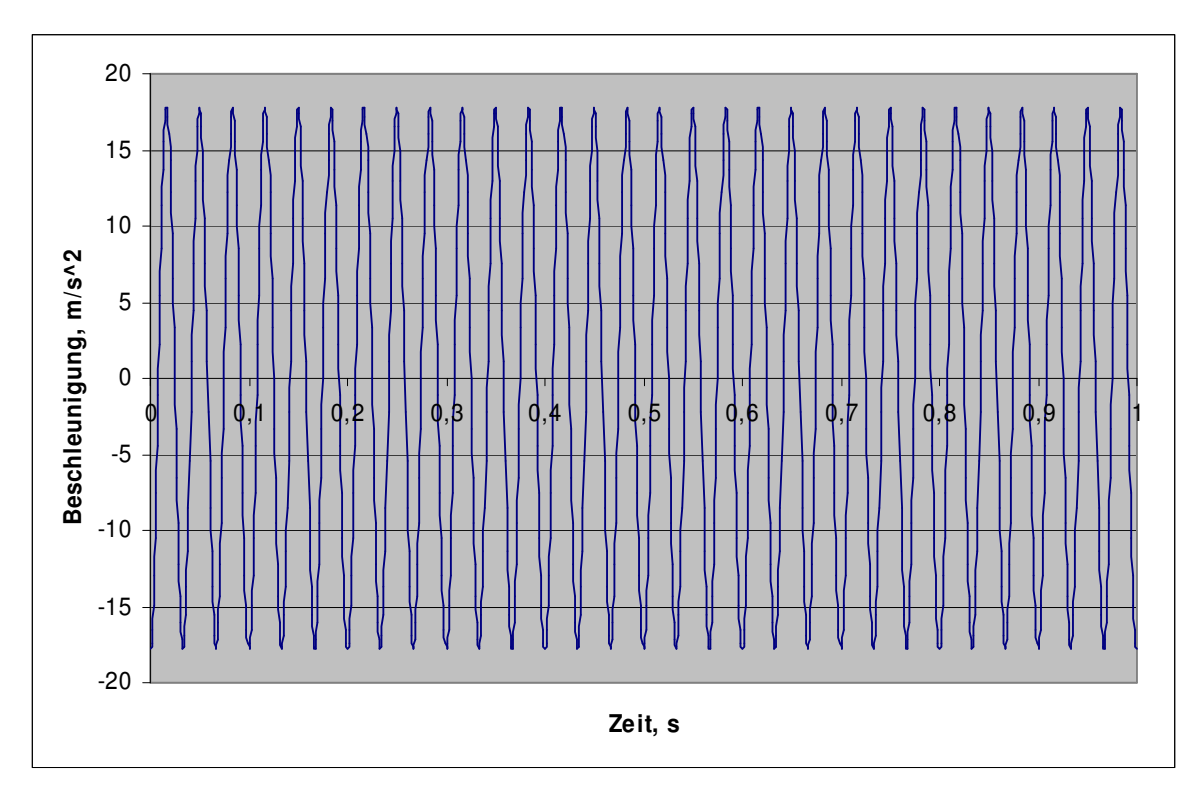

**Abbildung 7-5**: Vibrationsbeschleunigung von 1,7g, Frequenz 30 Hz, Amplitude 0.5 mm

Um die Wände des Behälters visuell in Bewegung zu setzen, erfordert das Programm PFC3D die Eingabe der Geschwindigkeit. Diese Geschwindigkeit wird als erste Ableitung der Gleichung (81) berechnet:

$$
\dot{z} = -a \cdot \omega \cdot \sin(\omega \cdot t) \tag{85}
$$

Bei jedem Versuch wird die Füllung des Hohlraums visuell beobachtet. Die Zustände bei den verschiedenen Vibrationsparametern sind in den Abbildungen 7-6 – 7-8 dargestellt. Daraus kann man die Intensität der Hohlraumbefüllung gut vergleichen. Um die Bewegung des modellierten Stoffes in verschiedenen Ebenen besser zu erkennen, werden die einzelnen Schichten gefärbt ausgeführt.

In der Abbildung 7-6 ist der Zustand nach 15 Sekunden Vibrieren bei einer konstanten Frequenz von 70 Hz und drei Amplituden von 0,09; 0,25 und 0,5 mm zum Vergleich dargestellt. Das Festlegen von einer Frequenz und das Wechseln von der Amplitude heißt, dass wir die Vibrationsbeschleunigung ändern, die einen Einfluss auf die Vibrationsintensität hat. Je höher eine Amplitude bei der festgelegten Frequenz ist, desto höher ist Vibrationsbeschleunigung. In der Kapitel 6 wurde gezeigt, dass der Sand bei einer vertikalen Vibrationseinwirkung durch die Mitte des Behälters nach oben steigt. Bei den durchgeführten Untersuchungen befindet sich das Model genau in der Mitte des Behälters und ist mit seiner Öffnung nach unten gerichtet. Diese Lage des Models erlaubt uns, die Geschwindigkeit der Hohlraumbefüllung in Abhängigkeit von der Vibrationsbeschleunigung unter vertikaler Vibrationseinwirkung zu bewerten. Auch der Zustand des Sandes während und nach dem Vibrieren gilt als ein Parameter der Vibrationsintensität. In der Abbildung 7-6 ist der Zustand des Sandes nach 15 Sekunden Vibrieren in der Außen- und Innenansicht dargestellt. Man kann deutlich erkennen, dass sich der Sand bei einer höheren Vibrationsbeschleunigung intensiver bewegt und der Hohlraum schneller befüllt wird.

Das Gleiche kann man auch in der Abbildung 7-8 nachfolgen, wo der Zustand des Sandes nach 15 Sekunden Vibrieren bei einer konstanten Amplitude von 0,5 mm und drei Frequenzen von 30, 50 und 70 Hz in der Außen- und Innenansicht dargestellt ist. Das Festlegen von einer Amplitude und das Wechseln von der Frequenz bedeutet hier auch das Ändern von der Vibrationsbeschleunigung. Je höher eine Frequenz bei der festgelegten Amplitude ist, desto höher ist die Vibrationsbeschleunigung. Nach der visuellen Analyse der Abbildungen 7-6 und 7-8 kann man folgende Schlussfolgerungen ziehen: je höher die Vibrationsbeschleunigung ist, desto intensiver sich der Sand bewegt und der Hohlraum schneller mit dem modellierten Stoff befüllt wird.

In der Abbildung 7-7 ist der Zustand des Sandes nach 15 Sekunden Vibrieren bei einer konstanten Vibrationsbeschleunigung von 4,9g dargestellt. Vibrationsparameter: a) Frequenz  $f = 30$  Hz, Amplitude  $a = 1,4$  mm; b)  $f = 50$  Hz,  $a =$ 0,5 mm; c)  $f = 70$  Hz,  $a = 0.25$  mm. Auf den Bildern ist es deutlich zu sehen, dass sich der Sand bei einer höheren Amplitude und einer niedrigeren Frequenz innerhalb einer konstanten Vibrationsbeschleunigung intensiver bewegt und der Hohlraum schneller mit dem modellierten Stoff befüllt wird.

97

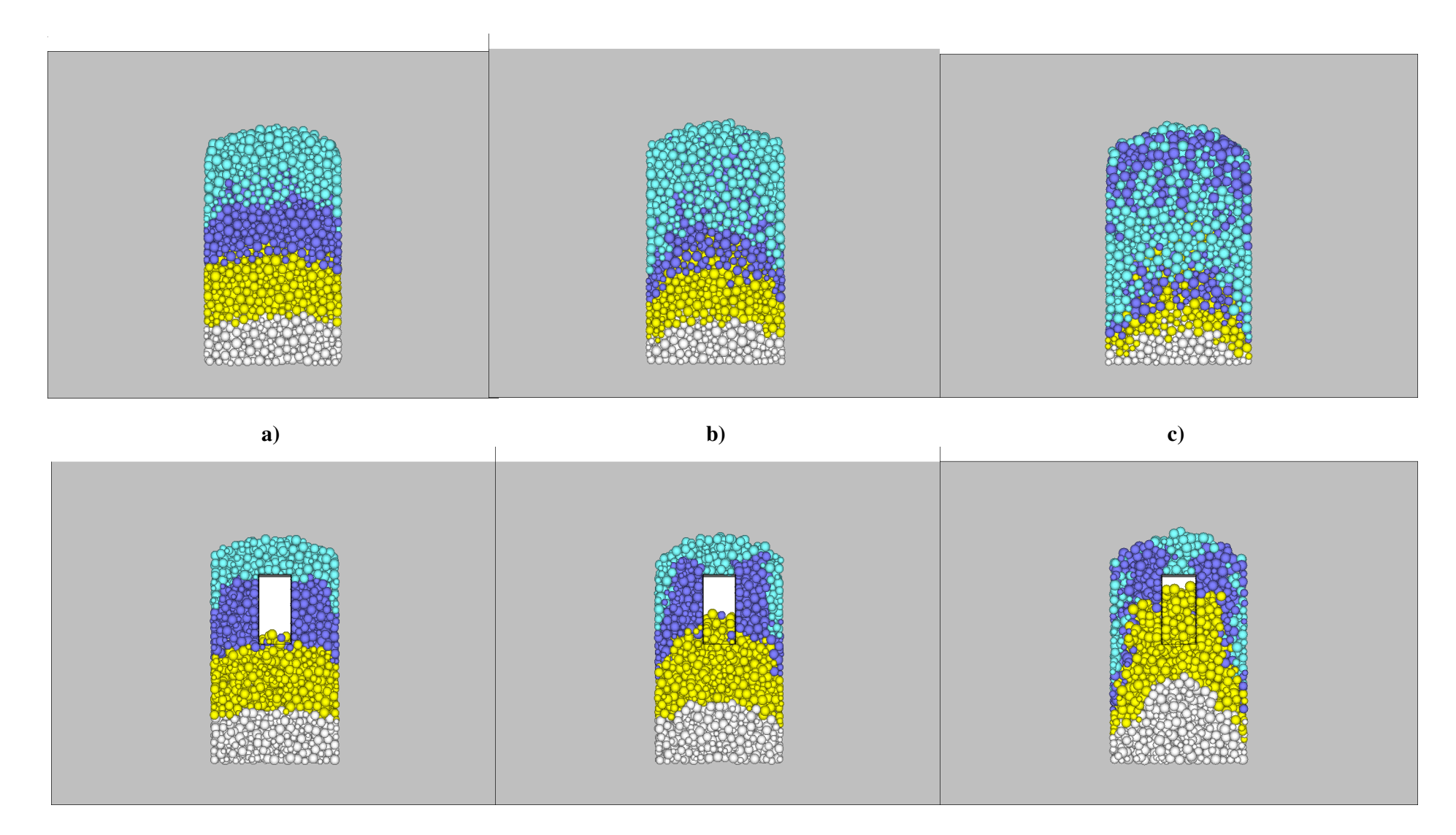

**Abbildung7-6**: Zustand nach 15 Sekunden Vibrieren in der Außen- und Innenansicht bei einer Frequenz von 70 Hz und einer Amplitude von a) 0,09 mm b) 0,25 mm<br>und c) 0,5 mm

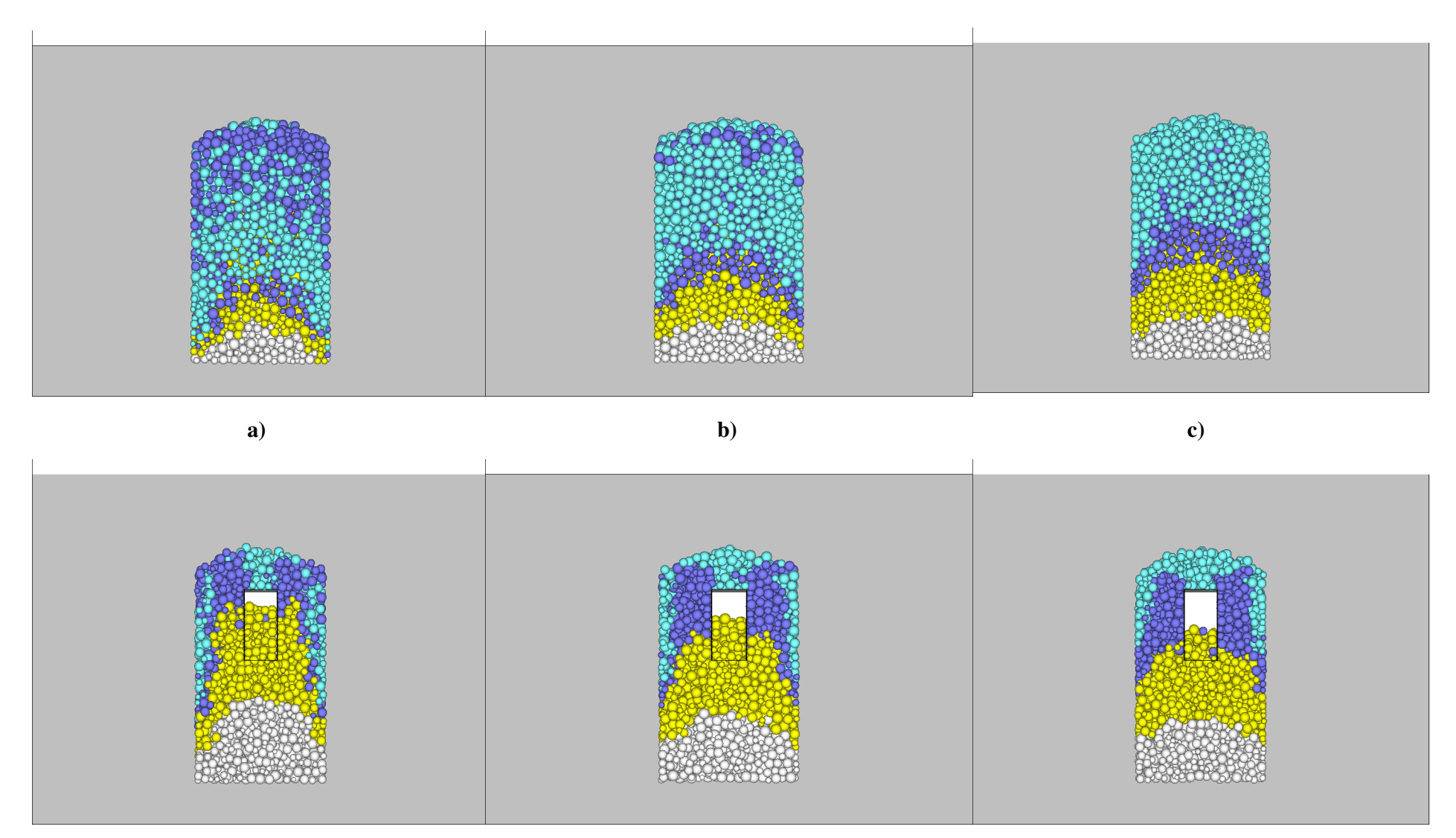

**Abbildung7-7**: Zustand nach 15 Sekunden Vibrieren in der Außen- und Innenansicht bei einer konstanten Beschleunigung von 4,9g a) f = 30 Hz, A = 1,4 mm b) f<br>= 50 Hz, A = 0,5 mm und c) f = 70 Hz, A = 0,25 mm

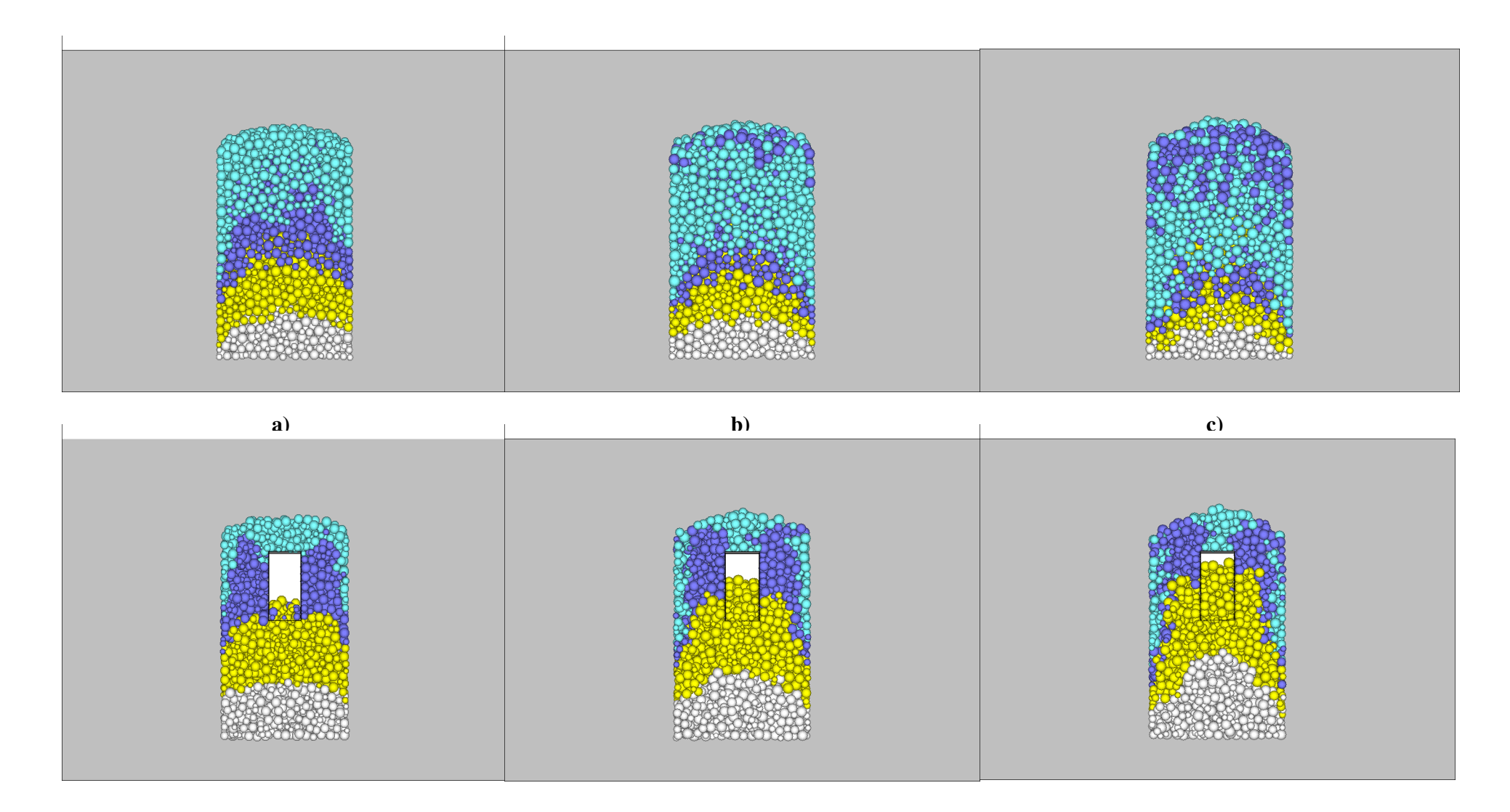

**Abbildung 7-8**: Zustand nach 15 Sekunden Vibrieren in der Außen- und Innenansicht bei einer konstanten Amplitude von 0,5 mm und einer Frequenz von a) 30 Hz<br>b) 50 Hz und c) 70 Hz

Nach der visuellen Analyse des Vibrationsprozesses, kann man auch eine Porosität des zu verdichtenden Sandkörpers berechnen, wie dies in den Ausführungen zum Programm PFC3D dargestellt ist. Dabei wird davon ausgegangen, dass der Modellhohlraum ohne Kugeln mit einem Porositätswert η = 1 definiert wird und mit zunehmender Anzahl der Kugeln im Hohlraum dieser Wert sinkt. Die Porosität wird wie folgt berechnet. Wenn sich eine Kugel während der Vibration in den Hohlraum reinschiebt, wird diese Kugel registriert und ihr Volumen mit folgender Gleichung berechnet:

$$
v_i = \frac{4}{3} \pi R_i^3 \tag{86}
$$

wobei  $R_i$  – der Radius der Kugel *i* ist.

Danach werden die Volumina aller sich im Hohlraum befindenden Kugeln summiert:

$$
V_{sum} = \sum_{i=1}^{n} V_i
$$
 (87)

wobei  $n-$  die Zahl aller sich im Hohlraum befindenden Kugeln ist.

Zum Schluss wird die Porosität des sich im Hohlraum befindenden modellierten Stoffes berechnet:

$$
\eta = \frac{V_{sum}}{V_{hr}} \tag{88}
$$

 $\lambda$ 

hierin bedeutet:

 $V_{hr}$  – das Volumen des Modellhohlraums.

 Da die Dichte des Sandes beim Vollformgießverfahren eine entscheidende Rolle für die Gussteilqualität spielt, kann man den Porositätswert als einen Qualitätsmaßstab für den Erfolg des Verdichtungsprozesses heranziehen.

Bei den vorgenannten Untersuchungen zu den Abhängigkeiten zwischen Beschleunigung, Frequenz und Amplitude wurde im gleichen Maße ermittelt, wie sich der Modellhohlraum mit Kugeln füllt und somit eine Änderung der Dichte bzw. der Porosität erfolgt. Die konkreten Ergebniswerte sind in der Tabelle 7-2 in Abhängigkeit von den verschiedenartigen Vibrationsparametern aufgelistet. Die Abbildungen 7-9 – 7-12 zeigen die Abhängigkeit der Porosität von der Vibrationszeit und Vibrationsparametern.

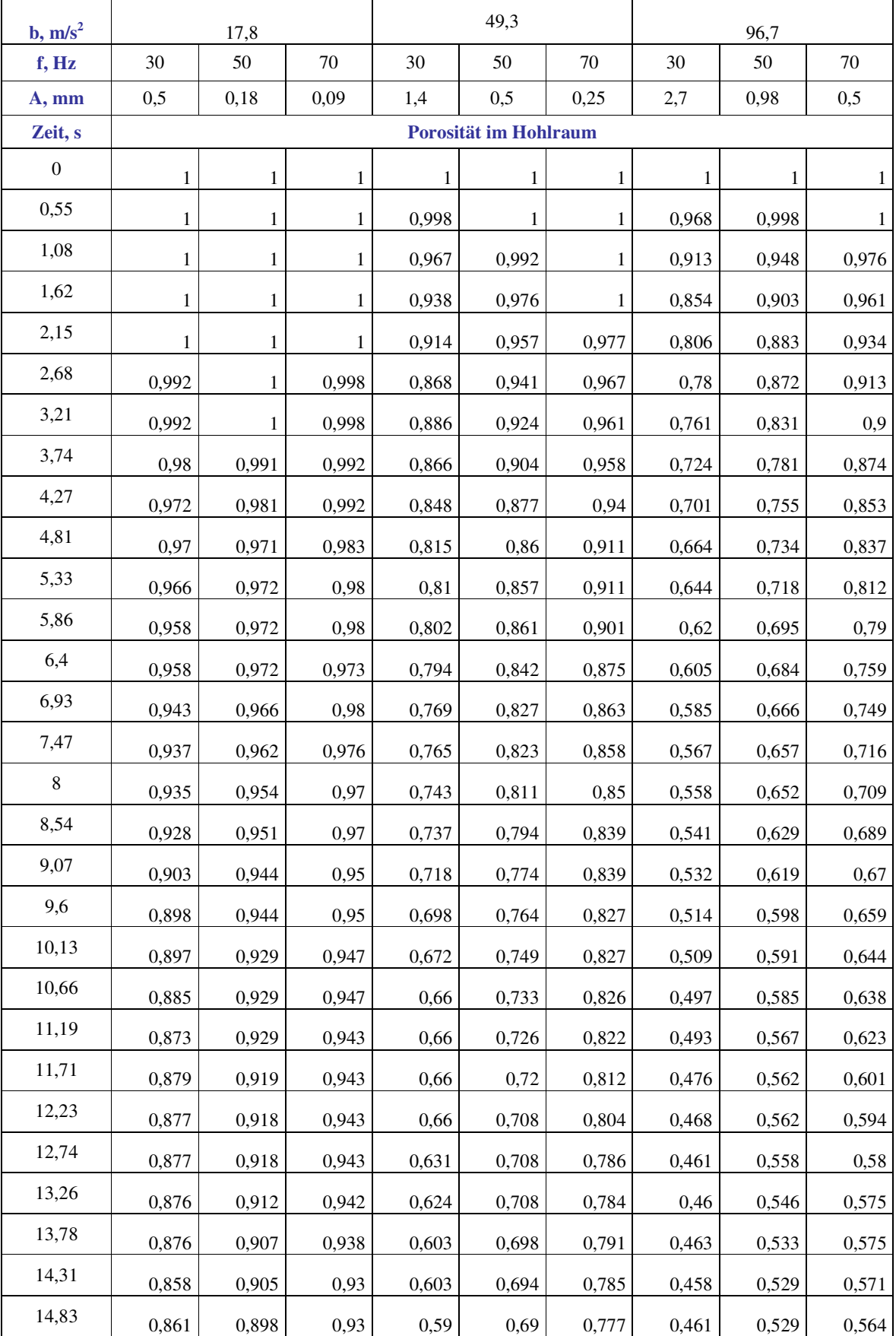

## Tabelle 7-2: Theoretische Versuche. Im Hohlraum gemessene Porosität

# Porosität. a = 0,5 mm

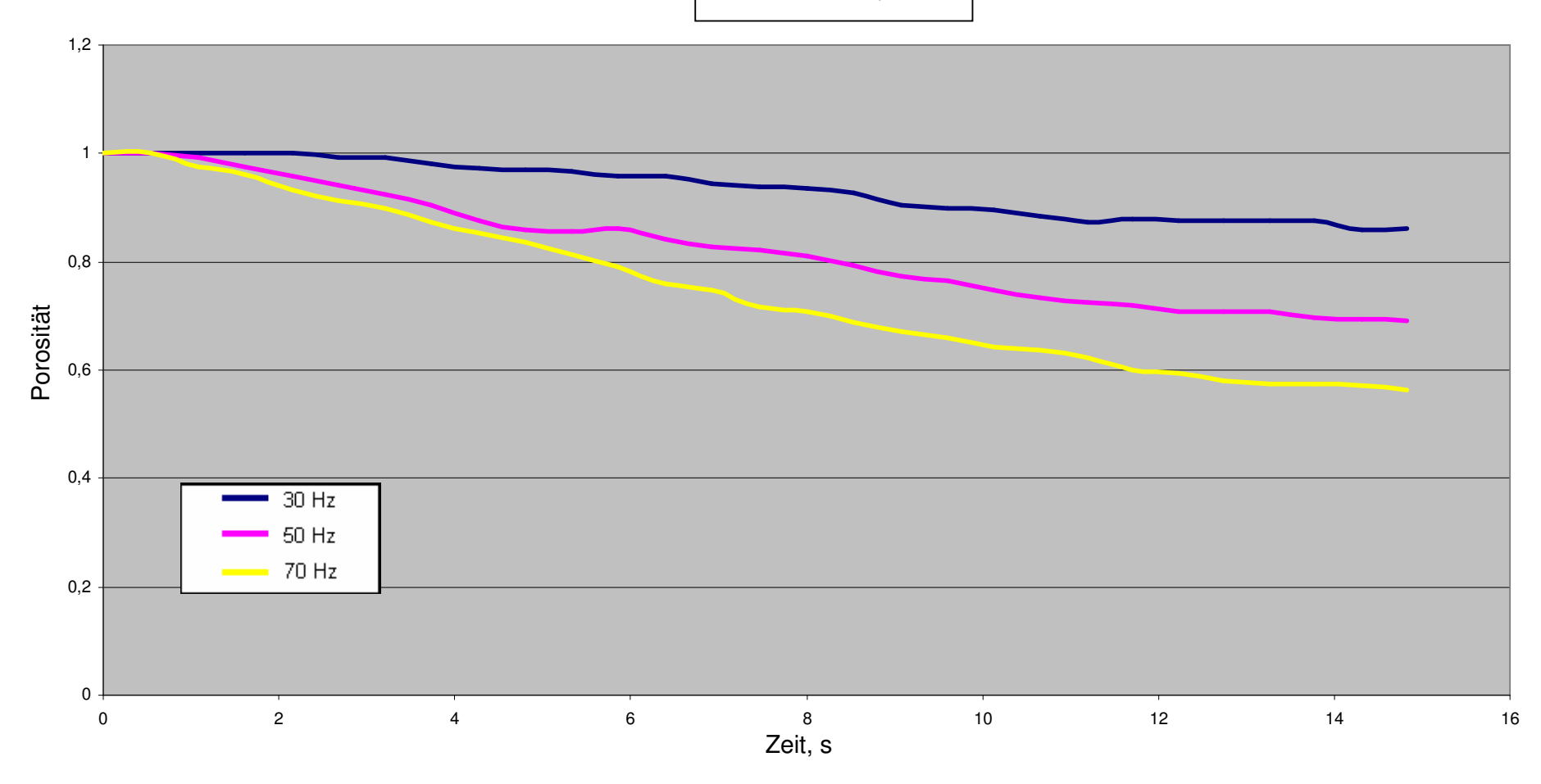

**Abbildung 7-9**: Berechneter Befüllungsgrad im Hohlraum bei einer Amplitude von 0,5 mm und Frequenzen von 30, 50 und 70 Hz

Porosität.  $b = 17,8 \text{ m/s}^2$ 

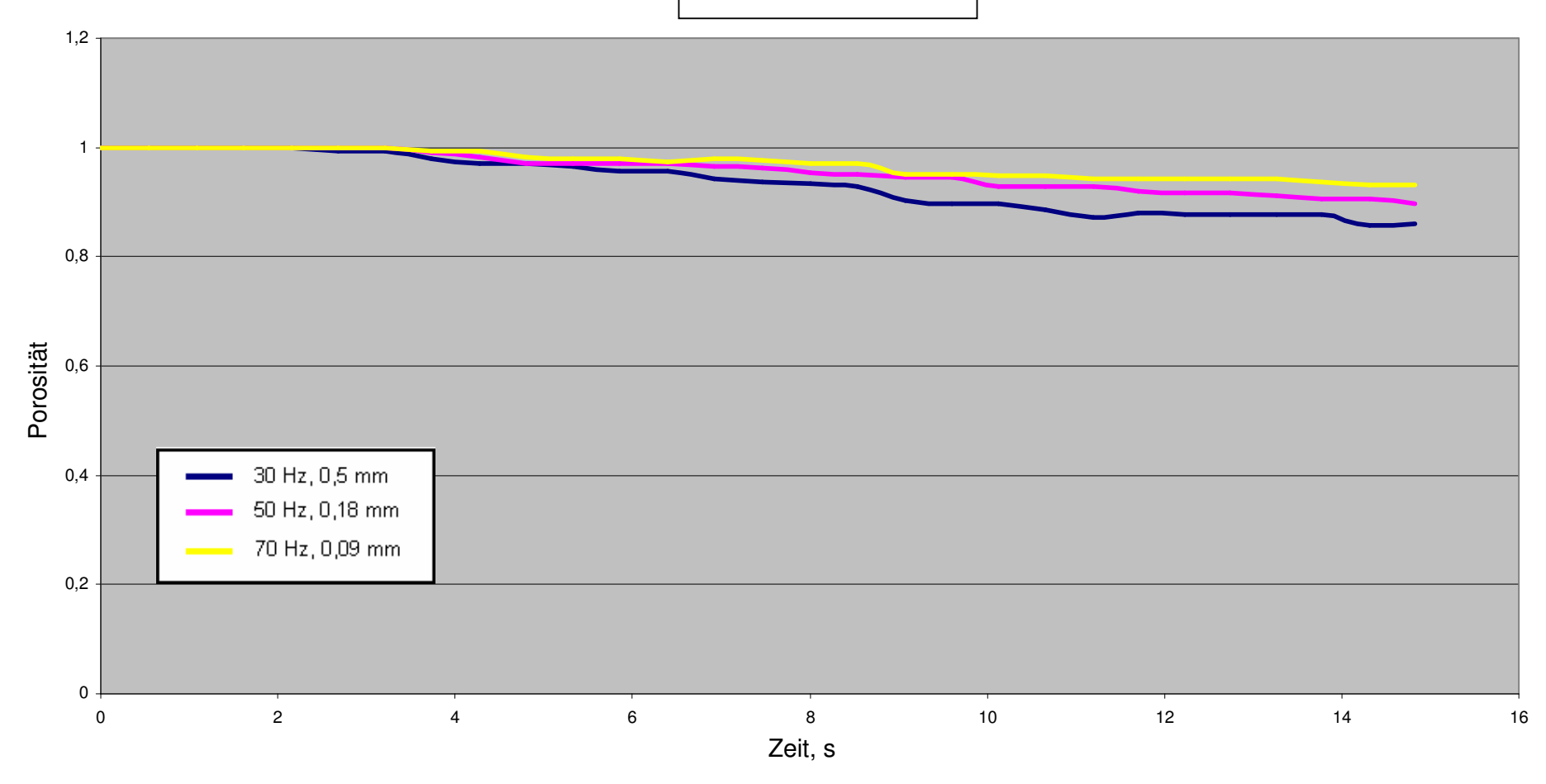

**Abbildung 7-10**: Berechneter Befüllungsgrad im Hohlraum bei einer Vibrationsbeschleunigung von 17,8 m/s<sup>2</sup> und den in der Legende angegebenen<br>Kombinationen von Amplituden und Frequenzen

Porosität.  $b = 49.3$  m/s<sup>2</sup>

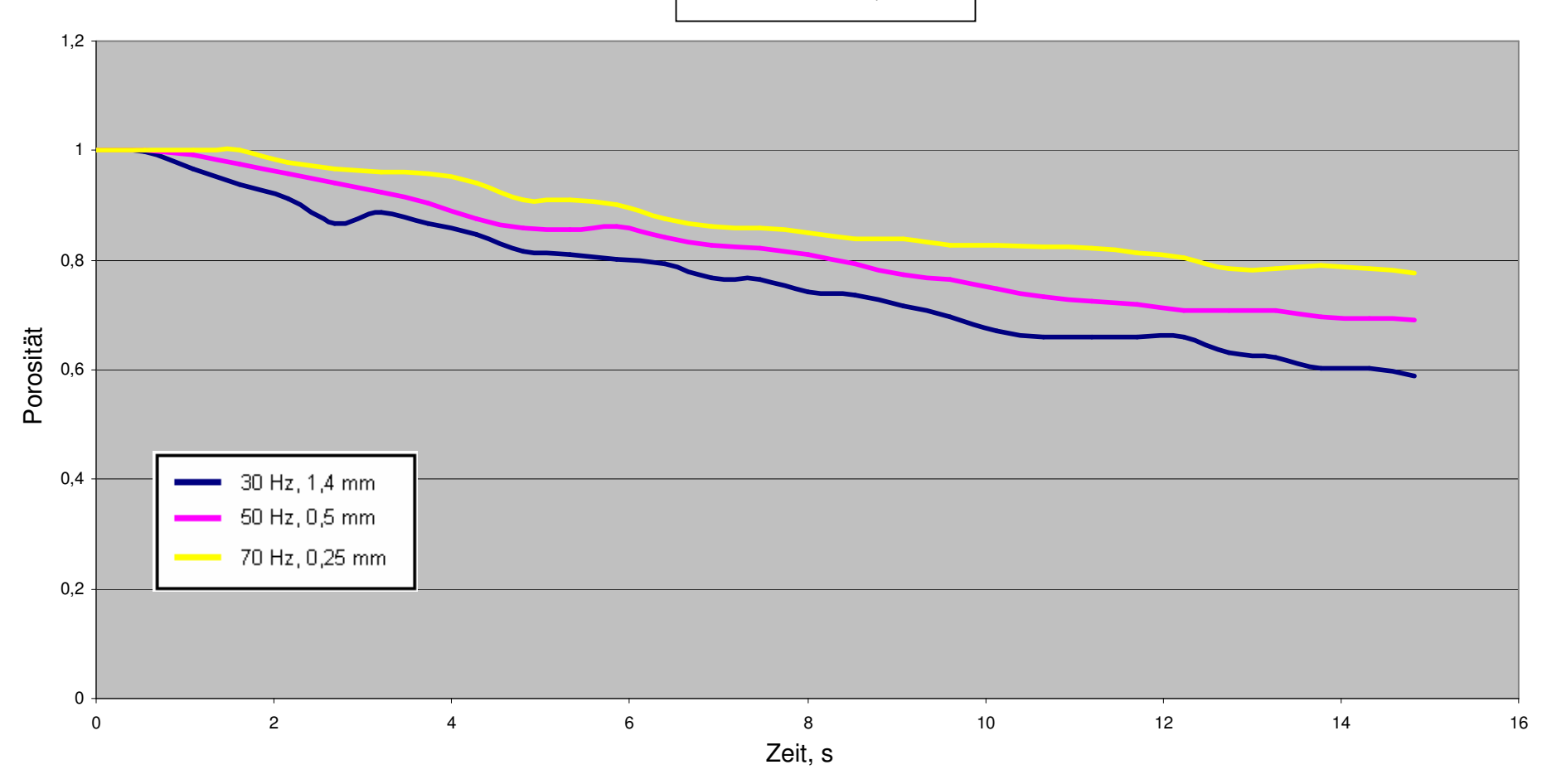

**Abbildung 7-11:** Berechneter Befüllungsgrad im Hohlraum bei einer Vibrationsbeschleunigung von 49,3 m/s<sup>2</sup> und den in der Legende<br>angegebenen Kombinationen von Amplituden und Frequenzen

Porosität.  $b = 96,7$  m/s<sup>2</sup>

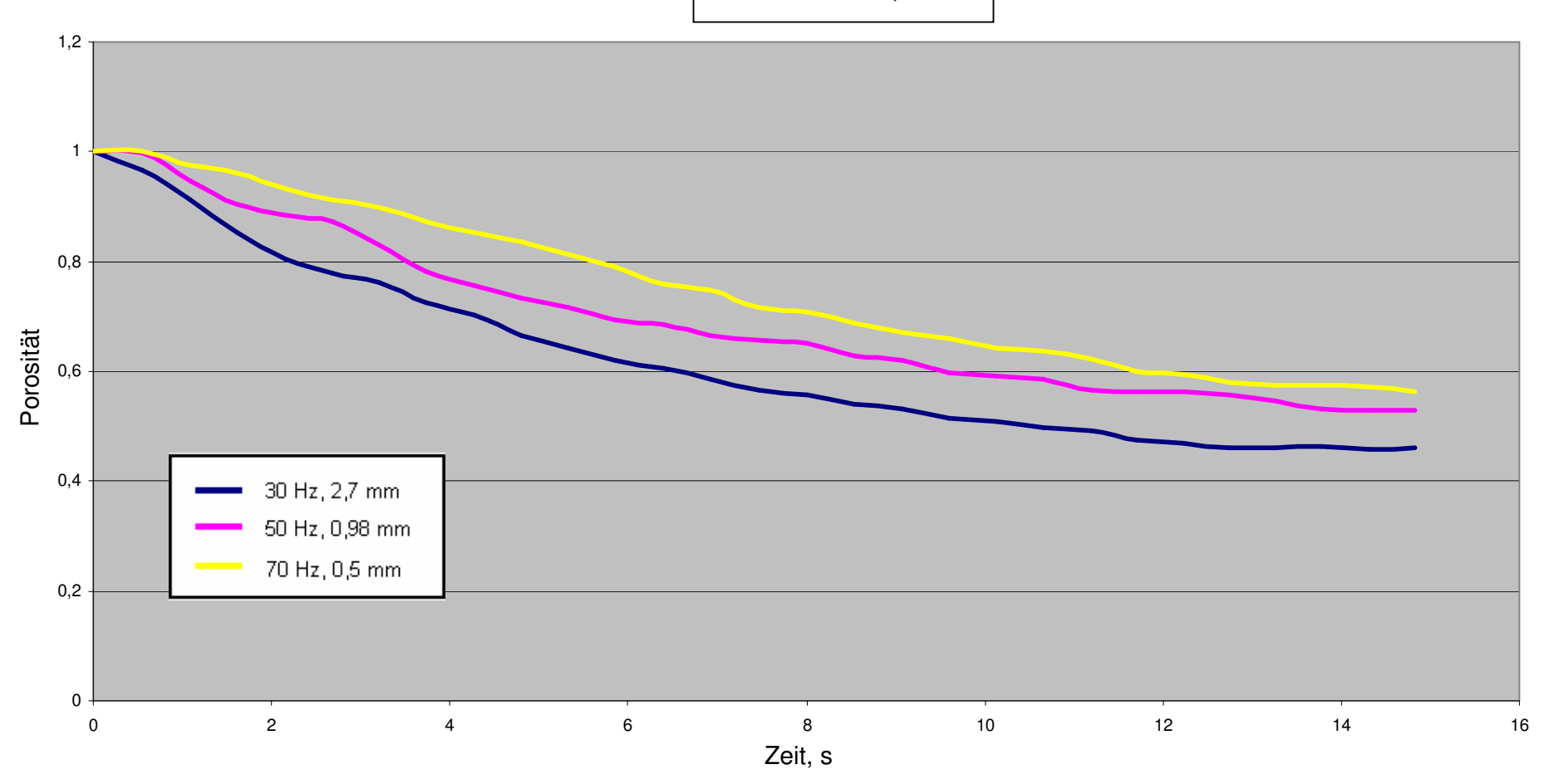

**Abbildung 7-12**: Berechneter Befüllungsgrad im Hohlraum bei Vibrationsbeschleunigung von 96,7 m/s<sup>2</sup> und den in der Legende<br>angegebenen Kombinationen von Amplituden und Frequenzen

Nach der Analyse der Berechnungsergebnisse und der Kurvenverläufe kann man die Aussagen der visuellen Analyse bestätigen, dass die Höhe der Vibrationsbeschleunigung einen Einfluss auf die Zeit der Befüllung des Modellhohlraumes hat. Dies kann man in der Abbildung 7-9 nachverfolgen, wo die Kurvenverläufe der Hohlraumbefüllung bei einer konstanten Amplitude von 0,5 mm und drei Frequenzen 30, 50 und 70 Hz (drei Beschleunigungen) dargestellt sind. Abbildung 7-9 ist ein quantitativer Ausdruck der Abbildung 7-8.

Auch in den Abbildungen 7-10 – 7-12 sieht man deutlich, dass die höheren Amplituden bei einer konstanten Vibrationsbeschleunigung einen größeren Einfluss auf die Zeit der Hohlraumbefüllung haben.

Zusammengefasst sind die bei den Untersuchungen berechnete Werte der Porosität des modellierten Stoffes im Modellhohlraum nach 15 Sekunden Vibrieren in der Abbildung 7-13 dargestellt. Es wurden drei Vibrationsbeschleunigungen je mit drei Frequenzen genommen.

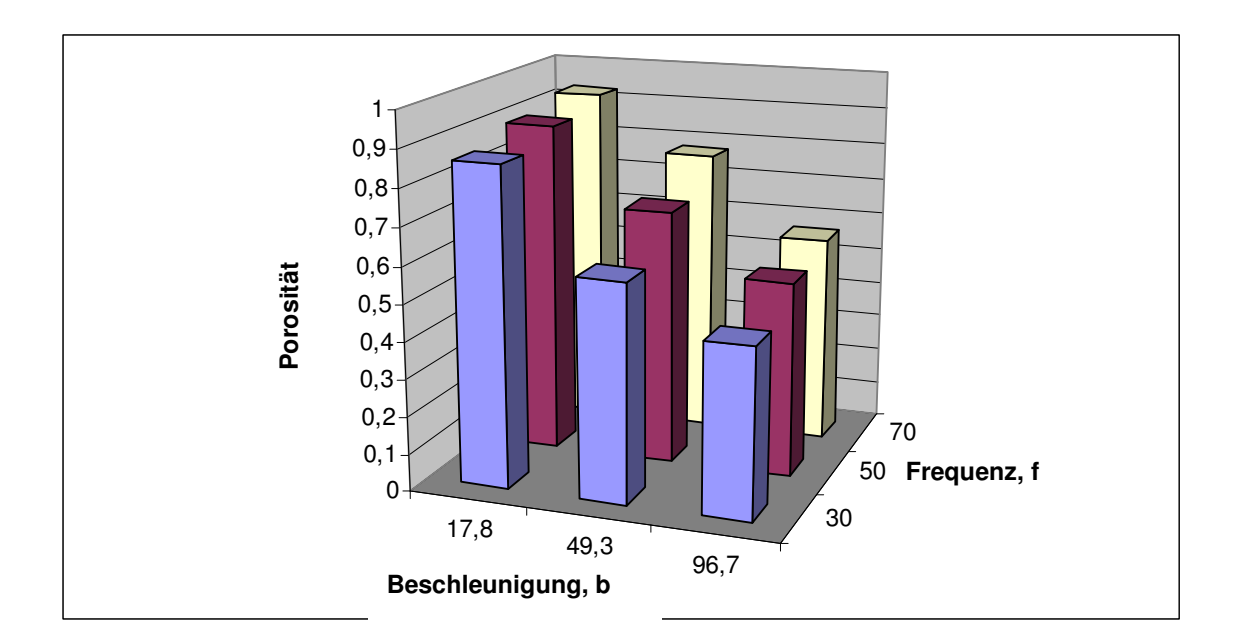

**Abbildung 7-13:** Im Modellhohlraum berechnete Porosität nach 15 Sekunden Vibrieren bei den verschiedenartigen Vibrationsparametern.

## **8. Zusammenfassung und Diskussion**

Mit Hilfe von Distinct Element Methode und PFC3D-Programm wurde das Sandverhalten unter Vibration untersucht. Zuerst wurden die Fliesseigenschaften des Sandes überprüft, mit PFC3D modelliert und eine sehr gute Übereinstimmung zwischen den realen Sand und den modellierten Stoff erreicht.

Beim Einstreuen und späterer Vibration bildet der modellierte Stoff den gleichen Schüttwinkel der Ruhe und der Bewegung wie der Sand. Auch beim Schüttdichteversuch wurde eine entsprechende Schüttdichte des modellierten Stoffes erreicht, wenn die Korngrößenverteilung des Sandes berücksichtigt wurde. Ebenso wurde eine Untersuchung der Korngrößen- und Schüttdichteverteilung für den Einkornsand und Mehrkornsand durch die Höhe des Behälters durchgeführt. Die Ergebnisse haben gezeigt, dass die Schüttdichteverteilungen für beide Sande den gleichen Charakter haben, obwohl sich die Korngrößenverteilungen für diese Sande unterscheiden.

Danach wurde das Verhalten bzw. die Bewegung des modellierten Stoffes unter vertikaler Vibration visuell beobacht und mit Ergebnissen der Versuche verglichen, in deren die Bewegung des Sandes im Behälter mit einer Glasscheibenwand mit Hilfe einer Hochgeschwindigkeitskamera aufgenommen wurde. Die Ergebnisse haben gezeigt, dass der Charakter der Bewegung des modellierten Stoffes unter Vibration die Bewegung des Sandes widerspiegelt.

In Kapitel 6 wurde eine Modellierung des Stoffes durchgeführt, der mit seinen Eigenschaften dem realen trockenen binderfreien Sand entspricht. Dieses Modell des Sandes wurde für das Vollformgießverfahren geschrieben, kann aber auch in den anderen Gebieten verwendet werden, wo es mit dem trockenen binderfreien Sand zu tun hat. Der Programmcode wurde in der Softwaresprache PFC3D und in eingebauter Programmiersprache FISH geschrieben.

Anschließend wurden die theoretischen Versuche durchgeführt, um die Frage nach dem dominierenden Einfluss entweder der Amplitude oder der Frequenz auf die Sandverdichtung zu beantworten. Hier soll aber folgendes beachtet werden. Wenn man von der Sandverdichtung redet, geht es nicht nur um die Befüllung des Modellhohlraumes mit dem Sand, sondern auch um die Verdichtung des Sandes in diesem Hohlraum. In diesem Fall muss auch die Verdichtbarkeit des Sandes berücksichtigt werden. Außerdem, beim Vibrieren des Sandes kommt es zur
Zerbrechung der Sandkörner, was zur einen Reduzierung der Porenanzahl führt, und der Sand wird dichter. In der vorliegenden Arbeit wurde dies erst nicht berücksichtigt, denn das PFC3D-Programm nur mit den starren unzerbrechlichen Teilchen (Kugeln) zu tun hat, kann aber trotzdem modelliert werden (Kapitel 9). Die Aufgabe der vorliegenden Arbeit war die Modellierung der Formstoffströme beim Vollformgießen. Die Zeit der Vibration bei der Formvorbereitung ist ein sehr wichtiger Parameter und die kontinuierliche Befüllung des Modellhohlraumes mit dem Sand führt unmittelbar zu seiner Verdichtung in diesem Hohlraum.

Deshalb wurden bei den theoretischen Versuchen ein Behälter und ein in der Mitte des Behälters platzierte Modell mit Hohlraum erstellt. Nach dem Einstreuen des modellierten Stoffes in den Behälter, wurde dieser einer vertikalen Vibration mit verschiedenen Vibrationsparametern ausgesetzt. Aus den Ergebnissen in Kapitel 7 kann man folgende Schlussfolgerungen ziehen.

Bei vertikaler Vibration und einer Platzierung eines Modells mit Hohlraum (Kapitel 7) hat die Beschleunigung einen Einfluss auf die Befüllung des Hohlraumes, und zwar, je höher die Beschleunigung der Vibration, desto schneller wird der Hohlraum mit dem modellierten Stoff befüllt. Innerhalb einer Beschleunigung hat die Amplitude den dominierenden Einfluss auf die Befüllung des Hohlraumes, d.h. je höher die Amplitude der Vibration, desto schneller wird der Hohlraum mit dem modellierten Stoff befüllt. Bei hohen Frequenzen und niedrigen Amplituden innerhalb einer Beschleunigung bewegt sich der modellierte Stoff weniger intensiv als bei niedrigen Frequenzen und hohen Amplituden.

Nach dem in Kapitel 7 verwendeten Prinzip der Durchführung von Versuche kann man die Befüllung des Hohlraumes von Modelle anderer Geometrie und mit anderen Platzierungen unter Vibration auch in allen drei Richtungen untersuchen.

Somit ist es festgestellt, dass es mit Hilfe der Distinct Element Methode und PFC3D-Programm ein mathematisches Basismodell erschafft wurde, mit dem folgendes möglich ist:

- Dreidimensionale Vorhersage der Sandbewegung und seiner Dichte bei der Formvorbereitung für das Vollformgießen
- Prognose der Sandbewegung in Abhängigkeit von Vibrationsrichtung, Frequenz, Amplitude, Vibrationszeit mittels Prozessmodellierung
- Auswahl der optimalen Vibrationsparameter mittel Prozesssimulation

- Allgemeine Anwendung des mathematischen Modells für das trockenen binderfreien Sand.

Allerdings muss man hier folgendes angemerkt werden. Das PFC3D-Programm bietet die Möglichkeit die Aufgabe durch mehrere Prozessoren zu teilen und gleichzeitig zu berechnen [27]. Aber bei solchen dynamischen Problemen, wie die Sandbewegung unter Vibration, ist es aufgrund der großen Verschiebungen der Kugeln und der starken Veränderung ihrer Position im Raum uneffektiv, eine solche Arbeitsweise einzusetzen. Deshalb hat man hier die Möglichkeit nur auf einem einzelnen Prozessor die Aufgabe zu berechnen. Und bei einer großen Zahl der Kugeln kann dies mehrere Wochen dauern.

## **9. Vorschläge für weiterführende Arbeiten**

- 1. Erstellen der Modelle anderer Geometrie und Lage im Behälter;
- 2. Untersuchung der Höhlraumbefüllung mit modelliertem Stoff unter Vibration in mehreren Richtungen;
- 3. Getrennte Untersuchung des Einflusses solcher Parameter des modellierten Stoffes wie Reibung und Dämpfung auf das Simulationsprozess;
- 4. Modellieren des Sandkornbruchs bei der Vibration des Sandes mittels Erstellen der Teilchen anderer Geometrie (Bindung von mehreren Teilchen) oder Änderung der Steifigkeit der Teilchen während der Vibration;
- 5. Erstellen und Modellieren von EPS-Modelle mit Anwendung der "Contact Bond"-Option;
- 6. Optimierung des Simulationsprozesses.

#### **Literaturverzeichnis**

- 1. Shroyer, H. F.: Cavityless Casting Mold and Method of making same. United States Patent Office Nr. 2.830.343, 1958
- 2. Alfredo Dal Pan: Die Wirtschaftlichkeit des Lost-Foam-Verfahrens.
- 3. Twarog, D. L.: Lost-Foam markets and technology in the United States. Int. GIFA-Kongreß Gießereitechnik '94, Düsseldorf, D, 15.-18.06.1994
- 4. Bast, J.; Wenig, R.: Vollformgießen Ein Beitrag zur Systematisierung. Gießerei 81, 1994, Nr. 22, S. 797-802
- 5. Brown, J. R.; Barlow, S. B.; Bill, D.; Birch, J. M.; Calvert, A.B.; Critchley, D.; Hastie, A.; Holmes, D.; Sadler; C.: First report of Institut Working Group T20 – Casting Process. The Lost Foam Process. The Foundryman 87, 1994, Nr. 6, S. 223-231
- 6. Easwaran, J.: An alternate approach to conventional evaporative pattern casting. Vortrag 14, Proc. of Expandable Pattern casting, Birmingham, USA, 21.-23.09.1993
- 7. Shinksky, O. I.; Anderson, V. A.; Shinksky, I. O.: New directions in the theory and practice of Lost Foam Process. Vortrag, Metalcasting – Progressing into the  $21^{st}$  Century, Proceeding of the  $62^{nd}$  World Foundry Congress, Philadelphia, USA, 23.-26.04.1996, Des Plaines, USA
- 8. Garat, M.; Guy, S.; Thomas, J.: Tha Castyral Process improvement to the Lost Foam Process. The Foundryman 84, 1991, Nr. 1, S. 29-34
- 9. Standke, W.: Seriengussfertigung nach dem Vollformgießverfahren mit Schaumstoffmodellen. Gießerei 74, 1987, Nr. 1, S. 4-12
- 10. Kuhlgatz, C.: Zum Stand der Technik des Vollformgießens von Seriengussteilen in binderfreiem Sand (Lost Foam Verfahren) am Beispiel der SATURN - Gießerei. Gießerei 81, 1994, Nr. 22, S. 803-808
- 11. Kuhlgatz, C.: Lost Foam Verfahren. HA-Informationsdienst VOLLFORM (Nr. 1) Firmenschrift, Hüttenes-Albertus Chemische Werke GmbH, Düsseldorf, 1994
- 12. Autorenkollektiv: in: Precision expandable pattern casting technology. Research report Nr. 4, 1990
- 13. Monroe, R. W.: Expandable pattern casting. AFS-Verlag, Des Plaines, 1992
- 14. Pajer, G.; Kuhnt, H.; Kurth, F.: Stetigförderer. Verlag Technik Berlin. 1976
- 15. Wegschied, E. L.: Transaction of the American foundryments Society. 96 (1998), S. 27-36
- 16. Clegg, A. J.: Foundry Trade Journal (1991) Juni, S. 72-83
- 17. Creed, P. S.: Modern Casting 79 (1989) Nr. 11, S. 50-51
- 18. Paar, T.: Gießerei 78 (1991) Nr. 21, S. 750-754
- 19. Wilhelmi, R.: In: Stand und Technik des Vollformgießens von Serienteilen. Gießerei-Verlag, Düsseldorf. 1988. S. 168-184
- 20. Hoffman, F.; Szatmari, F.: Anwendung erdbaumechanischer Prinzipien in der Formstoffprüfung, Gießereiforschung 27, Nr. 4, 1974, S. 149-157
- 21. Sabel, G.: Theoretische und experimentelle Untersuchung des Schwingfördervorganges nach dem Wurfprinzip bei feinkörnigen Fördergütern, Fortschrittberichte VDI, VDI-Verlag, Düsseldorf, 1985
- 22. Lavendel, E. E.: Vibracii v tehnike. Taschenbuch, Mashinostroenie, Moskva, 1981, Band 4, S. 107-108
- 23. Aksenov, P. N.: Oborudovanie litejnyh cehov, Mashinostroenie, Moskva, 1997, S. 408-415
- 24. Bogdanova-Bonteheva, N.; Lippmann, H.: Rotationssymmetrisches ebenes Fließen eines granularen Modellmaterials. Acta Mechanica 21, S. 93-113, 1975, Springer-Varlag
- 25. Dietrich, T.: Der psamische Stoff als mechanisches Modell des Sandes. Dissertation 1976 Universität Karlsruhe.
- 26. Dietrich, T.; Arslan, U.: On the mechanics of the media composed of rigid breakable grains. Proceeding of the  $11<sup>th</sup>$  Int. Conference on Soil Mech. And Foundation Engineering, San Francisco 1985, Vol. 2, S. 443-448
- 27. Hustrulid, A.I.: Parallel implementation of the discrete element method. Engineering division, Colorado School of Mines Golden, CO 80401, S. 1-23
- 28. Cundall, P. A.: Formulation of a Three-dimensional Distinct Element Model Part I. A Scheme to Detect and Represent Cantacts in a System Composed of many Polyhedral Blocks. Internation Journal of rock Mechanics Mining Scientific & Geomechanics. Abstract 25 (3) 1998, S. 107-116
- 29. Kedzi, A.: Handbruch der Bodenmechanik Band I Bodenphysik, VEB Verlag für Bauwesen Berlin / Verlag der Ungarischen Akademie der Wissenschaften, Budapest
- 30. Herten, M.; Pulsfort, M.: Determination of spatial earth pressure on circular shaft constructions. Granular Matter 2, S. 1-7, Springr-Verlag 1999
- 31. Cundall, P.A.: Computer Simulations of Dense Sphere Assemblies. In: Micromechanics of granular materials. S. 113-123, M. Satake and J. T. Jenkins, Eds. Amsterdam: Elsevier Science Publishers B. V., 1998
- 32. Mindlin, R. D.; Deresiewicz, H.: Elastic spheres in Contact under Varying Oblique Forces. J. Appl. Mech., 20, S. 327-344, 1953
- 33. Thomas, P. A.; Bray, J. D.: Capturing nonspherical shape of granular media with disk clusters. Journal of Geotechnical and Geoenvironmental Engineering, Vol. 125, Nr. 3, March 1999
- 34. Pöschel, T.; Buchholtz, V.: Static Friction Phenomena in Granular Materials: Coulomb Law vs. Particle Geometry., Phys. Rev. Lett., 71: S. 3963-3966, 1993
- 35. Lin, X.; Ng, T. T.: A three-dimensional discrete element model using arrays of ellipsoids. Geotechnique 47, No. 2, S. 319-329, 1997
- 36. Lorig, L.; Gibson, W. et al.: Gravity Flow Simulations with the Particle Flow Code (PFC). ISRM News J. 3(1), S. 18-24
- 37. Sacharuk, L.: Transport- und Verdichtungsprozesse des Sandes beim Vollformgießen, Dissertation, 2001, TU Bergakademie Freiberg
- 38. Cundall, P. A., Strack, O. D. L.: A discrete numerical model for granular assemblies, Geotechnique 29, No.1, S. 47-65, 1979
- 39. Cundall, P. A.: Formulation of a Three-dimensional Distinct Element Model Part. I A Scheme to Detect and Represent Contacts in a System Composed of Many Polyhedral Blocks, International Journal of Rock Mechanics Mining Scientific & Geomechanics, Abstract 25 (3), 1998, S. 107-116
- 40. Berg, P.P.: Kachestvo Litejnoj Formy; M., "Mashinostroenie", 1971
- 41. Berg, P. P.: Formovochnye Materialy; M., Mashgiz, 1963
- 42. Valisovskiy, I. V.; Medvedev, Ya. I.: Tehnologicheskie ispytaniya formovochnyh materialov; M., Mashgiz, 1963
- 43. Schaarschmidt, E.: Vollformgießen von qualitativ hochwertigen Seriengussteilen; Gießerei-Rundschau, 1988, Nr. 7/8
- 44. Standtke, W.: Seriengussteilfertigung nach dem Vollformgießverfahren mit Schaumstoffmodellen; Gießerei 74, 1978, Nr. 1
- 45. Medana, R.: Stand und Technik des Vollformgießens von Serienteilen, Gießerei Verlag Düsseldorf, 1988
- 46. Bast, J.; Nikolov, K.: Mathematische Modellierung der Verdichtungsvorgänge bei der Formherstellung für das Vollformgießverfahren; Gießereiforschung 45, 1993, Nr. 4
- 47. Littleton, H. E.; Bates, C. E.: Fill and Compaction Control; Proc. Of Expandable Pattren Casting, Vortrag 7, 21. – 23.09.1993
- 48. Wittmoser, A.: Über das Vollformgießen mit vergasbaren Modellen; Gießerei 50, 1963, Nr. 17
- 49. Kuhlgatz, C.: Beitrag zum Vollformgießen von Gusseisen mit Kugelgraphit in binderfreiem Sand; Dissertation, TU Clausthal, 1995
- 50. Krysiak, M. B.: Sand Fill and Compaction Measurement in the Lost Foam Process; Foundry Management & Technology 123, 1995, Nr. 4, s. 24 -28
- 51. Ravidran, C.; Jue, B.; Karpynczyk, J.: Study of Effect of Vibration on Permeability of Unbonded Sand in EPC; Transaction of the American Foundrymens Society 102, 1994, s. 915 – 920
- 52. Molding Methods and Materials, first edition, AFS, Des Plaines, Ill, 1962
- 53. Cast Metal Technology, American Foundrymen's Society, Des Plaines, Ill, 1990
- 54. Bast, J.; Kuhlgatz, C.: Verfahren zum Einbetten von Modellen für das Vollformgießverfahren. Veröffentliche Petantanmeldung, Hannover 1994
- 55. Brown, J.: The lost foam casting process. Metals and Materials 8(1992),10
- 56. Foltin, H; Foltin, T.; Kuhlgatz, C.: Modell und Vollform für das Vollformgießen von Gussstücken; Patent, Hannover 1995
- 57. Lee, H. S.: Gating of Full Mold Castings with Unbonded Sand Molds; AFS Cast Metal Research Journal 9(1973)
- 58. Nikolov, K.: Beitrag zur Formherstellung durch Vibrationsverdichtung beim Vollformgießen; Freiberg, Technische Universität Bergakademie, Dissertation, 1996
- 59. Clegg, A. J.: Evaporative Pattern Casting A Review of Recent Developments and Progress, FTJ, June 1991
- 60. ITASCA. Handbuch. "Theory and background"
- 61. Bathe K. J. und E. L. Wilson (1976): Numerical Methods in Finite Element Analysis. Englewood Cliffs, Prentice-Hall
- 62. Herten, M. Räumlicher Erddruck auf Schachtbauwerke in Abhängigkeit von der Wandverformung. Bericht Nr. 22, University Wuppertal, 1999

63. Numerical Modeling in Micomechanics via Particle Methods – H. Konietzky (ed.), Proceedings of the 1st International PFC Symposium. Gelsenkirchen/Germany/ 6-8 November 2002

# **Tabellenverzeichnis**

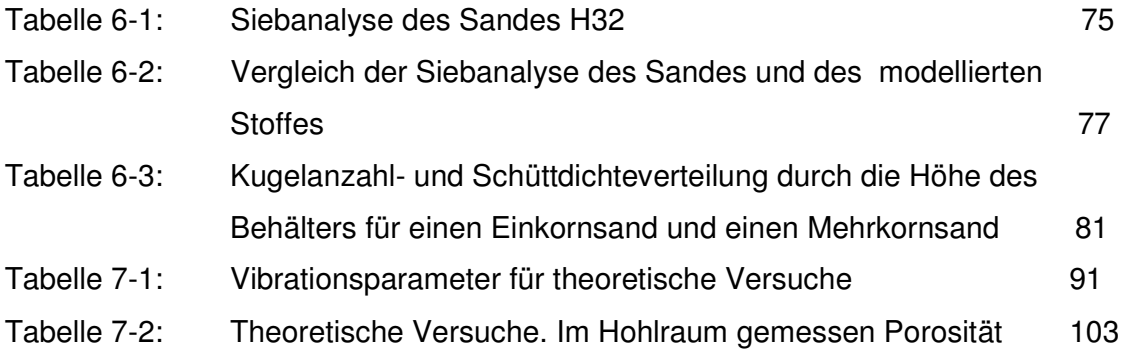

#### **Symbolverzeichnis**

Kapitel 3

- b Beschleunigung der Vibration
- a Amplitude der Vibration
- f Frequenz der Vibration
- g Erdbeschleunigung

#### Kapitel 4

- M Teilchenmasse
- m Masse des Mediums
- $m_0$  Teil der Masse des Mediums
- r Radius der Kugel
- ρ Dichte des Mediums
- $p_M$  Dichte des Teilchens
- Φ- Bewegungswiderstand
- F+ Widerstand des Aufsteigens
- F- Widerstand des Absinkens
- Po Kraft der Bewegung nach oben
- Pu Kraft der Bewegung nach unten
- ω Kreisfrequenz
- ε Abwurfswinkel
- $v_A$  Abwurfgeschwindigkeit
- ∆S Spaltbreite
- $t_0$  Zeitpunkt des maximalen Abstandes
- $t_A$  Zeitpunkt des Abwurfes
- $m<sub>S</sub>$  Masse des Sandes
- $v_{TZ}$  Tischgeschwindigkeit beim Zusammenstoss
- $v_{SZ}$  Sandgeschwindigkeit beim Zusammenstoss
- ∆v Geschwindigkeitsdifferenz
- $t<sub>z</sub>$  Zeitpunkt des Zusammenstosses

#### Kapitel 5

- x<sup>[c]</sup> Kontaktpunkt
- $U<sup>n</sup> Überlappung$
- d Distanz
- $F<sup>n</sup>$  Normalkomponente des Kontaktkraftvektors
- F s Scherkomponente des Kontaktkraftvektors
- K<sup>n</sup> Normalsteifigkeit des Kontaktsteifigkeitsmodells
- k<sup>s</sup> Schersteifigkeit des Kontaktsteifigkeitsmodells
- $k_n$  Normalsteifigkeit des Elements
- ks Schersteifigkeit des Elements
- w Drehwinkel
- s Richtungsvektor
- ∆t Zeitschritt
- V Kontaktverschiebungsvektor
- m Masse des Teilchens
- M angreifende Moment
- $\dot{D}$  Drehimpuls
- g Erdbeschleunigung
- I Massenträgheitsmoment
- $\dot{\omega}$  Winkelbeschleunigung
- R Radius der Kugel
- $t_{crit}$  kritische Zeitschritt
- T Periode
- k Steifigkeit der Feder
- α Dämpfung

#### Kapitel 6

- µH32 Reibungskoeffizient des Sandes H32
- φH32 Schüttwinkel de Ruhe des Sandes H32
- $\mu_{MS}$  Kontaktreibungswert des modellierten Stoffes
- φMS Schüttwinkel der Ruhe des modellierten Stoffes
- φ<sup>B</sup><sub>MS</sub> Schüttwinkel der Bewegung des modellierten Stoffes
- Vs Prüfvolumen
- vi Volumen des Teilchens i
- Ri Radius des Teilchens i
- m Gesamtmasse des modellierten Stoffes
- n Anzahl der Teilchen
- ρ Dichte des Quarzes
- $p_s$  Schüttdichte des modellierten Stoffes

## Kapitel 7

- b Beschleunigung der Vibration
- a Amplitude der Vibration
- f Frequenz der Vibration
- g Erdbeschleunigung
- ω Kreisfrequenz
- T Schwingungsperiode
- η Porosität
- Vhr Volumen des Modellhohlraums

Abbildungsverzeichnis

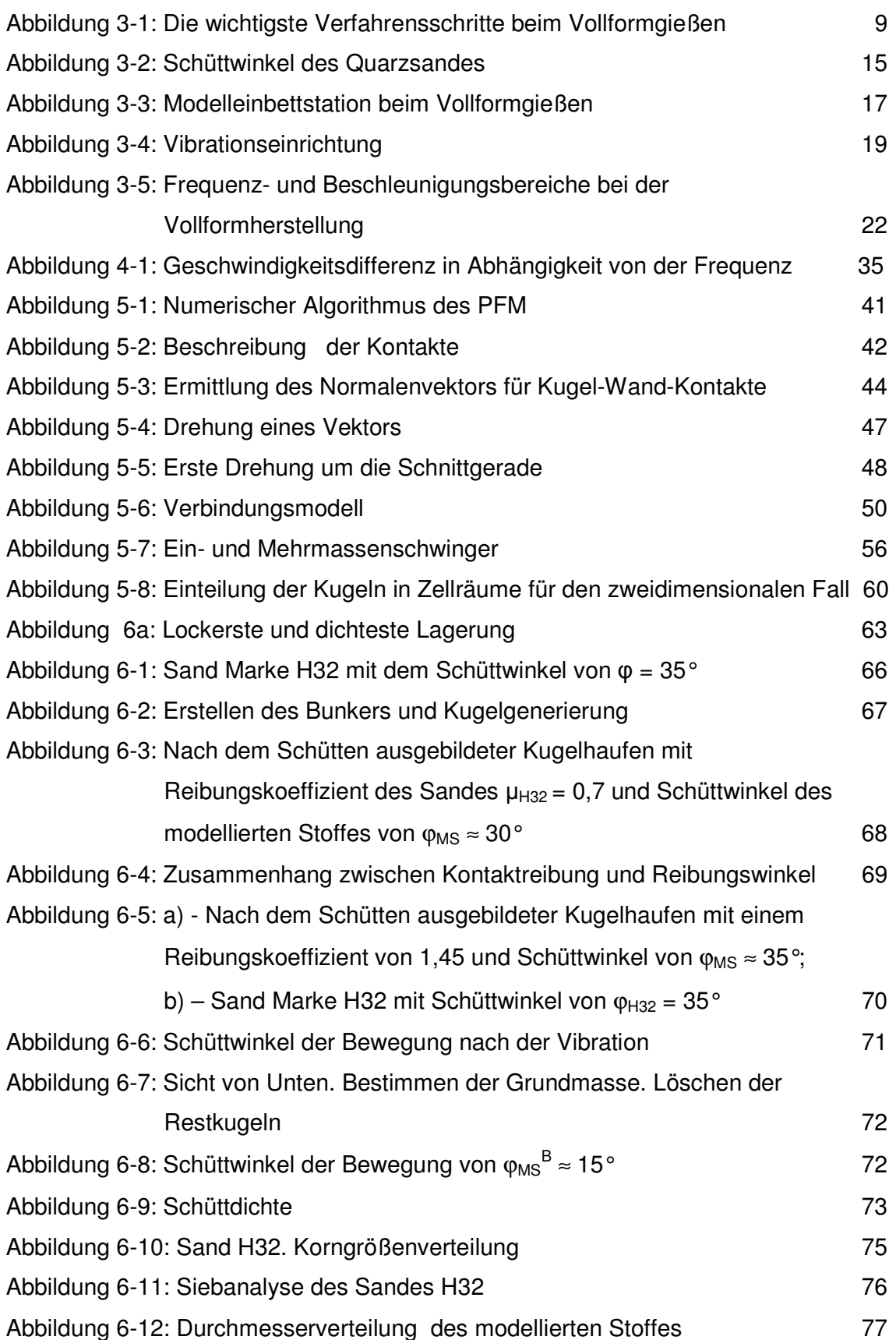

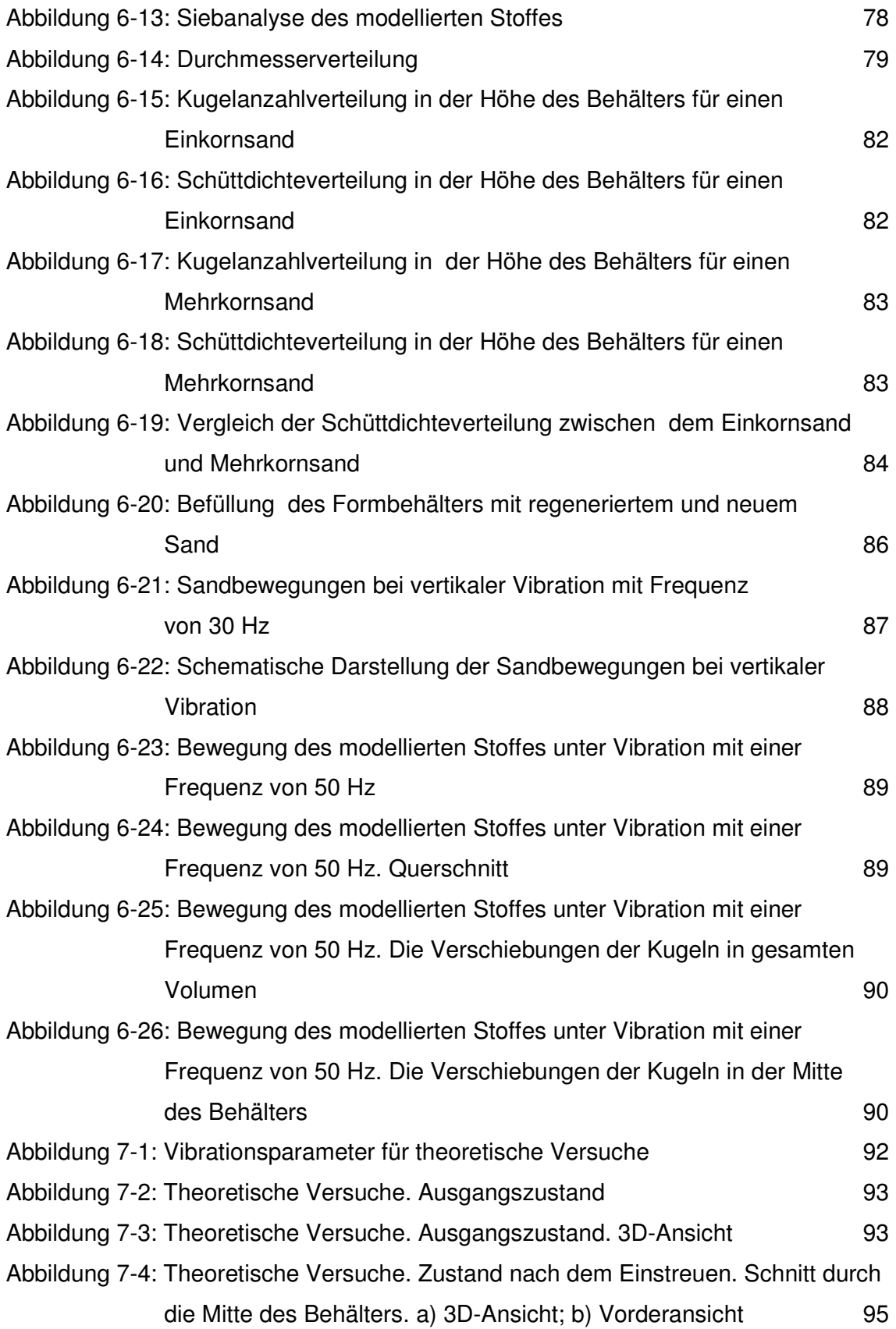

- Abbildung 7-5: Vibrationsbeschleunigung von 1,7g, Frequenz 30 Hz, Amplitude 0,5mm 97
- Abbildung 7-6: Zustand nach 15 Sekunden Vibrieren in der Außen- und Innenansicht bei einer Frequenz von 70 Hz und einer Amplitude von a) 0,09 mm b) 0,25 mm und c) 0,5 mm 99
- Abbildung 7-7: Zustand nach 15 Sekunden Vibrieren in der Außen- und Innenansicht bei einer konstanten Beschleunigung von 4,9g a)  $f = 30$  Hz, A = 1,4 mm b)  $f = 50$  Hz,  $A = 0.5$  mm und c)  $f = 70$  Hz,  $A = 0.25$  mm 100
- Abbildung 7-8: Zustand nach 15 Sekunden Vibrieren in der Außen- und Innenansicht bei einer konstanten Amplitude von 0,5 mm und einer Frequenz von a) 30 Hz b) 50 Hz und c) 70 Hz 101
- Abbildung 7-9: Berechneter Befüllungsgrad im Hohlraum bei einer Amplitude von 0,5 mm und Frequenzen von 30, 50 und 70 Hz 104
- Abbildung 7-10: Berechneter Befüllungsgrad im Hohlraum bei einer Vibrationsbeschleunigung von 17,8 m/s<sup>2</sup> und den in der Legende angegebenen Kombinationen von Amplituden und Frequenzen 105
- Abbildung 7-11: Berechneter Befüllungsgrad im Hohlraum bei einer Vibrationsbeschleunigung von 49,3 m/s<sup>2</sup> und den in der Legende angegebenen Kombinationen von Amplituden und Frequenzen 106
- Abbildung 7-12: Berechneter Befüllungsgrad im Hohlraum bei Vibrationsbeschleunigung von 96,7 m/s<sup>2</sup> und den in der Legende angegebenen Kombinationen von Amplituden und Frequenzen 107 Abbildung 7-13: Im Modellhohlraum berechnete Porosität nach 15 Sekunden

Vibrieren bei den verschiedenartigen Vibrationsparametern 108

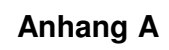

## **Beschleunigung b = 9,6 g**

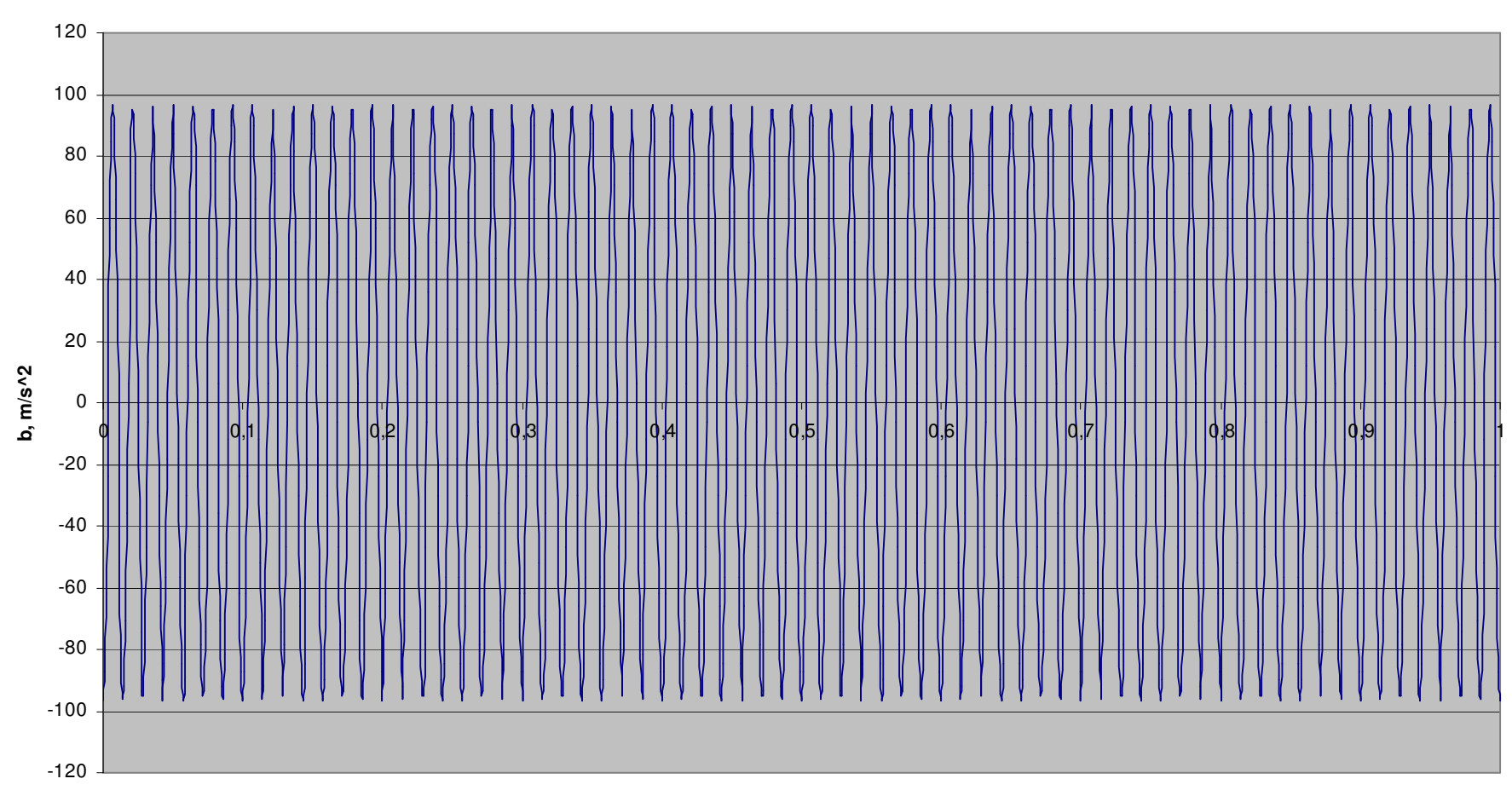

**Zeit, s**

Abbildung. Beschleunigung 4,9g Amplitude 0,5 mm Frequenz 50 Hz

**Beschleunigung b = 4,9g**

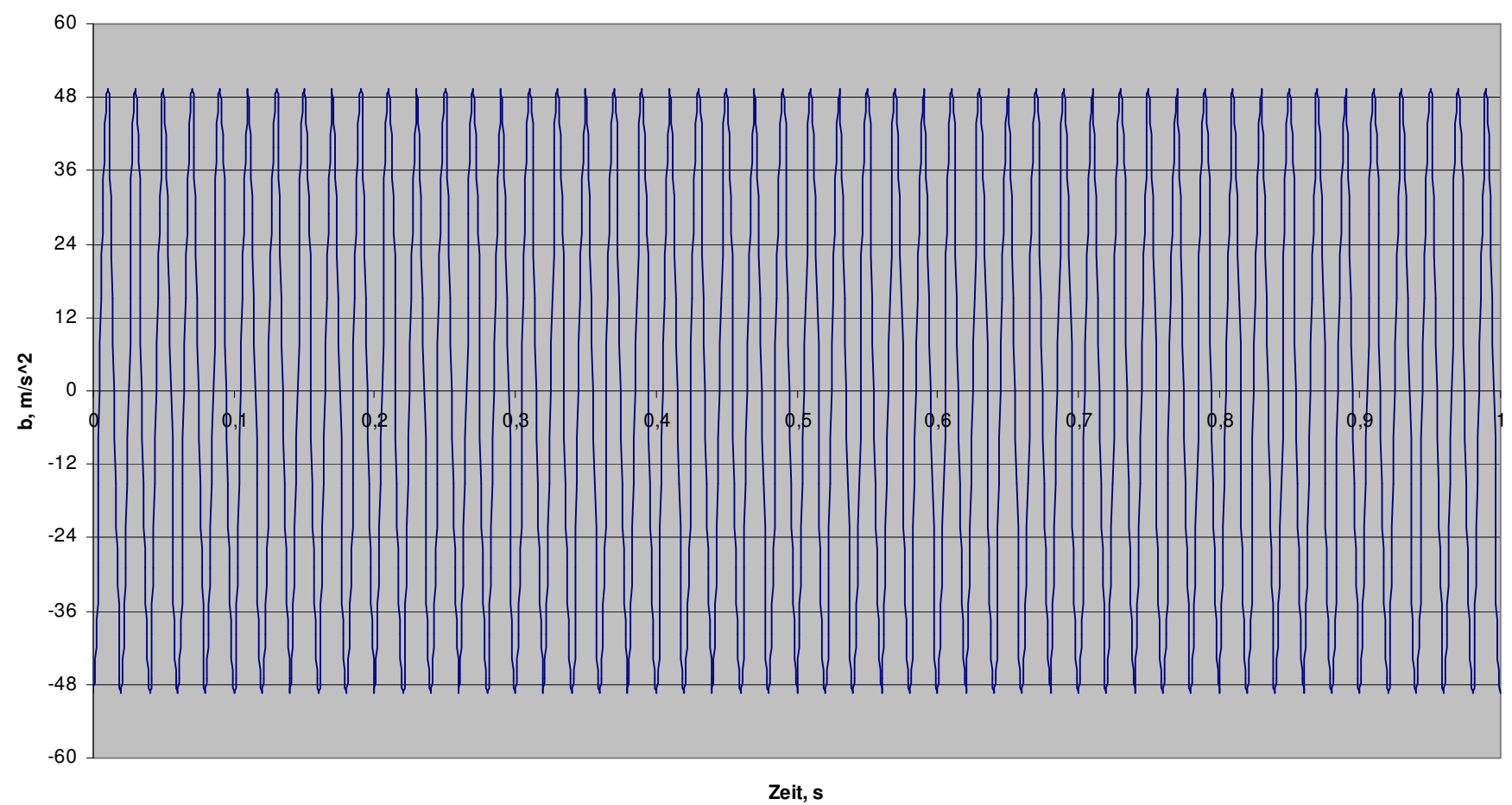

Abbildung. Beschleunigung 4,9g Amplitude 0,5 mm Frequenz 50 Hz

#### **Anhang B**

#### Darstellung der Kontaktkräfte im Behälter nach dem Vibrieren.

Die Kontaktkräfte widerspiegeln den Einfluss zwischen den Kugeln auf einander beim Kugel-Kugel-Kontakt und den Einfluss der Wand auf die Kugel beim Kugel-Wand-Kontakt. Je stärker drängen sich die Kugeln, desto höher ist die Kontaktkraft zwischen diesen Kugeln beim Kugel-Kugel-Kontakt. Ebenso wächst die Kontaktkraft zwischen der Wand und der Kugel beim Kugel-Wand-Kontakt, wenn die Wand immer stärker auf die Kugel drängt. Deshalb kann man bei der Darstellung der Kontaktkräfte im Behälter oder auch im Hohlraum des Models deutlich sehen, wo der modellierte Stoff zu einem Zeitpunkt dichter bzw. lockerer ist.

Zum Vergleich werden zwei Zustände des modellierten Stoffes im Behälter nach 15 Sekunden Vibrieren bei einer Vibrationsbeschleunigung von 9,6 g ( a) Frequenz 50 Hz, Amplitude 0,98 mm; und b) Frequenz 70 Hz, Amplitude 0,5 mm) dargestellt.

In der Abbildung B-1 kann man erkennen, dass eine Kugel die innere obere Wand des Models berührt. In diesem Punkt entsteht ein Kontakt, und in diesem Kontakt eine Kontaktkraft (Abbildung B-2).

Bei einem Vergleich der Abbildungen B-2 und B-4 sieht man, dass der modellierte Stoff unter dem Modell nach 15 Sekunden Vibrieren bei einer Frequenz von 50 Hz und einer Amplitude 0,98 mm dichter ist, als nach der gleichen Vibrationszeit bei einer Frequenz von 70 Hz und einer Amplitude von 0,5 mm.

Somit wurde die Frage nach dem dominierenden Einfluss entweder der Frequenz oder der Amplitude auf die Sandverdichtung noch mal beantwortet.

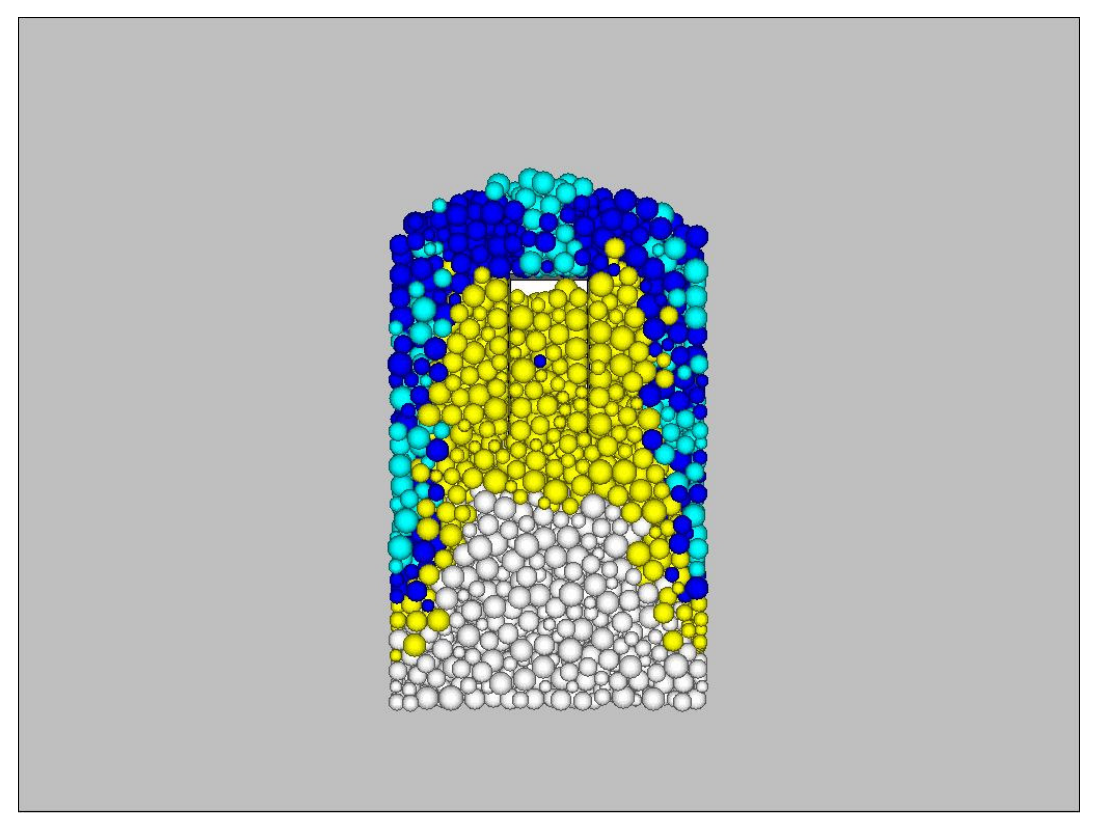

**Abbildung B-1**: Zustand nach 15 Sekunden Vibrieren in der Innenansicht bei einer Beschleunigung von 9,6g, einer Frequenz von 50 Hz und einer Amplitude von 0,98 mm

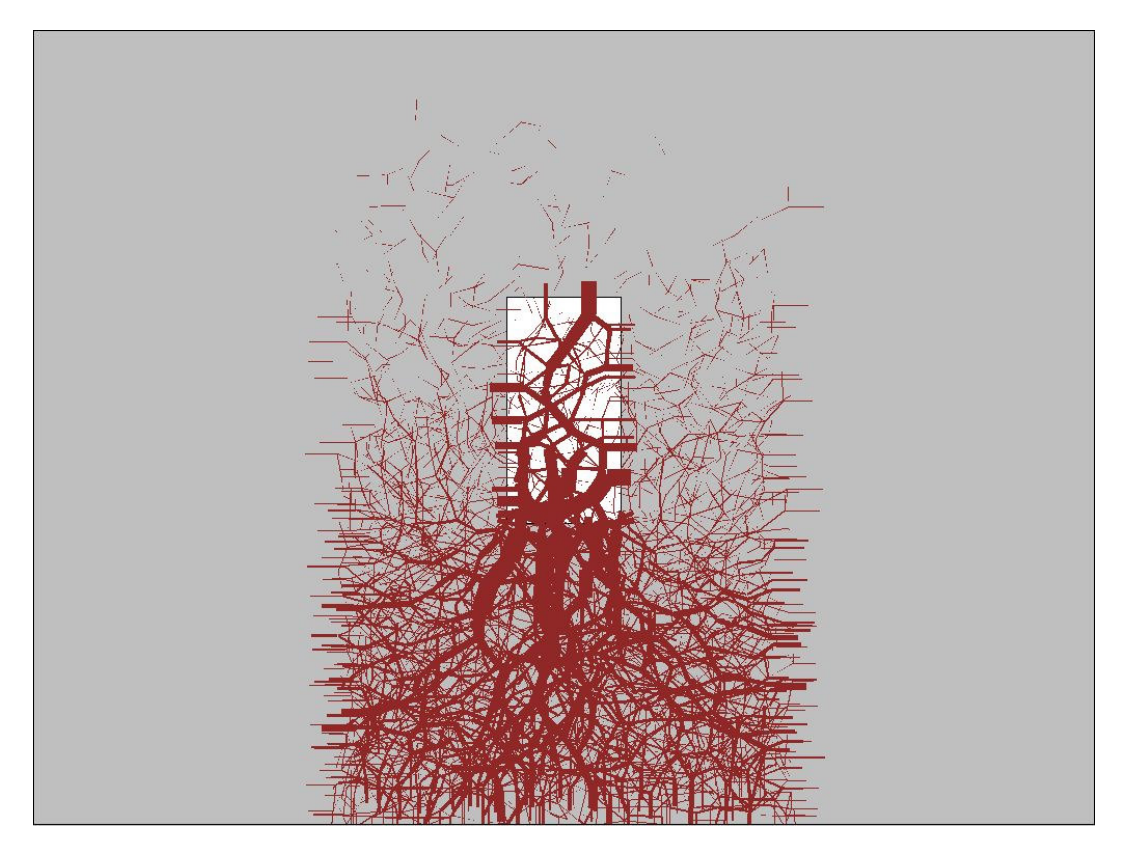

**Abbildung B-2**: Kontaktkräfte im Behälter und im Hohlraum des Models nach 15 Sekunden Vibrieren in der Innenansicht bei einer Beschleunigung von 9,6g, einer Frequenz von 50 Hz und einer Amplitude von 0,98 mm

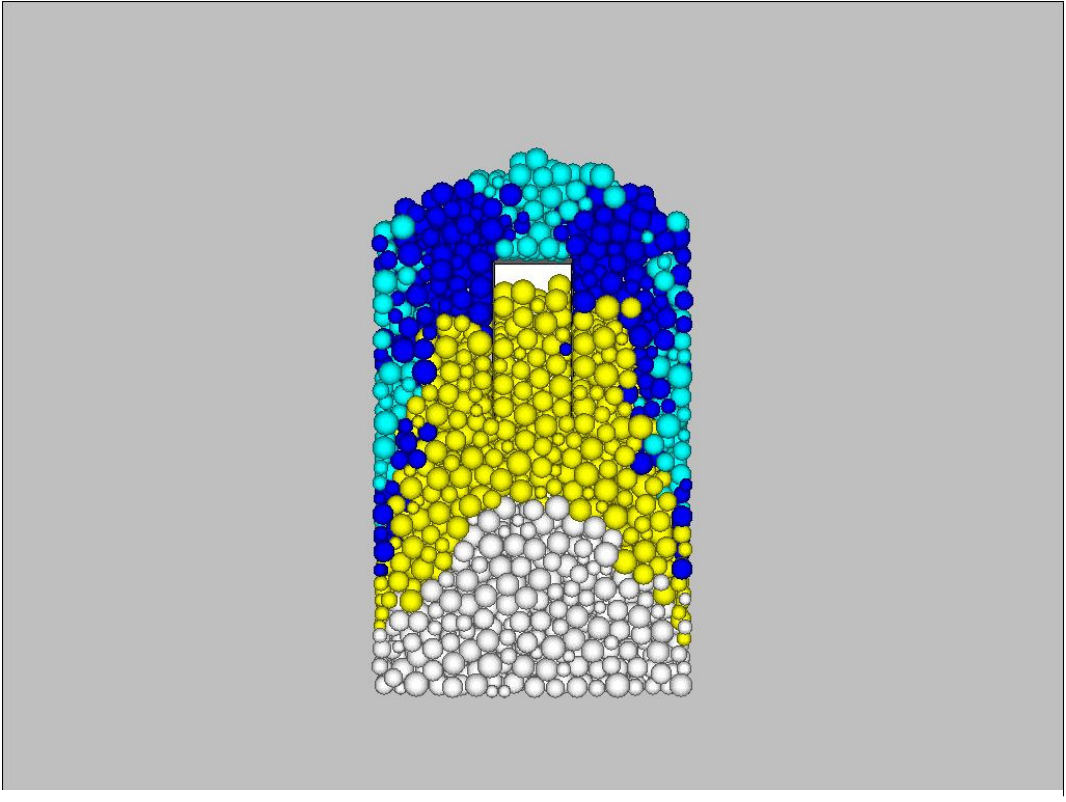

**Abbildung B-3**: Zustand nach 15 Sekunden Vibrieren in der Innenansicht bei einer Beschleunigung von 9,6g, einer Frequenz von 70 Hz und einer Amplitude von 0,5 mm

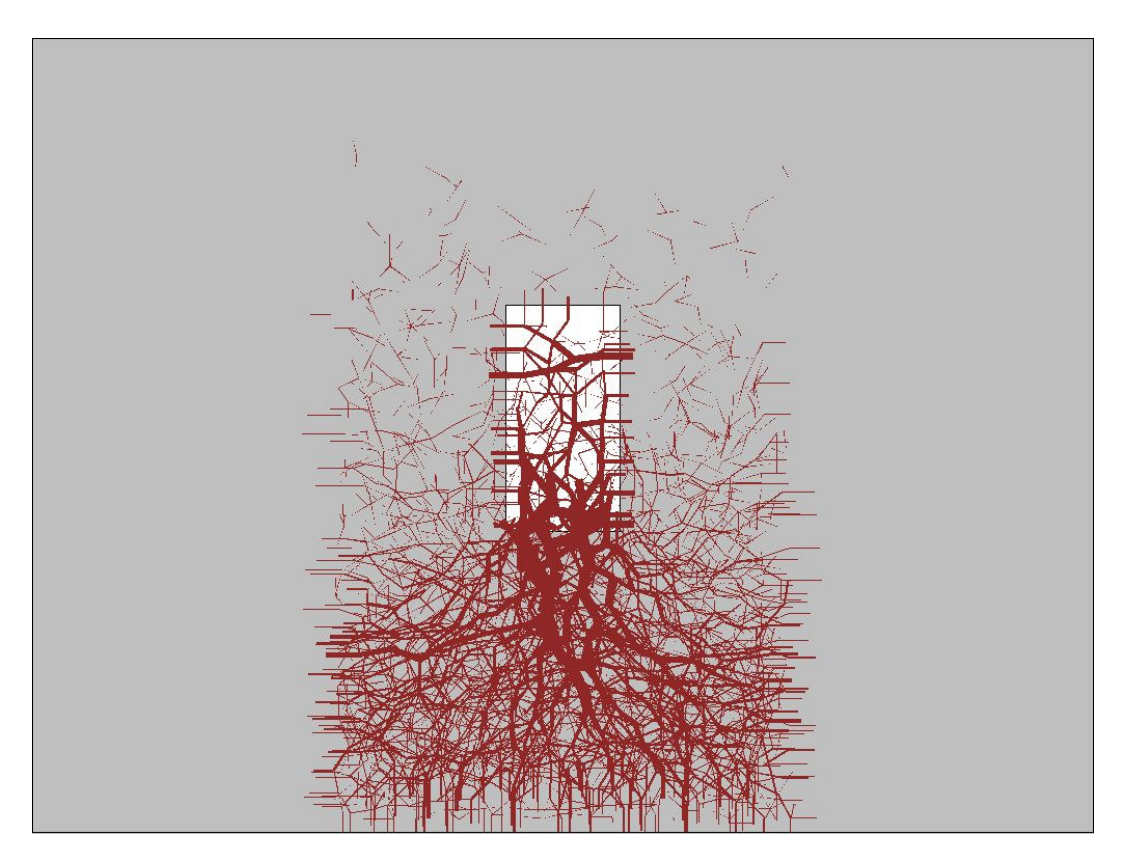

**Abbildung B-4**: Kontaktkräfte im Behälter und im Hohlraum des Models nach 15 Sekunden Vibrieren in der Innenansicht bei einer Beschleunigung von 9,6g, einer Frequenz von 70 Hz und einer Amplitude von 0,5 mm